# **מבוא לאקונומטריקה**

# **החוג לכלכלה**

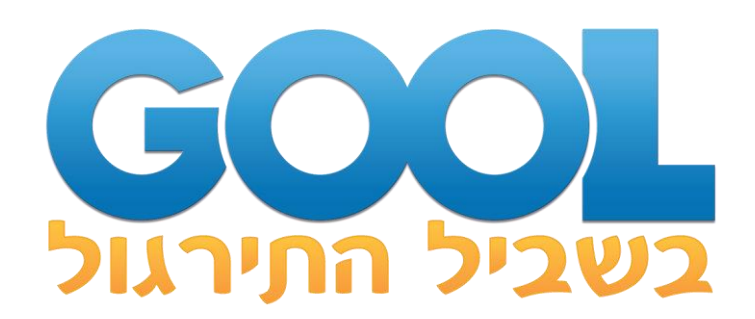

# תוכן העניינים:

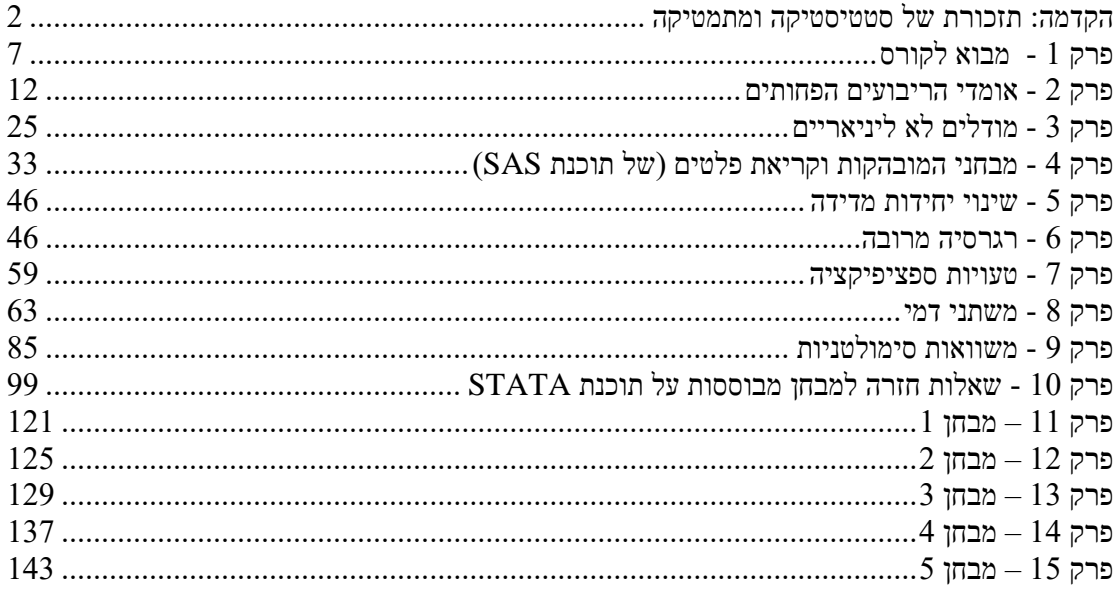

## <span id="page-2-0"></span>**הקדמה: תזכורת של סטטיסטיקה ומתמטיקה**

#### **הגדרות וסימונים**

**יש להבחין בין שני סוגים של משתנים: משתנים אמפיריים )"רגילים"( לעומת משתנים מקריים.** 

**משתנה אמפירי - משתנה שתוצאותיו ידועות מראש )כמו למשל המשתנה רמת הכנסה, גיל, מס' שנות לימוד במדגם מסוים(.** 

**משתנה מקרי - משתנה שתוצאותיו לא ידועות מראש )כגון תוצאה בהטלת קוביה או בהטלת מטבע(** 

**)** *X t* **או**  *Yt* **שני סוגי המשתנים יסומנו באות לועזית עם אינדקס )כמו למשל**

**בנוסף לכך ישנם גם קבועים- המקבלים ערך קבוע ומסומנים באות לועזית ללא אינדקס )כמו למשל a או b)**

**באקונומטריקה נעסוק בעיקר במשתנים מקריים.**

**יש תוחלת המייצגת את מרכז ההתפלגות.**  *X t* **לכל משתנה מקרי .** *E X* **או**  *<sup>X</sup>* **התוחלת מסומנת** 

**השונות מייצגת את מידת הפיזור של ההתפלגות.**

 $\mathcal{L}V(X)$  או  $\sigma^2_X$  או

 $\sigma_{\chi}$  <del>ברוכן היא השורש של השונות והיא מסומנת  $\sigma_{\chi}$ </del>

**יש שונות משותפת )covariance )המהווה מדד ו-** *Y X* **לשני משתנים מקריים להתפלגות המשותפת של שני משתנים מקריים ומייצגת את הכיוון של הקשר ביניהם )יחס ישר או יחס הפוך(.**

**השונות המשותפת מסומנת (y,x (cov**

**כאשר:**

**X,Y בלתי מתואמים Cov(X,Y)=0**  מתאם חיובי בין המשתנים  $\text{Cov}(X,Y) {>} 0$ מתאם שלילי בין המשתנים $\Rightarrow \text{Cov}(\textbf{X},\! \textbf{Y})\!\! <\!\! 0$ **Y,X בלתי מתואמים Y,X בלתי תלויים** 

**מקדם מתאם של פירסון - מדד לכיוון ועוצמת הקשר הלניארי בין שני משתנים:**  *xy* **מקדם המתאם מסומן** 

> *x y xy x y*  $\eta_{xy} = \frac{\overline{\sigma_x \cdot \sigma_y}}{\sigma_x \cdot \sigma_y}$  $=\frac{\text{cov}(x, y)}{}$  $-1 \leq \eta \leq 1$ **כאשר:** 1  **מתאם ליניארי חיובי מלא בין שני המשתנים** מתאם ליניארי שלילי מלא בין שני המשתנים  $\eta=-1$ לא קיים מתאם ליניארי בין שני המשתנים  $\eta=0$

#### **אמידה**

# **פרמטר- ערך המשתנה הנחקר המתאר את כל האוכלוסיה**

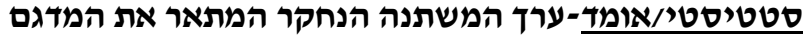

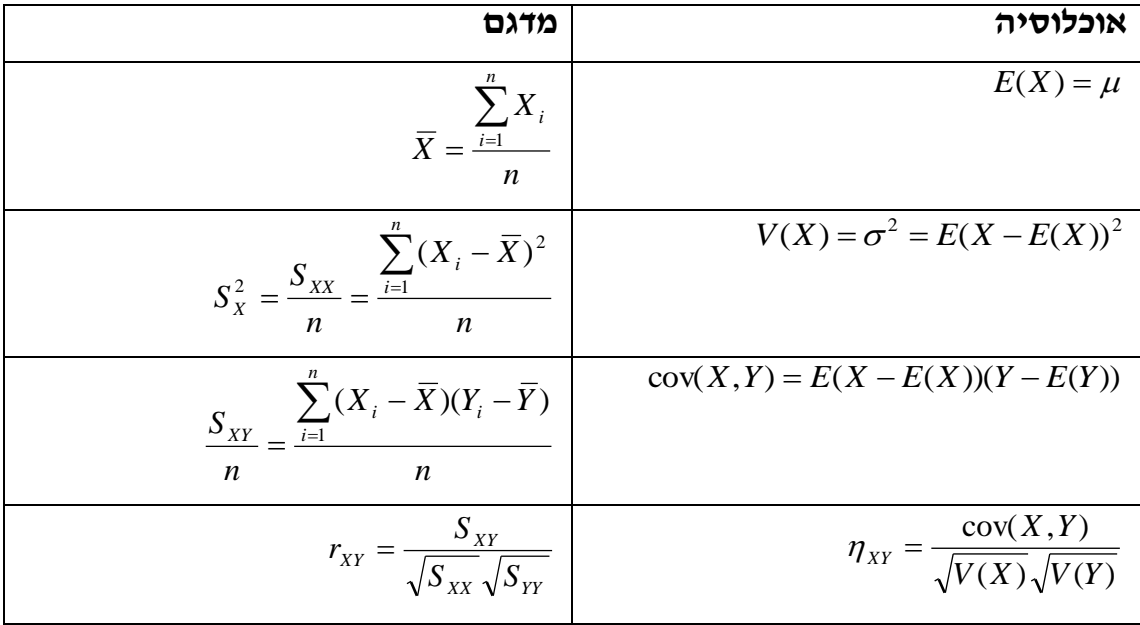

**יהיו X ו-Y משתנים מקריים, ו-a ,b קבועים:**

**חוקי הסיגמה**

$$
\sum_{t=1}^{T} X_t = X_1 + X_2 + X_3 + \dots + X_T
$$
 (1)

**2( סכום של קבוע:**

$$
\sum_{t=1}^T a = Ta
$$

**3( סכום של קבוע כפול משתנה =לקבוע כפול הסכום:**

$$
\sum_{t=1}^{T} aX_t = a \sum_{t=1}^{T} X_t
$$

**4( סכום של סכום/הפרש=לסכום/הפרש הסכומים:**

$$
\sum_{t=1}^{T} (X_t \pm Y_t) = \sum_{t=1}^{T} X_t \pm \sum_{t=1}^{T} Y_t
$$

**5( יש לשים לב כי:**

$$
\sum_{t=1}^{T} X_t^2 \neq \left(\sum_{t=1}^{T} X_t\right)^2
$$
  

$$
\sum_{t=1}^{T} X_t Y_t \neq \sum_{t=1}^{T} X_t \sum_{t=1}^{T} Y_t
$$

#### **הגדרות ופיתוחים**

**1( סכום הסטיות מהממוצע=:0**

$$
\sum_{t=1}^{T} (X_t - \overline{X}) = 0
$$

**2( סכום הסטיות הריבועיות מהממוצע )מונה השונות(:**

$$
S_{XX} = \sum_{t=1}^{T} (X_t - \overline{X})^2 = \sum_{t=1}^{T} X_t^2 - T\overline{X}^2 = \sum_{t=1}^{T} (X_t - \overline{X})X_t
$$

**3( מונה של השונות המשותפת:**

$$
S_{XY} = \sum_{t=1}^{T} (X_t - \overline{X})(Y_t - \overline{Y}) = \sum_{t=1}^{T} X_t Y_t - T \overline{X} \overline{Y} = \sum_{t=1}^{T} (X_t - \overline{X}) Y_t = \sum_{t=1}^{T} (Y_t - \overline{Y}) X_t
$$

**חוקי התוחלת**

**1( תוחלת של קבוע=קבוע:**

 $E(a) = a$ 

**2( תוחלת של סכום/הפרש= לסכום/הפרש התוחלות:**

$$
E(X \pm Y) = E(X) \pm E(Y)
$$

$$
E(\sum(X_i)) = \sum E(X_i)
$$

**3( תוחלת של כפל/חילוק =/ לכפל/חילוק התוחלות:**

$$
E(X \cdot Y) \neq E(X) \cdot E(Y)
$$

$$
E(\frac{X}{Y}) \neq \frac{E(X)}{E(Y)}
$$

$$
E(X^{2}) \neq [E(X)]^{2}
$$

**4( השפעת טרנספורמציה ליניארית על התוחלת:**

$$
E(a/\frac{1}{a}X \pm b) = a/\frac{1}{a} \cdot E(X) \pm b
$$

**חוקי השונות**

**1( עבור X ו-Y בלתי תלויים/בלתי מתואמים מתקיים:**

**שונות של סכום/הפרש = סכום/הפרש השונויות**

$$
V(X \pm Y) = V(X) \pm V(Y)
$$

- $V\sum(X_i) = \sum V(X_i)$
- **2( עבור X ו-Y תלויים/מתואמים מתקיים:**

**שונות של סכום/הפרש =/ סכום/הפרש השונויות**

 $V(X \pm Y) = V(X) + V(Y) \pm 2 \cdot Cov(X, Y)$ 

**3( שונות של קבוע=:0**

$$
V(a) = 0
$$
  

$$
V(a + x) = V(V)
$$

 $V(a \pm x) = V(X)$ 

**4( השפעת טרנספורמציה ליניארית על השונות:**

 $V(aX + b) = a^2 V(X)$ 

#### **הערה חשובה:**

**חוקי התוחלת והשונות מתייחסים למשתנים אמפיריים כאל קבועים )יוצאים מחוץ לתוחלת או לשונות(.**

**חוקי הסכום מתייחסים למשתנים אמפיריים כמשתנים הנשארים בתוך הסיגמא )רק הקבועים ייצאו מחוץ לסיגמא(.**

#### **חוקי השונות המשותפת**

**1( שונות משותפת בין משתנה לקבוע =:0**

 $cov(X,a) = 0$ 

- **2( שונות משותפת של משתנים המוכפלים בקבוע:**
	- $cov(aX, bY) = ab \cdot cov(X, Y)$

#### **3( שונות משותפת של משתנה עם עצמו=שונות המשתנה:**

 $cov(Y, Y) = V(Y)$  $cov(X, X) = V(X)$ 

# <span id="page-7-0"></span>**פרק 1 - מבוא לקורס**

**אקונומטריקה היא שיטת מחקר שבאמצעותה אנחנו מוצאים קשר בין משתנים.**  למשל, אם נדע את הקשר בין שער הריבית לבין שער הדולר, נוכל לדעת איך שער הריבית משפיע על שער הדולר, ונוכל להשתמש בזה לתחזיות כלכליות.

**במציאות קיימים חוקים הקושרים בין משתנים. חוקים אלה אינם ידועים לנו, אבל אנו יכולים לראות התוצאות שנובעות מהחוקים האלה. אנו משתמשים בתוצאות אלו כדי לשחזר את החוקים. השיחזור נקרא רגרסיה.**

**נתחיל בדוגמא:**

**מתווך דירות בתל אביב רצה לבדוק איך משפיע גודלה של דירה על המחיר שבו היא נמכרת.**

**הוא הניח 2 הנחות מקדימות:**

**1( רק גודל הדירה משפיע על מחיר הדירה באופן שיטתי. כל שאר הדברים המשפיעים על מחיר הדירה הם אקראיים ולא ניתנים לחיזוי. 2( ההשפעה של גודל הדירה על מחיר הדירה היא לינארית.**

**ואת שתי ההנחות האלה מאפיינות את הקשר. אם נסמן את גודל הדירה ב-** *X*  $Y = \alpha + \beta X + u$  מחיר הדירה ב- *Y*, נוכל לכתוב באופן מתמטי כי  $\alpha + \beta X + u$  . זהו המודל של **הם ו-** *Y X* **המתווך. ההנחות של המתווך נקראות הספציפיקציה של המודל. הוא המשתנה**  *X* **הוא המשתנה המוסבר של המודל.**  *Y* **המשתנים של המודל. הם ו- המסביר של המודל )יכול להיות יותר ממשתנה מסביר אחד(. , או כל מקדם אחר של משתנה מסביר, נקרא חותך . הפרמטרים של המודל. מכונה ההפרעה האקראית )לעיתים מכונה בבדיחות הדעת**  *u* **נקרא שיפוע. קריזה(.**

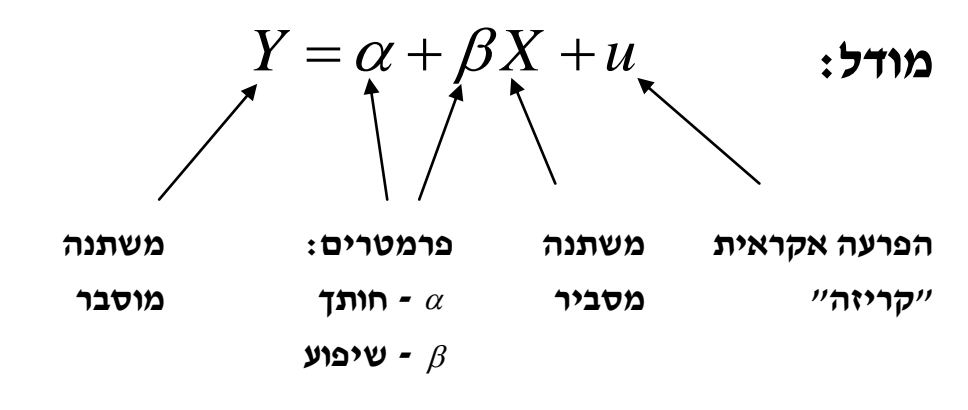

**אחרי הגדרת המודל המתווך אסף נתונים על 6 דירות, שנמכרו בחודש האחרון באותו איזור.**

**זהו המדגם של המתווך. במדגם יש 6 תצפיות. נוהגים להציג את המודל כאשר לכל**   $\mathcal{X}_t = \alpha + \beta X_t + u_t$  משתנה נוסף אינדקס  $\mathcal{X}_t + \alpha + \beta X_t + u_t$  האינדקס מייצג את מספר התצפית.

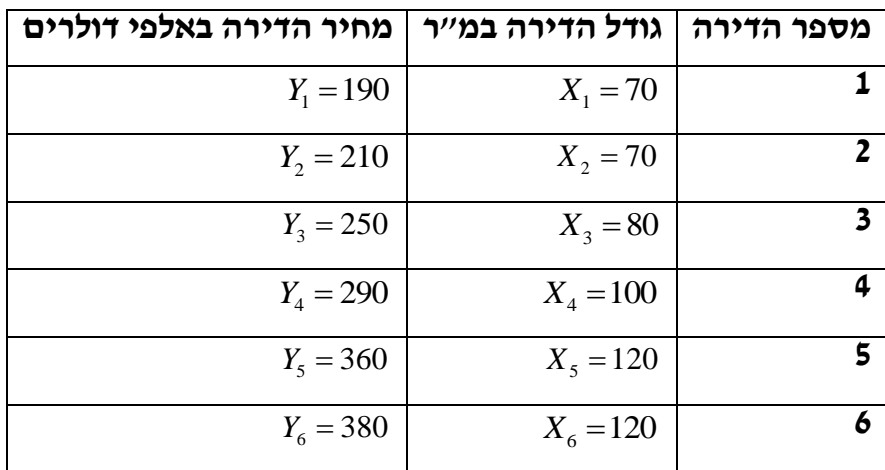

**נציג את 6 התצפיות בגרף:**

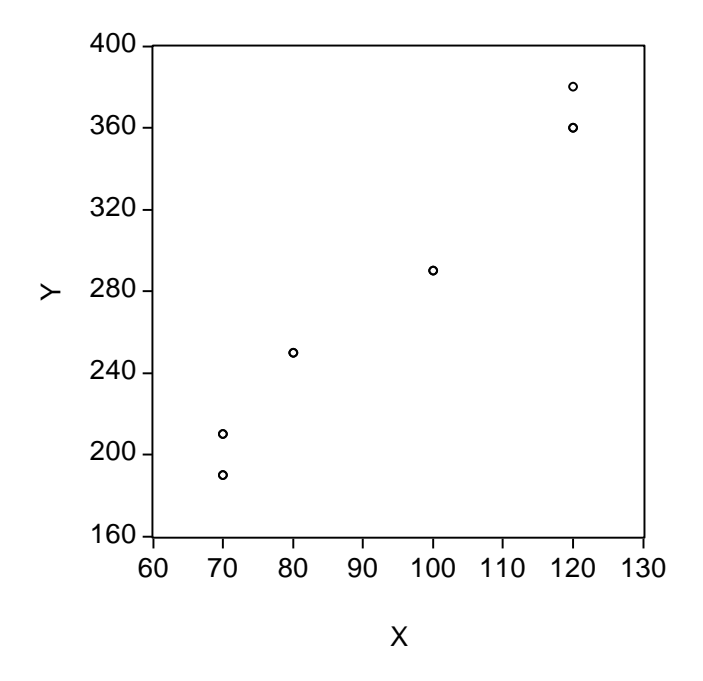

לפתרון מלא בסרטון וידאו היכנסו ל- **[il.co.GooL.www](http://www.gool.co.il/) קרן ברוסרד ©**

**מהו הקו הישר המתאר את הקשר בין שני המשתנים בצורה הטובה ביותר? )הקו הוא ישר בגלל שהמתווך הניח לינאריות של המודל(.**

**מסתבר שקו הרגרסיה הטוב ביותר הוא קו שחושב בשיטת הריבועים הפחותים )השיטה תתואר במלואה בהמשך(:**

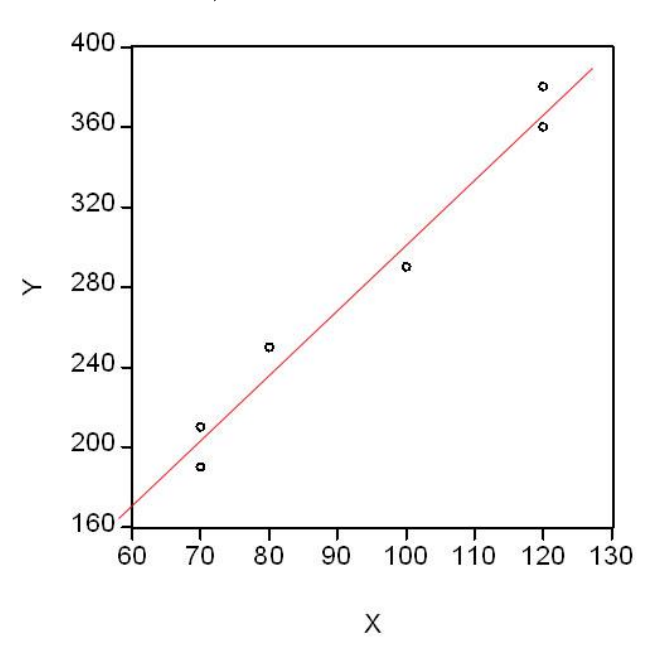

 $\hat{Y}_t$  = –27.32+3.29 $X_t$  **הנוסחה של הקו היא:** 

**זהו כנראה לא הקו האמיתי, אך ממילא את הקו האמיתי אף פעם אי אפשר לדעת. סביר שקו זה הוא די קרוב לקו האמיתי.**

**לפי הנוסחה כל מ"ר נוסף שיש בדירה מעלה את מחירה ב3,290- דולר.**

**מקו זה יודע המתווך להעריך מחירים של דירות. כשפנה אליו בעל דירה שגודלה 90 מ"ר ושאל אותו מה שווי הדירה, חישב המתווך לפי הנוסחה,** 

**, והשיב לבעל הדירה: "המחיר שאתה יכול לקבל עליה**  27.32 3.29 90 268.78 **הוא 268,780 דולר. אם יהיה לך מזל תקבל יותר, אבל יכול להיות שתצטרך למכור בפחות".**

**בשפה אקונומטרית נוכל לומר כי אם יהיה לו מזל אז ההפרעה האקראית תהיה חיובית, ואם לא – היא תהיה שלילית.**

#### **לסיכום:**

במודל  $\beta$ , א $\alpha$  ו-  $\beta$  הם מספרים קבועים אך לא ידועים. אנו **1 יכולים להעריך אותם ולקבל אומדים )תהליך קבלת האומדנים נקרא אמידה(. הוא האומד ל- .**  ˆ  **)2** ˆ **הוא האומד ל- .**

**3( אומדי ריבועים פחותים )אר"פ( הם אומדים שחושבו בשיטת הריבועים . הפחותים. אומדי הריבועים הפחותים מסומנים בד"כ ע"י 'כובע' -** ˆ

**אומדים אחרים מסומנים בד"כ ע"י 'תלתל' - .**

בעוד  $\rho$  ו-  $\rho$  הם קבועים,  $\hat{\rho}$  ו-  $\hat{\rho}$  הם משתנים מקריים. מדוע? מפני שבכל a  $\hat{\beta}$  אחרים.  $\hat{\alpha}$  ו-  $\hat{\beta}$  אחרים.

**אי אפשר לדעת, ולכן אי אפשר לדעת מהו הקו האמיתי, וכן אי ו- 5( את .***ut* **אפשר לדעת את** 

**, שהיא הסטיה מקו הרגרסיה. נגדיר זאת באופן הבא:** *u* ˆ *t* **6( אפשר לדעת את** 

**, הערך הצפוי של המשתנה המוסבר \* עבור**  *Xt* **(** ˆ *Yt* **( המתקבל לפי הרגרסיה**   $\hat{Y}_t = \hat{\alpha} + \hat{\beta} X_t$  א

 $\hat{u}_t = Y_t - \hat{Y}_t$  היא ( $\hat{Y}_t$ ) היא לפי הרגרסיה לפי הרגרסיה  $\hat{Y}_t$ ) ה $\hat{u}_t = Y_t - \hat{Y}_t$ 

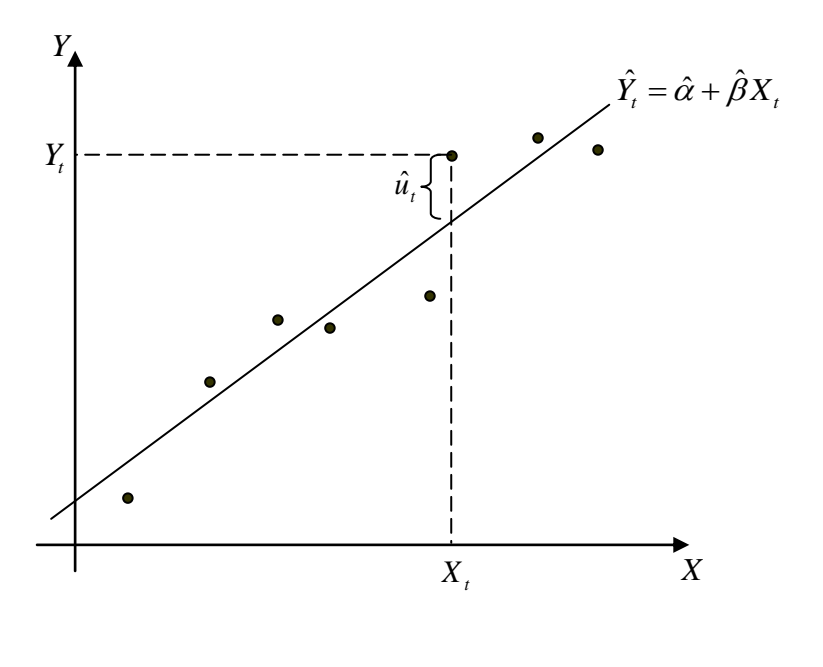

**קו הרגרסיה )הקו הנאמד(**

**תצפית בודדת**

### **שלבי התהליך האקונומטרי**

#### **הגדרת מודל**

**כל הגורמים המשפיעים באופן שיטתי חייבים להופיע במודל. כל ההשפעות האקראיות באות לידי ביטוי בקריזה.**

#### **איסוף נתונים**

**ככל שמספר התצפיות במדגם גדול יותר כן יהיו התוצאות טובות יותר.**

#### **אמידה**

**יש שיטות אמידה רבות. אנחנו לומדים רק על אומדי הריבועים הפחותים.**

#### **ניתוח סטטיסטי של התוצאות**

**(, איכות הרגרסיה )באמצעות**  *F* **מובהקות הרגרסיה )באמצעות מבחן**  2  **,)** *R*

**.)** *t* **מובהקות האומדים )באמצעות מבחן** 

#### **ניתוח כלכלי של התוצאות**

**משמעות הקשר בין המשתנים וביצוע תחזיות אם יש צורך.**

**במבחן:**

#### **הגדרת מודל**

**בד"כ איננו צריכים להגדיר את המודל אלא מגדירים אותו בשבילנו.**

#### **איסוף נתונים**

**את הנתונים איננו צריכים לאסוף.**

#### **אמידה**

**אנחנו צריכים לדעת באופן תאורטי איך אומדים וכן את תכונות האומדים.** 

**האמידה עצמה מבוצעת ע"י מחשב, ואנו מקבלים את תוצאותיה.**

#### **ניתוח סטטיסטי של התוצאות**

**אנו צריכים לשלוט הן בתאוריה והן בפרקטיקה של הניתוח.**

### **ניתוח כלכלי של התוצאות**

**נדרש ברמה בסיסית.**

# <span id="page-12-0"></span>**פרק 2 - אומדי הריבועים הפחותים )אר"פ( וההנחות הקלאסיות**

**שיטת האמידה של α ושל β נקראת שיטת הריבועים הפחותים**

**Ordinary Least Squares (OLS)**

השאלה הנשאלת בשיטת אמידה זו היא: איזה  $\hat{\alpha}$ ו-  $\hat{\beta}$  יביאו למינימום את סכום **ריבועי טעויות האמידה.**

**ובתרגום מתימטי:**

$$
\min_{\hat{\alpha}\hat{\beta}} \sum \hat{u}_t^2 = \min_{\hat{\alpha}\hat{\beta}} \sum (y_t - \hat{y}_t)^2 = \min_{\hat{\alpha}\hat{\beta}} \sum [y_t - (\hat{\alpha} + \hat{\beta}x_t)]^2 = ?
$$

**. ו-** ˆ ˆ **מתוך גזירת הפונקציה הזו מתקבלית האומדים** 

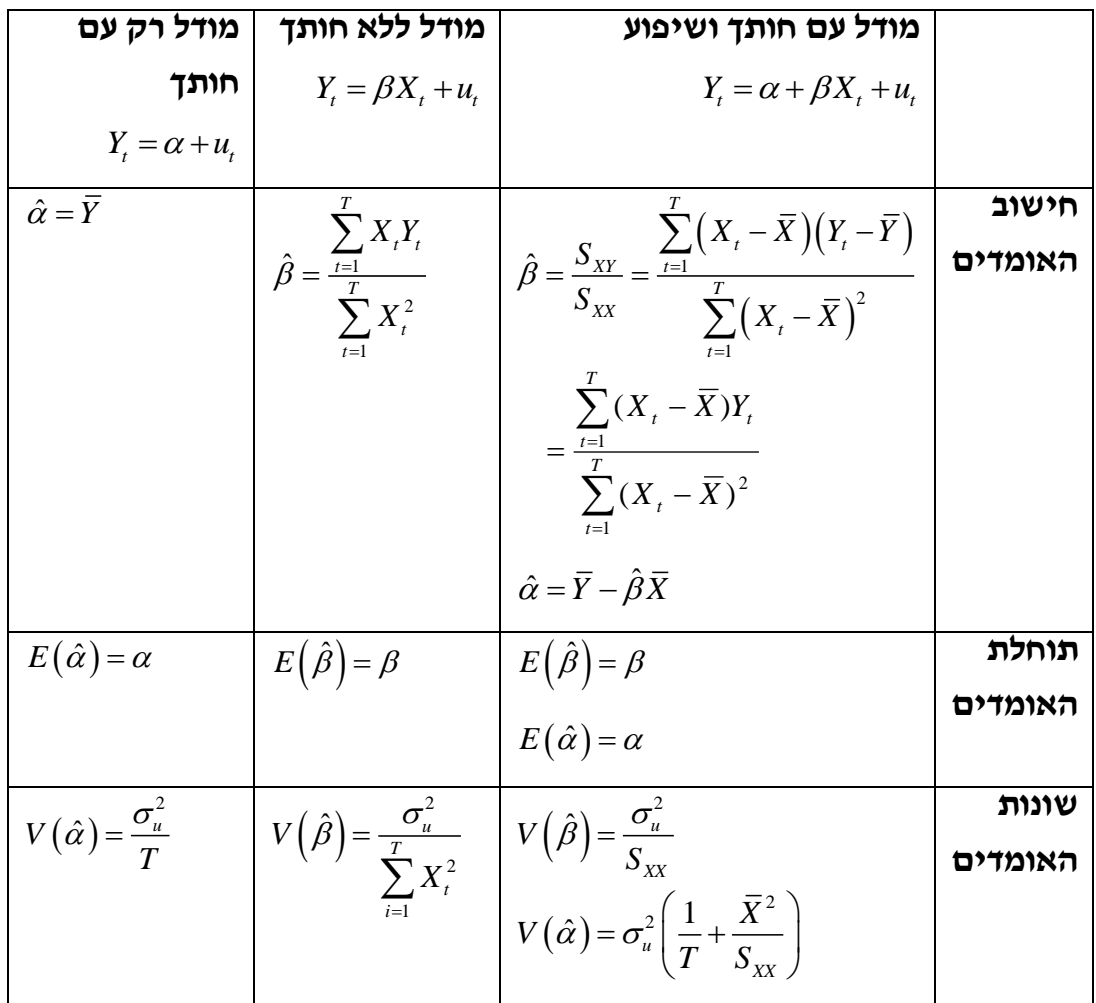

**\*\*הערה חשובה: בתהליך הגזירה של פונקציית הריבועים הפחותים מתקבלות "המשוואות הנורמליות":**

**עבור המודל הקלאסי )עם חותך(:**

 $\sum \hat{u}=0$  בגזירה של  $\alpha$  מתקבלת המשוואה הנורמאלית:

 $\sum \hat{u}\cdot x=0$  : בגזירה של  $\beta$  מתקבלת המשוואה הנורמאלית

**עבור מודל ללא חותך:**

 $\sum \hat{u} \cdot x = 0$  : מתקבלת משוואה נורמאלית אחת מגזירת *A* 

**הנתונות ו-** ˆ **פיתרון המשוואות הנורמאליות נותן את נוסחאות האומדים-** ˆ **בטבלה לעיל.**

**המשוואות הנורמאליות צריכות להתקיים על מנת שפונקציית הריבועים הפחותים**   $\boldsymbol{\lambda}$  (  $\sum \hat{\mu}_i^2 = \min \boldsymbol{\lambda}$  ,  $\boldsymbol{\lambda}$ 

### **ההנחות הקלאסיות של מודל הרגרסיה:**

**כדי שהנוסחאות הנ"ל יהיו נכונות וכדי שתכונות האומדים )שיפורטו בהמשך( יתקיימו, צריכים להשמר מספר כללים. כללים אלו נקראים ההנחות הקלאסיות. קיימות 7 הנחות כאלה:**

> **1( קיים קשר ליניארי בין המשתנה המוסבר למשתנה המסביר. מוסבר=α+β מסביר+u מקדם β: שיפוע הקו המתאר את הקשר בין המסביר למוסבר. כדי שהקשר יהיה ליניארי שיפוע β צריך להיות קבוע.**

**\*\* שימו לב כי ישנם מודלים בהם הקשר בין X ל-Y הוא לא ליניארי אבל בין המסביר למוסבר כן נקבל קו ישר ששיפועו קבוע, כמו למשל במודל:**   $\cdot$   $y = \alpha + \beta \ln x + u$ 

 $(X_{\overline{t}}-\overline{X})^2\neq0$  :קיימים **X קיימים קיימים לפחות שני ערכי**  $(2)$ 1  $=\sum_{t=1}(X_t-\overline{X})^2\neq$ *T t*  $S_{XX} = \sum (X_t - \overline{X})$ 

**המשמעות הסטטיסטית של הנחה זו היא כי X הוא משתנה ולא קבוע. כלומר, יש לו פיזור או שונות השונה מ.0-** 

 $\mathbf{X}$ -הבעיה ב-X קבוע היא ששונותו שווה ל-0 וכאשר  $\mathbf{S}_\mathbf{x}^2 = \mathbf{S}_\mathbf{x} = \mathbf{S}_\mathbf{x}$  הקשר בין ה-**שווה גם הוא ל.0-**

 $t$  **(עוחלת ההפרעה האקראית היא אפס לכל תצפית:**  $E\left(u_{_{t}}\right)$  לכל  $t$ **לכל ערך X באוכלוסיה יש פיזור מקרי של ערכי Y ושל טעויות או "קריזות" )u), כל אחת מקריזות אלו איננה ניתנת לחיזוי אך בממוצע הן מתקזזות ומתאפסות ואנחנו פועלים לפי ההיגיון הכלכלי אותו ניתן לנבא על סמך הקו.**

**4( ה-Xים אינם משתנים מקריים.**

**אנו מניחים שהמשתנה המסביר הוא אקסוגני, כלומר ידוע מראש, משפיע על Y אבל לא מושפע ממנו בחזרה.** 

**במילים אחרות, ניבוי Y על סמך X מסוים, מחייב את ה-X להיות משתנה אמפירי, ידוע מראש ולא אקראי ולהיות המשתנה המסביר, המשפיע במודל. למשל, אם נרצה לנבא את תצרוכת משפחה על סמך הכנסתה, כאשר נדגום משפחה ונשאל להכנסתה נצפה לקבל תשובה מסויימת )שההכנסה למשפחה לא תהיה אקראית( ולהניח כי זהו המשתנה המשפיע על התצרוכת ולא להיפךבמודל הניבוי הנוכחי בו אנו משתמשים.**

**\*\* שימו לב כי מהנחה זו משתמע גם כי המתאם בין הטעויות לערכי X שווה ל:0- )שכן המתאם בין X לבין U שווה ל0- עבור כל t).** cov , 0 *X ut t*

**5( הומוסקדסטיות: השונות של ההפרעה האקראית זהה לכל תצפית ותצפית:**   $t$  **לכל**  $V(u_t) = \sigma_u^2$ 

**הפיזור סביב קו הרגרסיה הוא אחיד.**

"איות: 0 = 0 = 00(*u,.u,*)<br>"איות: 0 = 00(*u,.u,)*<br>תלויות בשניה.<br>ההכנסה על התצרוכת של משו<br>ההכנסה על התצרוכת של משו<br>היא קשר בין הטעות בניבוי של<br>"תנה תמוסבר למשתנה המסבי<br>"תנה המוסבר למשתנה המסבי<br>"תנה המוסבר למשתנה המסבי<br>היא  $\text{cov}\left(u_{_{t}}, u_{_{s}}\right)$  **אין מתאם בין הפרעות אקראיות:**  $\text{cov}\left(u_{_{t}}, u_{_{s}}\right)$  כ**ל "הקריזות" של תצפיות שונות אינן תלויות אחת בשניה. הדבר תלוי בדגימה האקראית של התצפיות.**

**למשל, אם אנו בוחנים השפעה של ההכנסה על התצרוכת של משפחות, אם דגמנו באופן אקראי את המשפחות, לא יהיה קשר בין הטעות בניבוי של תצרוכת משפחה .)** *us* **( לטעות בניבוי התצרוכת של משפחה אחרת )** *ut* **מסוימת )**

 $u_{_t} \approx N$ : ההפרעות האקראיות מתפלגות נורמלית  $\tau$ 

**התפלגות נורמלית של טעויות סביב התוחלת )ששווה כאמור ל0-( משמעה שרוב הטעויות בניבוי הן קטנות ולא מאוד משמעותיות.**

**לסיכום:**

- **1( קיים קשר ליניארי בין המשתנה המוסבר למשתנה המסביר.**
	- $(X_{i}-\overline{X})^{2}\neq 0$  **איננו קבוע:** 2 1  $=\sum_{t=1}^{\infty} (X_t - \overline{X})^2 \neq$ *T t*  $S_{XX} = \sum (X_t - X_t)$
- $t$  **(עוחלת ההפרעה האקראית היא אפס לכל תצפית:**  $E\left(u_{_t}\right)$  לכל  $t$ 
	- **ניתן להוציא אותם מחוף לתוחלת אינם משתנים מקריים** *X t* **)4**  $\text{cov}\big(X_{_t},\mathbf{\mu}_{_t}\big)\!=\!0 \Longleftarrow$ ולשונות
	- **5( הומוסקדסטיות: שונות ההפרעה האקראית קבועה לכל תצפית:**  $V\left(u_{_{t}}\right)=\sigma_{u}^{2}$  **לכל**  $V\left(u_{_{t}}\right)$ 
		- *t s* **לכל**  cov , 0 *u ut s* **ב"ת:**  *ut* **)6**
		- $u_{_t} \approx N$ : ההפרעות האקראיות מתפלגות נורמלית  $\tau$

#### **תכונות האומדים**

**אומדי הריבועים הפחותים הם לינאריים, חסרי הטיה, יעילים ועקיבים.**

### **1( לינאריות**

**.***Yt* **אר"פ ניתנים להצגה כקומבינציה לינארית של**

**למשל, תהיה אומד ליניארי צריך להתקיים: במילים אחרות, כדי ש-** ˆ

$$
\mathbf{X}
$$
  $\mathbf{X}$ טל ערכ  
י $W_t$  האט $W_t$   $\hat{\beta} = \sum W_t \cdot Y_t$ 

$$
\hat{\beta} = \frac{\sum X_i \cdot Y_i}{\sum X_i^2} \; : \; \texttt{3}
$$

**אומד זה ניתן להצגה בצורה הבאה:**

$$
\hat{\beta} = \frac{X_1}{\sum X^2} \cdot Y_1 + \frac{X_2}{\sum X^2} \cdot Y_2 + \dots + \frac{X_T}{\sum X^2} \cdot Y_T
$$
  

$$
\hat{\beta} = \frac{W_t}{a} \cdot Y_t
$$

**לפיכך מדובר באומד ליניארי.**

**הוכחת ליניאריות עבור המודל הקלאסי:**

$$
\hat{\beta} = \frac{S_{xy}}{S_{xx}} = \sum w_i Y_i, \quad w_i = \frac{X_i - \overline{X}}{S_{xx}}
$$

$$
\hat{\alpha} = \sum v_i Y_i, \quad v_i = \frac{1}{T} - w_i \overline{X}
$$

#### **כלל אצבע-כיצד יודעים אם אומד הוא לינארי?**

**הלכה למעשה יש לבדוק האם מתקיימים 3 התנאים הבאים:**

- **( הם ממעלה ראשונה )כלומר לא יהיו נתונים 1( המשתנים המקריים )ה-** *y<sup>t</sup>* **בחזקה או בשורש(.**
- **( יש סכום או הפרש )ולא כפל או חילוק(. 2( בין המשתנים המקריים )ה-** *y<sup>t</sup>*
	- **אינם משתנים מקריים )בהתאם להנחות, 3( כל שאר הגורמים פרט ל-** *y<sup>t</sup>*

**איננו משתנה מקרי(.** *xt* **כזכור,**

**לסיכום: אם בנוסחה של האומד לא מופיעים סימני כפל בין**  *Yt* **-ים או העלאה וכן ה בחזקה/שורש של**  *Yt* **-** *Y<sup>t</sup>* **-ים לא מופיעים במכנה, אז סביר להניח שהאומד לינארי.**

**?האם האומדים הבאים הם אומדים ליניאריים?**

$$
\hat{\beta} = \frac{\sum_{t=1}^{T} (X_t - \overline{X}) Y_t}{\sum_{t=1}^{T} (X_t - \overline{X})^2} \quad \text{and} \quad \hat{\beta} = \frac{\sum_{t=1}^{T} Y_t^3 \sum_{t=1}^{T} X_t (Z_t + Y_t)}{\sum_{t=1}^{T} X_t^2} \quad \text{and} \quad \beta = \frac{\sum_{t=1}^{T} Y_t^2}{\sum_{t=1}^{T} X_t^2} \quad \text{and} \quad \beta = \frac{\sum_{t=1}^{T} Y_t^2}{\sum_{t=1}^{T} X_t^2} \quad \text{and} \quad \gamma = \frac{\sum_{t=1}^{T} Y_t^2}{\sum_{t=1}^{T} X_t^2} \quad \text{and} \quad \gamma = \frac{\sum_{t=1}^{T} Y_t^2}{\sum_{t=1}^{T} X_t^2} \quad \text{and} \quad \gamma = \frac{\sum_{t=1}^{T} Y_t^2}{\sum_{t=1}^{T} X_t^2} \quad \text{and} \quad \gamma = \frac{\sum_{t=1}^{T} Y_t^2}{\sum_{t=1}^{T} X_t^2} \quad \text{and} \quad \gamma = \frac{\sum_{t=1}^{T} Y_t^2}{\sum_{t=1}^{T} X_t^2} \quad \text{and} \quad \gamma = \frac{\sum_{t=1}^{T} Y_t^2}{\sum_{t=1}^{T} X_t^2} \quad \text{and} \quad \gamma = \frac{\sum_{t=1}^{T} Y_t^2}{\sum_{t=1}^{T} X_t^2} \quad \text{and} \quad \gamma = \frac{\sum_{t=1}^{T} Y_t^2}{\sum_{t=1}^{T} X_t^2} \quad \text{and} \quad \gamma = \frac{\sum_{t=1}^{T} Y_t^2}{\sum_{t=1}^{T} X_t^2} \quad \text{and} \quad \gamma = \frac{\sum_{t=1}^{T} Y_t^2}{\sum_{t=1}^{T} X_t^2} \quad \text{and} \quad \gamma = \frac{\sum_{t=1}^{T} Y_t^2}{\sum_{t=1}^{T} X_t^2} \quad \text{and} \quad \gamma = \frac{\sum_{t=1}^{T} Y_t^2}{\sum_{t=1}^{T} X_t^2} \quad \text{and} \quad \gamma = \frac{\sum_{t=1}^{T} Y
$$

#### **2( חוסר הטיה**

**מסויים**  ˆ **התוחלת של אר"פ שווה לערך האמיתי של הפרמטר. כלומר, אומד אותו הוא אומד באוכלוסיה אם מתקיים: יהווה אח"ה לפרמטר** 

 $E(\hat{\theta}) = \theta$ 

 **זהו מושג תאורטי )ולא קונקרטי( שאומר כי ממוצע כל האומדים )** ˆ **( של אינסוף .) המדגמים האפשריים בגודל מסוים שווה לפרמטר )**

 **עבור מדגם מקרי אחד האומד איננו שווה לפרמטר )** ˆ **( אבל על פני אינסוף ) ( צריך להיות שווה לפרמטר )** *E*( ˆ ) **המדגמים האפשריים, ממוצע האומדים ) כדי שהאומד יהיה אח"ה.**

**כיצד יודעים אם אומד הוא חסר הטיה? בשלב הראשון יש לבצע עבודת הכנה – מבטאים את האומד באמצעות הפרמטר האמיתי: מתחילים מהאומד המוצע, את המודל ומפתחים אלגברית.** *Yt* **מציבים במקום ה-**

**\*\* יש לזכור כי:** *t t y u* **נשארים בתוך התוחלת, השונות וה-∑. מהווים משתנים מקריים** *t* **יוצא מחוץ לתוחלת ולשונות אך איננו משתנה מקרי )על פי הנחה מס' 4(** *x* **נשאר בתוך ה-∑ יוצאים מחוץ לתוחלת, לשונות ול-∑ קבועים** 

#### **דוגמא:**

$$
\begin{aligned} \mathbf{r} & \cdot \hat{\beta} = \frac{\sum X_i Y_i}{\sum X_i^2} \text{ if } \mathbf{r} \text{ is the function } Y_i = \beta X_i + u_i \text{ for } \mathbf{r} \text{ is the function } \mathbf{r} \text{ is the function
$$

**שלב מקדים זה יעשה לפני בדיקת חוסר הטייה, יעילות ועקיבות.**

**הוכחת חוסר הטיה – מפעילים תוחלת על האומד, ואם התוחלת שווה לפרמטר האמיתי אז האומד חסר הטיה.** 

 $\hat{\boldsymbol{\beta}}$  בשפה מתמטית: אם  $\boldsymbol{\beta}$  =  $\boldsymbol{\beta}$  , אז  $\hat{\boldsymbol{\beta}}$  הוא אומד חסר הטיה ל-

**כדי שהדבר יתקיים הנחות )3( ו- )4( חייבות להתקיים.**

**המשך הדוגמא שלעיל:**

$$
E(\hat{\beta}) = E\left(\beta + \frac{\sum X_i u_i}{\sum X_i^2}\right) = E(\beta) + E\left(\frac{\sum X_i u_i}{\sum X_i^2}\right) = \beta + \frac{\sum X_i E(u_i)}{\sum X_i^2} = \beta
$$

**מסקנה: האומד חסר הטיה!**

**כלל אצבע:** 

**אם בעבודת ההכנה נשארים בסוף הפיתוח רק שני סוגי איברים:**

**1( הפרמטר האמיתי**

**)** *ut* **)קומבינציה ליניארית של**  *ut* **2( איבר או כמה איברים שמכילים את** 

**אז האומד חסר הטיה.**

**למשל, בעבודת ההכנה שלעיל:**

2  $\hat{\beta} = \beta + \sum_{i=1}^{n}$  $t^{u_i}$ *t X u X*  $\overline{\sum}$ **איבר המכיל הפרמטר האמיתי**  $u_t$  את

**?נתון האומד הבא:**

$$
\widetilde{\beta} = \frac{\sum_{t=1}^{T} X_{t} Y_{t}}{\sum_{t=1}^{T} X_{t}^{2}}
$$

**האם האומד הנ"ל הוא חסר הטיה?**

- **.1 בדוק במודל עם חותך**
- **.2 בדוק במודל ללא חותך**

### **3( יעילות**

**יעילות פירושה השונות הקטנה ביותר. ככל שהשונות של האומד קטנה יותר, כך יש הסתברות גבוהה יותר שהוא יהיה קרוב יותר לפרמטר האמיתי באוכלוסייה אותו הוא אומד.** 

 $\hat{g}_{_1}$  יקרא אומד יעיל יותר מ- $\hat{g}_{_2}$  אם מתקיים שהשונות שלו קטנה יותר $\hat{g}_{_{\rm i}}$ 

 $V(\hat{\mathcal{G}}_1) < V(\hat{\mathcal{G}}_2)$ 

**משפט גאוס מרקוב:**

**יעילות היא תמיד מושג השוואתי. לכן בכדי לדעת האם השונות של האומד היא המינימאלית האפשרית נשתמש במשפט גאוס מרקוב.** **לפי משפט גאוס-מרקוב אר"פ הם בעלי השונות הנמוכה ביותר בקבוצה שלהם )קבוצת האומדים הלינאריים חסרי ההטיה(, והם נקראים E.U.L.B. ( Best .)Linear Unbiased Estimation**

**כלומר:**

**מבלי לחשב את שונותו נדע לפי אם האומד שלנו הוא ליניארי וחסר הטייה משפט גאוס-מרקוב שהיא גדולה יותר משל אומד הריבועים הפחותים. לא ניתן להשתמש במשפט גאוס- אם האומד איננו ליניארי ו/או חסר הטיה מרקוב ואז היחס בין שונות האומד לשונות אומד הריבועים הפחותים המקביל איננו ידוע.**

#### **כיצד מחשבים שונות של אומד?**

**ראשית כל, הנחות )4(, )5( ו-)6( חייבות להתקיים. אם הן מתקיימות, מחשבים מהפיתוח הקודם.** *ut* **את השונות של האיברים המכילים את** 

 $\hat{\beta}$  נדגים על ידי חישוב שונות אר״פ

$$
V(\hat{\beta}) = V\left(\frac{\sum X_i u_i}{\sum X_i^2}\right) = \frac{V(\sum X_i u_i)}{\left(\sum X_i^2\right)^2} = \frac{\sum V(X_i u_i)}{\left(\sum X_i^2\right)^2} = \frac{\sum X_i^2 V(u_i)}{\left(\sum X_i^2\right)^2} = \frac{\sum X_i^2 V(u_i)}{\left(\sum X_i^2\right)^2} = \frac{\sigma_u^2 \sum X_i^2}{\left(\sum X_i^2\right)^2} = \frac{\sigma_u^2}{\sum X_i^2}
$$

**.2 במודל עם חותך**

$$
V(\hat{\beta}) = V(\frac{\sum (X_t - \overline{X})u_t}{S_{XX}}) = \frac{V\sum (X_t - \overline{X})u_t}{S_{XX}^2} = \frac{\sum V(X_t - \overline{X})u_t}{S_{XX}^2} = \frac{\sum [X_t - \overline{X})^2 V(u_t)}{S_{XX}^2} = \frac{\sum [X_t - \overline{X})^2 V(u_t)}{S_{XX}^2} = \frac{\sigma^2 S_{XX}}{S_{XX}^2} = \frac{\sigma^2}{S_{XX}^2}
$$

#### **4( עקיבות**

**ככל שהמדגם יגדל כן יתקרב האומד לערך האמיתי של הפרמטר.**

**אם נגדיל את המדגם לאינסוף תצפיות ונחשב את האומד, הוא יהיה שווה לפרמטר** 

**האמיתי באוכלוסיה )**  $\rightarrow \infty$  $\rightarrow$ *T*  $\hat{\theta} \rightarrow \theta$ **)**

**תנאי הכרחי לעקיבות: האומד חייב להיות פונקציה של גודל המדגם. במילים אחרות, האומד צריך להיות מושפע מגודל המדגם. ברגע שהאומד עונה על תנאי זה הוא יהיה עקיב. אומד המחושב במדגם סופי בהגדרה לא יוכל להיות עקיב לפרמטר באוכלוסיה.** 

**\*\*הערה חשובה: בכדי שאומד יהיה עקיב, הנחות 1-4 צריכות להתקיים.**

**סיכום: השלבים להוכחת התכונות**

- **1( הוכחת ליניאריות**
- **את המודל האמיתי.** *Yt* **להציב במקום 2( הכנת האומד**  $Y_t = \alpha + \beta\!X_t + u_t$  **במודל עם חותך:**

 $Y_t = \beta\!X_t + u_t$  **: במודל ללא חותך** 

- **3( פיתוח האלגברה**
- **4( חישוב תוחלת, שונות, עקיבות.**
- **ליניאריות מהווה תנאי הכרחי לחוסר הטיה.**
- **ליניאריות וחוסר הטייה מהוות תנאי הכרחי לבחינת היעילות של האומד לפי משפט גאוס-מרקוב.**
- **עקיבות איננה תלויה בתכונות האחרות, אלא רק בהיותו של האומד פונקציה של גודל המדגם )לא מחושב על מדגם סופי(. כך שאומד לא חייב להיות ליניארי או חסר הטיה כדי להיות עקיב.**
- **העקיבות משפיעה על היעילות של האומד. עבור אומדים התלוים בגודל המדגם: ככל שגודל המדגם גדול יותר כך שונות האומד קטנה והאומד יהיה יעיל יותר לפרמטר באוכ'.**

**תרגול ממבחנים**

# **?תרגיל המבוסס על שאלה ממבחן לדוגמא )בשווי של 25 נקודות(**

 $T = 100$  ,  $Y_t = \alpha + \beta X_t + u_t$  נתון המודל

**כאשר מתקיימות כל ההנחות הקלאסיות.**

$$
\tilde{\beta} = \frac{\displaystyle\sum_{t=51}^{100} Y_t - \sum_{t=1}^{50} Y_t}{\displaystyle\sum_{t=51}^{100} X_t - \sum_{t=1}^{50} X_t}
$$

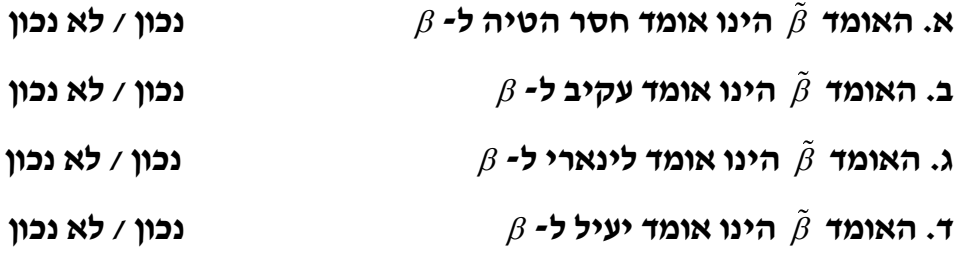

**היא: ה. השונות האמיתית של** 

# **?תרגיל המבוסס על שאלה ממבחן לדוגמא )בשווי של 14 נקודות(**

 $\mathcal{X}_t = \beta X_t + \mathcal{X}_t = \beta X_t + \mathcal{X}$  , כאשר כל ההנחות הקלאסיות מתקיימות. **)יש לשים לב המודל ללא חותך(**

$$
\tilde{\beta} = \frac{\sum Y_t}{\sum X_t} :\textbf{EX} + \textbf{EX} = \sum_{i=1}^{n} \frac{1}{\sum_{i=1}^{n}} \sum_{j=1}^{n} \frac{1}{j} \sum_{i=1}^{n} \frac{1}{j} \sum_{j=1}^{n} \frac{1}{j} \sum_{j
$$

**: נכון / לא נכון / אי אפשר לדעת הינו אומד מוטה ל- א. האומד** 

**איננו אומד יעיל יותר מאומד ב. על סמך משפט גאוס-מרקוב ניתן להסיק כי** 

**הריבועים הפחותים: נכון / לא נכון/ לא ניתן לדעת**

**? ג. מהי השונות האמיתית של** 

# **?תרגיל המבוסס על שאלה ממבחן לדוגמא )בשווי של 16 נקודות(**

 $\mathcal{X}_t = \beta X_t + \mu_t$  גתון המודל  $\beta X_t + \mu_t$  , כאשר כל ההנחות הקלאסיות מתקיימות. **)יש לשים לב המודל ללא חותך(**

$$
\tilde{\beta} = \frac{\sum X_i Y_i}{\sum \left(X_{t} - \overline{X}\right)^2} \; : \; \text{EXIST}
$$

**? א. מהי התוחלת של** 

$$
\textbf{. } E\big( \tilde{\beta} \big) < \beta \quad \textbf{. } E\big( \tilde{\beta} \big) < \beta
$$

**ג. על סמך משפט גאוס-מרקוב ניתן להסיק כי אומד הריבועים הפחותים הינו אומד יעיל יותר מ- . נכון / לא נכון/לא ניתן לדעת**

$$
\mathbf{?} \, \frac{\sum X_i Y_t}{\sum X_i^2} \, \, \mathbf{1} \, \mathbf{2} \mathbf{3} \mathbf{4} \mathbf{4} \mathbf{5} \mathbf{6} \mathbf{7} \mathbf{8} \mathbf{8}
$$

### **?שאלות נוספות מתוך מבחנים**

**בכל השאלות ההנחות הקלאסיות מתקיימות.**

 $\boldsymbol{X}_t = \alpha + \beta X_t + u_t$  האומדים הם אר״פ, והמודל הוא

- $E(Y_{t})=E(\hat{Y}_{t})$  **.1 נכון / לא נכון / אי אפשר לדעת**
- $(X_{t}-\overline{X})\overline{Y} \neq 0$  .2 1 0 *T t t*  $X_{t} - \overline{X} \rvert \bar{Y}$  $\sum_{t=1}^{N} (X_t - \overline{X}) \overline{Y} \neq 0$ **נכון / לא נכון / אי אפשר לדעת**

$$
\sum\limits_{t=1}^T u_t = 0
$$
: אמידת המודל בשיטת הריבועים המחותים תתן את התוצאה:

**נכון / לא נכון / אי אפשר לדעת**

**:**  $\hat{\beta}$  **אם נתון ש-** 0.57  $r_{\scriptscriptstyle XY}$  , אזי  $\hat{\beta}$ 

#### **א. הוא בהכרח שלילי**

- **ב. הוא בהכרח חיובי**
- **ג. הוא בהכרח שווה לאפס**
- **ד. לא ניתן לקבוע את סימנו על סמך הנתונים הקיימים**

**.5 סמן את הטענה הנכונה בהכרח:**

$$
\sum_{t=1}^{T} \left( X_{t} - \overline{Y} \right) \hat{u}_{t} = 0 \quad \text{and}
$$
\n
$$
S_{XX} = \sum_{t=1}^{T} X_{t}^{2} - \left( T\overline{X} \right)^{2} \quad \text{and}
$$
\n
$$
\sum_{t=1}^{T} X_{t} u_{t} = 0 \quad \text{and}
$$

1 *t*

**ד. אף אחת מהטענות הנ"ל אינה נכונה בהכרח.**

**אינה**  *ut* **.6 אומדי הריבועים הפחותים אינם חסרי הטיה, אם נתון שהשונות של קבועה. נכון / לא נכון / אי אפשר לדעת**

**.7 אומד חסר הטיה הוא אינו בהכרח גם אומד עקיב.**

<span id="page-24-0"></span>**נכון / לא נכון / אי אפשר לדעת**

# **פרק 3 - מודלים לא ליניאריים**

**עד עכשיו דיברנו רק על מודלים ליניאריים )linear-linear). בפרק זה נלמד גם על מודלים שאינם ליניאריים: מודל חצי לוגריתמי )log-semi), מודל לוגריתמי כפול .)linear-log( ליניארי לוג ומודל( double-log(**

**נשאלת השאלה-מתי מודל מוגדר כליניארי? מודל מוגדר כליניארי כאשר הוא מתאר קשר קוי בין המשתנים- המסביר והמוסבר שלו.**

 $\mathbf{Y} = \mathbf{X} + \mathbf{X}$  למשל המודל הליניארי הקלאסי:  $\mathbf{X} + \mathbf{X} + \mathbf{X} + \mathbf{X}$  מתאר קשר קוי בין  $\mathbf{X}$  ל

**המשמעות של קשר ליניארי היא שהנגזרת-** *Y X*  $\partial$ **היא קבועה.** 

**נגזרת זו מתארת את השינוי השולי )השיפוע של הגרף(: אם מגדילים את x ביחידה אחת, בכמה יחידות משתנה y.** 

**במודל הליניארי- שינוי זה הוא קבוע ושווה ל- .**

**בניגוד למודל הליניארי, שלושת המודלים האחרים )המודלים הלוגריתמים( מתארים קשרים שאינם ליניאריים בין X ל-Y. במודלים אלו השינוי השולי )השיפוע( לא יהיה קבוע, אלא תלוי במשתנים- x או y או בשניהם:**

**1( במודל החצי לוגריתמי הקשר בין x ל- y מתואר על ידי הפונקציה הבאה:**

 $Y = e^{\alpha + \beta x + u}$ 

 $\frac{Y}{X} = \beta \cdot Y$  : השינוי השולי איננו קבוע אלא תלוי ב- $\frac{Y}{X}$  $\frac{Y}{\sqrt{Y}} = \beta$ .  $\hat{o}$  $\frac{\partial Y}{\partial y} = \beta$ 

**( גדל. ככל ש-Y גדל כך השיפוע )**

 $\frac{\partial X}{Y}$ : משמעות ה-  $\beta$  במודל כזה היא <u>שיעור</u> השינוי השולי<br> *X Y*  $\partial$  $\partial$  $\beta =$ 

**שיעור שינוי שולי אומר: אם מגדילים את X ביחידה, בכמה % ישתנה Y. במודל החצי לוגריתמי עבור עליה ביחידה אחת של X , Y ישתנה ב-**  $.100 \cdot \beta\%$ 

**במודלים אלו, המתארים שיעורי תשואה, השינוי באחוזים הוא קבוע למרות שהשינוי השולי איננו קבוע.**

**2( במודל הלוגריתמי הכפול הקשר בין x ל- y מתואר על ידי הפונקציה** 

 $Y = e^{\alpha} \cdot X^{\beta} \cdot e^u$  הבאה  $\frac{\mathbf{x}}{X}$  השינוי השולי איננו קבוע אלא תלוי ב-x וב-y <sub>.</sub> *Y X*  $\frac{Y}{\sigma} = \beta$ .  $\partial$  $\frac{\partial Y}{\partial x} = \beta$ 

$$
\beta = \frac{\partial Y}{\partial X} \cdot \frac{X}{Y} = \frac{\frac{\partial Y}{Y}}{\frac{\partial X}{X}} \text{ : } \frac{\text{הגמייעות:}}{X}
$$

**משמעות הגמישות היא שינוי שולי באחוזים: אם מגדילים את X ב%- אחד, בכמה % ישתנה Y.**

**מייצגת את הגמישות, כלומר אם נגדיל את במודל הלוגריתמי הכפול ה-**

$$
\mathcal{A} \otimes \mathcal{A}
$$
ב-% אחד,  $Y$ 

**במודלים אלו הגמישות היא קבועה למרות שהשינוי השולי איננו קבוע.**

**3( במודל הלוג-ליניארי הקשר בין x ל- y מתואר על ידי הפונקציה הבאה:**

$$
e^y=e^{\alpha}\cdot X^{\beta}\cdot e^u
$$

**השינוי השולי איננו קבוע אלא תלוי ב-X. ככל ש-X עולה כך פוחת השינוי** 

$$
rac{\partial Y}{\partial X} = \frac{\beta}{X} : \mathbf{W} \mathbf{W}
$$

 **: במודל זה אם X עולה ב%- אחד, Y עולה ב-** *X X Y*  $\partial$  $\beta = \frac{\partial}{\partial}$ 

**אין משמעות כלכלית במודל זה. ל-**

#### **גמישות**

**בכל אחד מהמודלים, מושג נוסף שיש להכיר הוא מושג בנוסף למשמעות ה- הגמישות.** 

**כאמור, גמישות משמעה: שינוי שולי באחוזים. כלומר בכמה % ישתנה Y אם X יגדל ב%- אחד.**

**הביטוי המתימטי לגמישות:**

$$
\frac{\frac{\partial Y}{Y}}{\frac{\partial X}{X}} = \frac{\partial Y}{\partial X} \cdot \frac{X}{Y}
$$

**כלומר, כדי לחשב גמישות יש להכפיל את השינוי השולי )** *Y X*  $\partial$  **( ב-** *Y X*

> **1( במודל הליניארי- הגמישות:** *X Y*  $_{\beta}$

$$
\beta Y \cdot \frac{X}{Y} = \beta X \, : \, \text{הגמייעות: } \, \text{ } \, \text{ } \,
$$

$$
\beta \frac{Y}{X} \cdot \frac{X}{Y} = \beta : \text{הגמיטות: } \beta
$$
ב {

$$
\frac{\beta}{X} \cdot \frac{X}{Y} = \frac{\beta}{Y} : \mathbf{M} \mathbf{M} \mathbf{M} \cdot \mathbf{M} \cdot \mathbf{M} \cdot \mathbf{M} \cdot \mathbf{M} \tag{4}
$$

**ניתן לראות כי פרט למודל הלוגריתמי הכפול שבו הגמישות היא קבועה, הגמישות של המודלים האחרים משתנה כפונקציה של X או של Y או של שניהם. כלומר ניתן לחשבה עבור נקודה ספציפית על הגרף )** *X<sup>t</sup> Y<sup>t</sup>* **( בלבד.**  ,

### **טרנספורמציות של המודלים הלא ליניאריים לקו ישר:**

**בכדי שניתן יהיה לאמוד את המודלים הלא ליניאריים בשיטת OLS, עליהם לעבור טרנספורמציה לקו ישר.** 

**טרנספורמציה של המודלים לקו ישר תאפשר לתאר את הקשר בין המשתנה המסביר למשתנה המוסבר באופן לינארי.** **טרנספורמציה זו תתבצע על ידי הוצאת ln( לוג טבעי( משתי צידי המשוואה בכדי לבטל את ה- e.**

$$
\begin{aligned}\n\text{RIST} & \text{RIST} \quad \text{PIST} \\
LN(e^x) &= X \\
LN(X^Y) &= Y \cdot LN(X) \\
LN(X \cdot Y) &= LN(X) + LN(Y) \\
LN(\frac{X}{Y}) &= LN(X) - LN(Y)\n\end{aligned}
$$

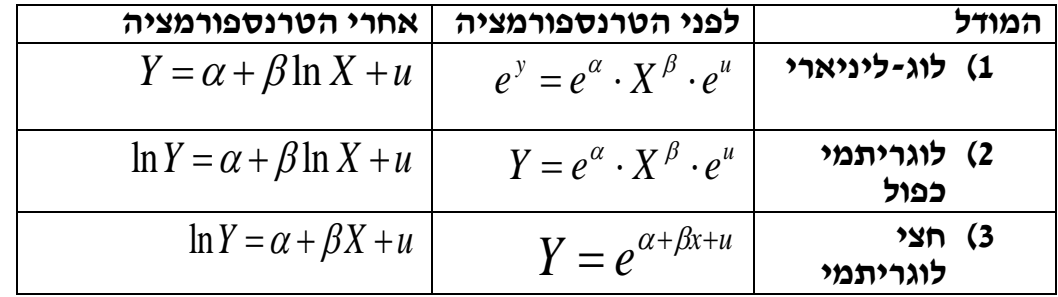

**אם נתייחס למשתנה המסביר או המוסבר בתוספת הלוג, ניתן יהיה לתאר את הקשר ביניהם באופן ליניארי.** 

#### **סיכום:**

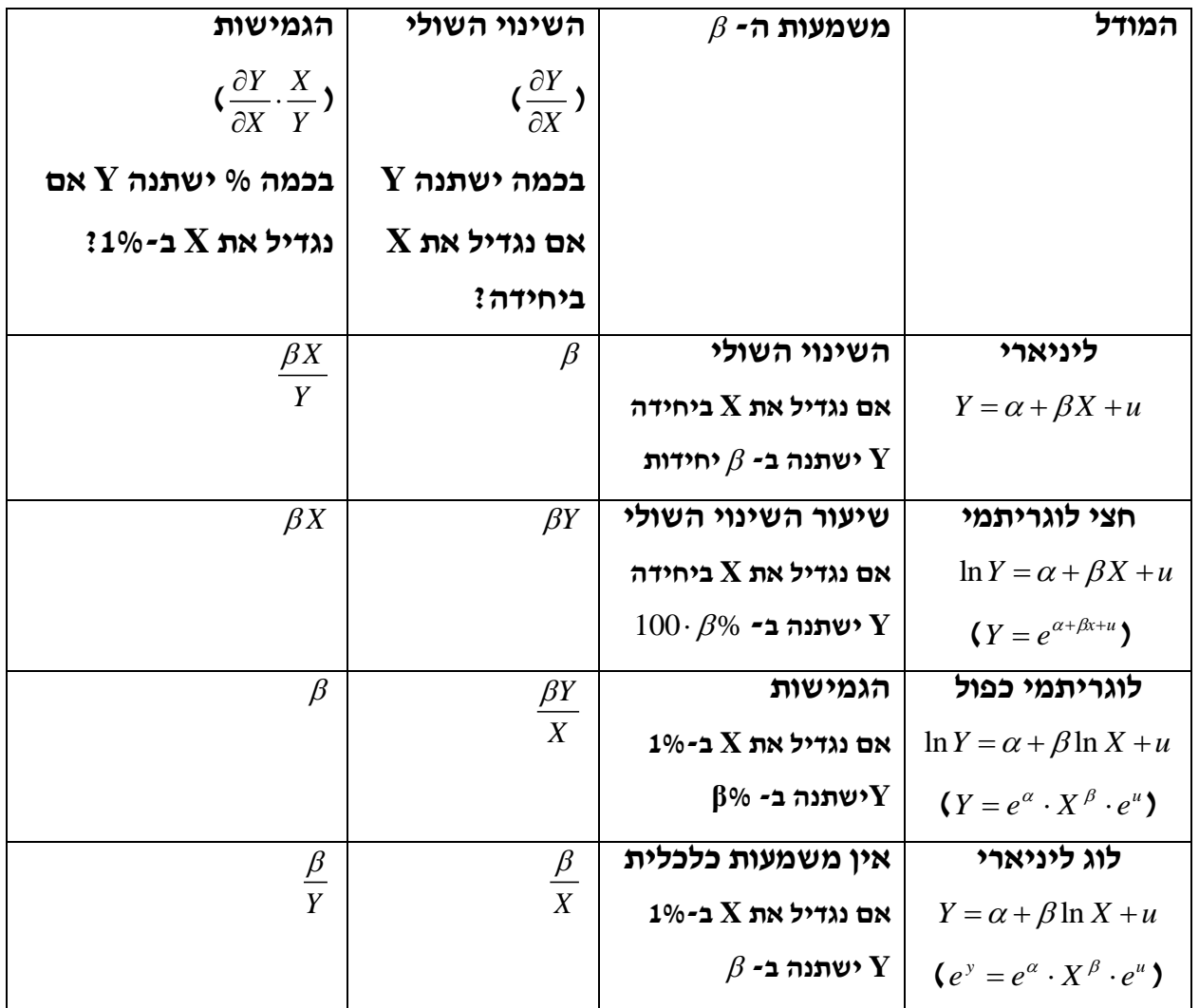

# **\*\*המשתנה שיש בו LN השינוי בו יהיה באחוזים**

### **תרגול**

**? על מנת לאמוד את התשואה להשכלה בישראל בשנים 1948-<sup>1990</sup> נאמדו המודלים הבאים:**

$$
MWAGE_{t} = 139.547 + 118.628 \cdot SCL_{t}
$$
 (1)

$$
MWAGE_t = -1445.08 + 1239.60 \cdot LN(SCL)_t \tag{2}
$$

$$
LN(MWAGE)_t = 5.244 + 0.778 \cdot LN(SCL)_t
$$
 (3)

$$
LN(MWAGE)_t = 6.292 + 0.070 \cdot SCL_t
$$
 (4)

**בכל אחד מהמודלים א. הסבירו את המשמעות של** 

**ב. חשבו את הגמישות בנקודת הממוצעים : )12.311,1600.01( עבור כל אחד מהמודלים.**

**?נתונים תוצאות האמידה של המודלים הבאים:**

 $\hat{Y} = e^{4.5} \cdot X^{0.05}$  **(1)**  $\hat{Y} = e^{4.5 + 0.05X}$  **(2)**  $\frac{0.03}{X}$  (3)  $\hat{Y} = 4.5 + \frac{0.05}{\sigma}$  $\hat{Y} = \frac{1}{1 + e^{4.5 + 0.05X}}$  **(4)**  $=$ 

**א. כתבו את המודלים בצורה ליניארית בעזרת טרנספורמציה מתאימה.**

**ב. עבור כל אחד מהמודלים ערכו תחזית נקודתית עבור 6=X**

# **?נתונים המודלים הבאים עבור התוצר במשק:**

*ui*  $Q_i = A K_i^{\beta_i} e$ 1.  $Q_i =$  $Q_i = Ae^{\beta_1 \cdot L_i + u_i}$ **2.**  *ui*  $Q_i = A + K_i^{\beta_1} + e$ **3.**  *i i*  $\mu_i = A + \frac{P_1}{I} + u$ *L*  $Q_i = A + \frac{p_1}{I} +$  $\beta_{\scriptscriptstyle 1}$ **4. 5.**  $Q_i = A + \beta_1 \sqrt{K_i + u_i}$  $A + \beta_1 \cdot Ki + u_i$  $Q_i = e^{A + \beta_1 \cdot Ki + \cdots}$ **6.**   $i \perp T$ <sup> $\beta_1 \neq u_i$ </sup>  $\mu_i = A(\frac{R_i}{2} + 7)^{\beta_1}e^{i\theta}$ *K*  $Q_i = A(\frac{R_i}{2} + 7)^{\beta_1}$ 2 7.  $Q_i = A(\frac{R_i}{2} + 7)^{\beta_i}$ **8.**  $Q_i = A + \beta_1 \cdot L_i + u_i$ 

$$
Q_i = A + \beta_1 \cdot (\frac{K_i}{L_i}) + u_i
$$

**כאשר:**

- **Q- הוצאות צריכה על מוצר מסוים על ידי פרט מסוים.**
- **A- הוצאות צריכה על המוצר בהינתן רמת הכנסה ו/או שנות לימוד אפסיים.**
	- **K- הכנסת הפרט.**
		- **L- שנות לימוד.**
- **א. מי מהמודלים הבאים ניתן לאמידה בשיטת OLS?**
- **ב. מי מבין המודלים שלא ניתנים לאמידה בשיטת OLS ניתן להביא למודל ליניארי בפרמטרים ועל כן לאמוד את הפרמטרים שלו?**
	- **ג. עבור כל אחד מהמודלים קבעו מיהו המשתנה המוסבר ומיהו המסביר במשוואת הרגרסיה הליניארית.**
- **ד. עקומת אנג'ל מתארת את גמישות הצריכה של הפרט מוצר מסוים ביחס להכנסתו. איזה מהמודלים מתאים כדי לתאר את עקומת אנג'ל?** 
	- **? נתון המודל הבא:**

$$
Q_i = \frac{A}{K_i^{\beta_1}}e^{u_i}
$$

- **א. האם ניתן לאמוד את המודל בשיטת OLS?**
- **ב. מה המשוואה שצריך לאמוד על מנת לקבל את הפרמטרים למודל זה )כלומר כיצד הופכים את המודל לליניארי בפרמטרים(?**
	- **ג. נאמד המודל הבא :**

$$
\ln(Q_i) = \alpha_0 + \alpha_1 \ln(K_i) + u_i
$$

 $\hat{\alpha}_{_0}$   $=$  3,  $\;\hat{\alpha}_{_1}$  $=$  0.8  $\;$   $\;$   $\;$   $\;$   $\;$   $\;$  התוצאות הבאות:

**?** *A*, <sup>1</sup> **מהם האומדנים עבור**

# <span id="page-33-0"></span>**פרק 4 - מבחני המובהקות וקריאת פלטים )של תוכנת SAS)**

### **פלט ניתוח שונות )Variance of Analysis)**

### **להלן פלט ניתוח שונות של SAS:**

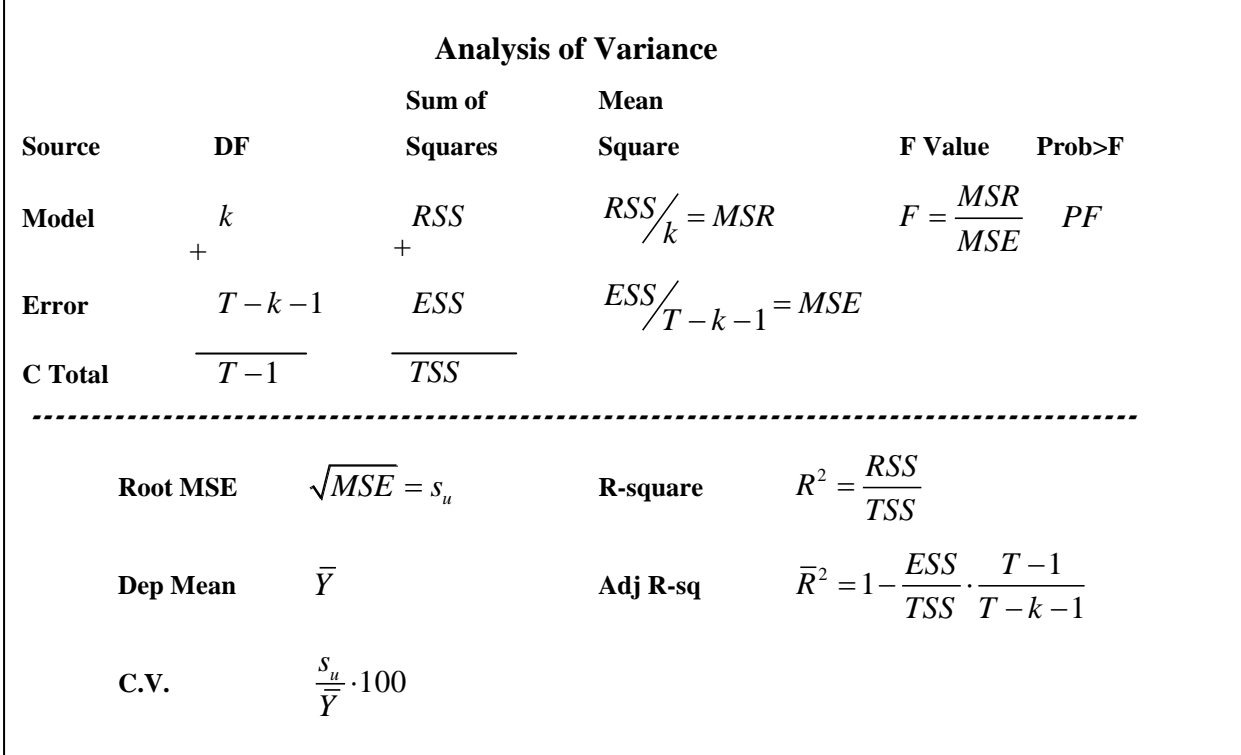

**פלט זה מתחלק לשני חלקים:**

**החלק הראשון )מעל לקו המקווקו( מתאר את מבחן F למובהקות מודל הרגרסיה. החלק השני )מתחת לקו המקווקו( מתאר מדדים חשובים של מודל הרגרסיה.**

**מדדים חשובים של מודל הרגרסיה**

**1( מדד**  2 **לטיב ההתאמה )square-R)** *R*

**עונה על השאלה: איזה אחוז מהשונות של המשתנה התלוי )Y )מוסבר על ידי קו** 

**הרגרסיה, ההיגיון הכלכלי )Xים(?**

**מדד לפרופורציית השונות המוסברת.**

$$
0 \le R^2 = \frac{RSS}{TSS} = 1 - \frac{ESS}{TSS} \le 1
$$

- 2 **נע בין 0 ל.1- ככל שקרוב יותר ל1- ההתאמה טובה יותר.** *R*
	- $R^2$  אר"פ מביא למקסימום את  $\bullet$
- **בהוספת משתנים מסבירים נוספים למודל,**  2 **יכול רק לעלות או**  *R* **"להתנפח" או לכל היותר להשאר ללא שינוי )כתוצאה מהירידה בשונות הלא מוסברת ESS).** 
	- **)2** 2 **-** *R* 2 **)Adj R-sq( המתוקן** *R*

**עונה על השאלה: האם כדאי היה לי להוסיף משתנים ב"ת נוספים למודל? משמש להשוואה בין מודלים בעלי מספר שונה של משתנים מסבירים:**

$$
\overline{R}^2 = R^2 \cdot (\frac{T-1}{T-k-1})
$$

- המדד המתוקן לפרופורצית השונות המוסברת ( $\overline{R}^{\, 2}$  ) לוקח בחשבון את  $\bullet$ **"ההפסד" בדרגות החופש כתוצאה מהוספת המשתנים למודל ולא רק את "הרווח" בירידת השונות הלא מוסברת )ה-ESS).**
	- **לכן, בניגוד ל-** 2 **, ה-** *R* 2 **יכול לרדת בהוספת משתנים למודל ולא רק**  *R* **לעלות.**

**מבחן F למובהקות מודל הרגרסיה**

**מבחן מובהקות העונה לשאלה: האם מודל הרגרסיה שלנו לניבוי משתנה תלוי מסויים על ידי k משתנים ב"ת, מובהק באוכלוסיה?**

#### **השערות:**

$$
H_0: R^2 = 0
$$
  

$$
H_1: R^2 > 0
$$

#### **סטטיסטי המבחן:**

$$
F = \frac{MSR}{MSE} = \frac{\frac{RSS}{K}}{\frac{ESS}{T-K-1}} = \frac{\frac{R^2}{K}}{\frac{1-R^2}{T-K-1}}
$$

 **את סטטיסטי F נחשב בעזרת לוח ניתוח השונות המוצג בחלק הראשון בפלט.**

**כלל החלטה ומסקנה:**

**נדחה את 0H כאשר:**

**F>F(K,T-K-1;1-α) :F בטבלת שימוש**

 $PF<\alpha$ : **שימוש בפלט** 

**מסקנה: יש/אין עדות לכך שמודל הרגרסיה מובהק באוכלוסיה.**

**?חוקר רצה לבחון את השפעת ההכנסה )INCOME )על גובה המס )TAX )**

 $\boldsymbol{X}_t = \alpha + \beta \cdot \text{INCOME}_{t} + u_t$  **: שגובה מדינה במערב לפי המודל** (\$ ) אגובה (\$ ) **לשם כך אסף נתונים מ51- מדינות . להלן התוצאות:**

#### **Model: MODEL1**

### **Dependent Variable: TAX**

#### **Analysis of Variance**

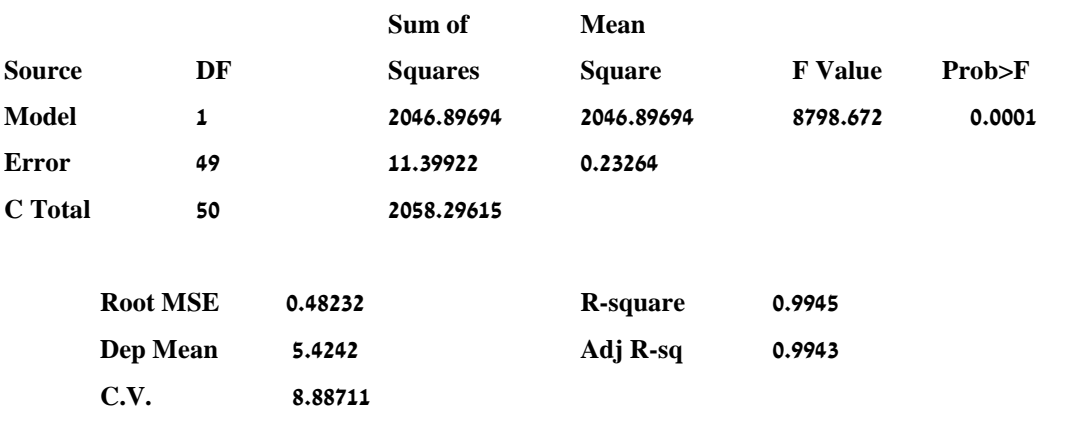

#### **בדקו את ההשערה כי המודל מובהק ברמת מובהקות של .0.05**
# **פלט מקדמי הרגרסיה )Estimates Parameter)**

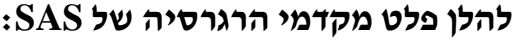

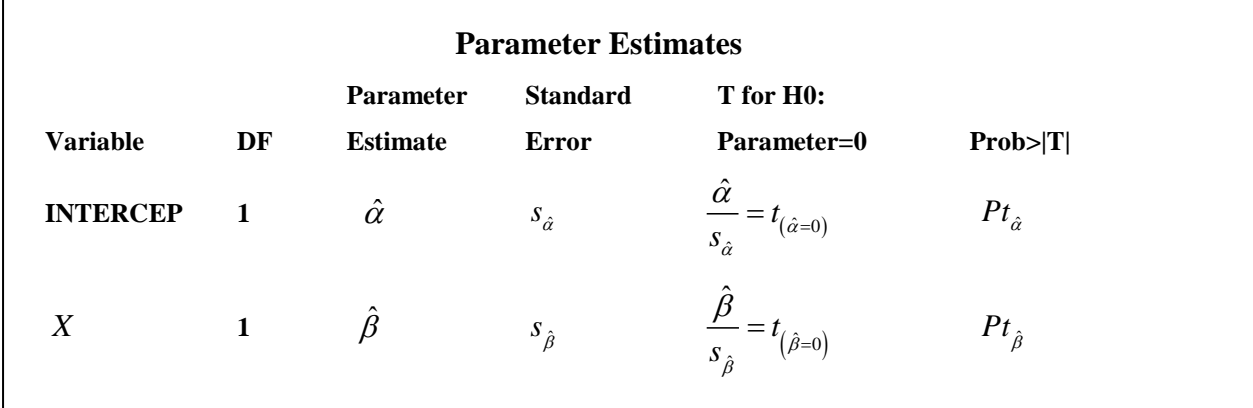

#### **ניתוח הפלט**

הפלט לעיל מתאר את מקדמי הרגרסיה:  $\hat{a}$  ו-  $\hat{a}$  ומובהקותם.

- **המכונה ה"חותך" של קו הרגרסיה שורה ראשונה מתייחסת ל-** ˆ **)INTERCEP )ומובהקותו.**
- **השורות הבאות מתייחסות למקדם של המשתנים הבלתי תלויים , ל-**

ˆ **טות.**

 **בדוגמא שלהלן קיים משתנה מסביר אחד בלבד )1=k). במודל של רגרסיה רבת משתנים יתווספו שורות נוספות כמספר המשתנים הבלתי תלויים במודל.**

**וה-** ˆ **Estimate Parameter – מתאר את ערך המקדמים**  ˆ **טות. כל שאר הנתונים מתייחסים למבחני המובהקות שלהם.**

**מבחן t למובהקות ה-β**

**מבחן מובהקות העונה לשאלה:האם משתנה מסביר מסויים רלוונטי למודל** 

**)מובהק(?**

## **השערות:**

 $H_1: \beta \neq 0$  $H_0: \beta = 0$ 

**סטטיסטי המבחן:**

$$
t_{\beta=0} = \frac{\hat{\beta} - \beta_0}{S_{\hat{\beta}}}
$$

**כלל הכרעה ומסקנה:**

**נדחה את 0H אם:**

 $|t_{\beta=0}|>t_{(T-K-1,1-\dfrac{\alpha}{2})}$  **:**  $\mathbf{T}$  **טימוש בטבלת** 

 $P$ **י צימוש בפלט:**  $\rho$  <  $\alpha$ 

**מסקנה: יש/אין עדות לכך שהמשתנה הב"ת המסויים מובהק באוכ' )ולכן רלוונטי למודל(.**

**הערות:**

 **ניתן גם לבצע מבחן מובהקות חד צדדי ל- β הנותן מענה על השאלה: האם מקדם השיפוע או הקשר בין המשתנים הוא חיובי או שלילי באוכ'?**

**ההשערות:**

 $H_1$  :  $\beta$  > / < 0  $H_0: \beta = 0$ 

**כלל ההכרעה:**

**שימוש בטבלת T:**

$$
t_{\beta=0} > t_{(T-K-1,1-\alpha)}
$$
  

$$
t_{\beta=0} < -t_{(T-K-1,1-\alpha)}
$$

**שימוש בפלט:**

$$
\frac{pt_{\hat{\beta}}}{2}<\alpha
$$

 **ניתן לבדוק בנוסף האם ה-β( השינוי השולי( שווה לערך מסויים באוכ'. השערות לדוגמא:**

> $H_1: \beta \neq 2$  $H_0: \beta = 2$

#### **סטטיסטי המבחן:**

(אטב) 
$$
t_{\beta=2}=\dfrac{\hat{\beta}-2}{S_{\hat{\beta}}}
$$
 (אר לא נתון בפלט של

## **כלל הכרעה:**

**ניתן להשתמש בטבלת T אך לא ניתן להשתמש ב-** *Pt* ˆ **שבפלט.**

**במקרה זה ניתן גם לחשב רווח בר סמך ל- β ולראות האם הוא מכיל את** 

- **( אם כן- נקבל את 0H ואם לא-נדחה אותה.** 0 **הערך המבוקש )את** 
	- **רב"ס ל-β:**

$$
P(\hat{\beta} - t_{(T-K-1,1-\frac{\alpha}{2})} \cdot S_{\hat{\beta}} \leq \beta \leq \hat{\beta} + t_{(T-K-1,1-\frac{\alpha}{2})} \cdot S_{\hat{\beta}}) = 1 - \alpha
$$

# **?בהמשך לדוגמא הקודמת- בדיקת השפעת ההכנסה על גודל המס, התקבלו גם**

#### **התוצאות הבאות:**

#### **Parameter Estimates**

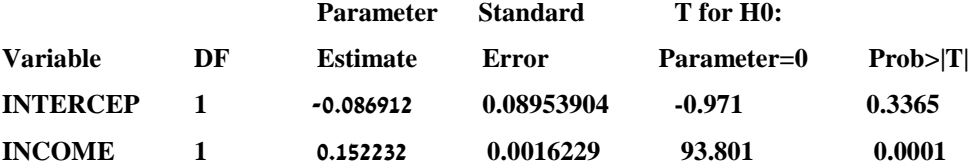

**א. אמדו את המודל :** 

$$
TAX = \alpha + \beta \cdot INCOME + U
$$

**? מהי המשמעות הכלכלית של** 

**ב. האם המודל מובהק? בדקו על סמך הפלט הנ"ל ברמת מובהקות של .0.05**

**ג. מהי רמת המובהקות הקטנה ביותר, עבורה עדיין תידחה השערת האפס מסעיף ב' ?**

**ד. בדקו את ההשערה כי ככל שההכנסה עולה כך עולה גם המס )שיפוע β חיובי( ברמת מובהקות של .0.01**

**ה. בנו רווח-סמך ברמת סמך של 95% עבור** 

לפתרון מלא בסרטון וידאו היכנסו ל- **[il.co.GooL.www](http://www.gool.co.il/)**

#### **קרן ברוסרד ©**

- **ו. בדקו את ההשערה שתוספת של מיליארד \$ להכנסה תגדיל את המס ב - 0.2 מיליארד ,\$ ברמת מובהקות של .0.05** 
	- **שימו לב כי-**

**במודל עם משתנה מסביר אחד בלבד קיימת זהות בין מבחן F למובהקות המודל לבין מבחן t למובהקות ה-β:**

$$
F_{(1,T-2;1-\alpha)} = t^2
$$
  
\n
$$
F = t^2_{\hat{\beta}}
$$
  
\n
$$
PF = Pt_{\hat{\beta}}
$$

**כלומר: כל החלטה המתקבלת במבחן אחד חייבת להיות זהה להחלטה המתקבלת במבחן השני.**

**בשאלה לדוגמא ניתן לראות כי:**

 $PF = 0.0001 = Pt_{\hat{\beta}}$  $F = 8798.672 = t^2 = 93.801^2$ 2  $-2^2$  $F_{(1,49,0.95)} = 4 = t_{(49,0.975)}^2 = 2$ 

# **Covariance of Estimates-ה פלט**

**: ו-** ˆ **פלט שמתאר את השונות המשותפת )covariance )של האומדנים-** ˆ

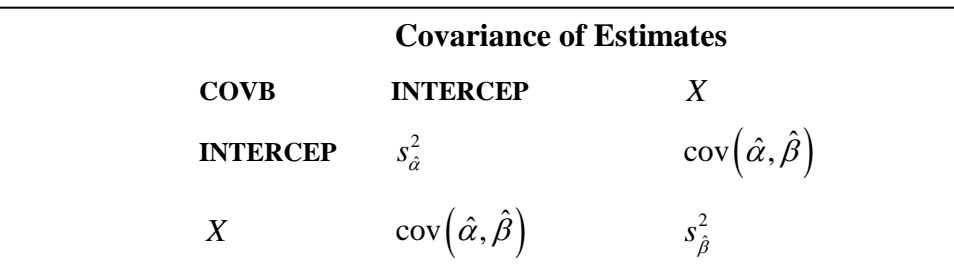

**שימוש בטבלת ה-cov של SAS יעשה במקרה שבו בהשערת האפס מופיעים שני** 

**ו- הפרמטרים-**

**)גמה( המהווה קומבינציה ליניארית של במקרה כזה יוצרים פרמטר חדש:** 

**ו-**

#### **השערות:**

 $H_1$  :  $\gamma \neq 0$  $H_0: \gamma = 0$ 

#### **סטטיסטי המבחן:**

$$
t = \frac{\hat{\gamma} - \gamma}{S_{\hat{\gamma}}}
$$

**)מתוך הפלט של SAS). ו-** ˆ **על ידי הצבת האומדנים-** ˆ ˆ **מחשבים את** 

**מחשבים תוך שימוש בנוסחאות :** ˆ **את השונות של** 

$$
V(X \pm Y) = V(X) + V(Y) \pm 2\operatorname{cov}(X, Y)
$$

$$
V(aX) = a^2 V(X)
$$

$$
cov(aX, bY) = a \cdot b \cdot cov(X, Y)
$$

**ואחר כך מוציאים לשונות שורש כדי לקבל את סטית התקן.**

#### **דוגמא:**

 $Y_{t} = \alpha + \beta X_{t} + u_{t}$  **נתון פלט האמידה של המודל** 

#### **שלצורך אמידתו נאספו 240 תצפיות:**

#### **Parameter Estimates**

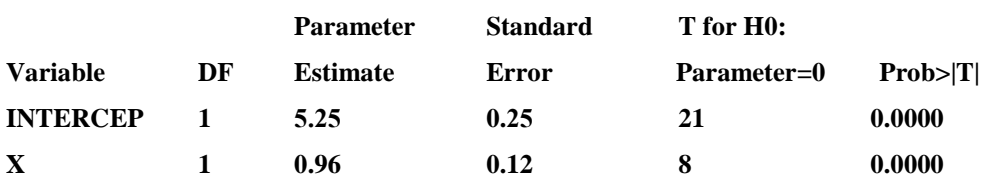

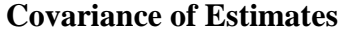

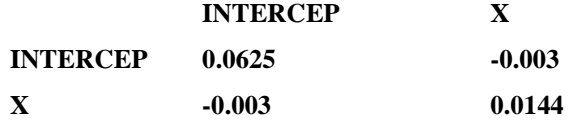

 $H_{_0}$ : יש לבדוק את ההשערה  $\beta$ 

 $\gamma = \alpha - 5\beta$ :  $\beta$  ו-  $\alpha$  ל-n $\alpha$  לקומבינציה ליניארית של  $\alpha$ ו-

### **ההשערות:**

 $H_1$  :  $\gamma \neq 0$  $H_0: \gamma = 0$ 

לפתרון מלא בסרטון וידאו היכנסו ל- **[il.co.GooL.www](http://www.gool.co.il/) קרן ברוסרד ©**

**סטטיסטי המבחן:**

$$
t = \frac{\hat{\gamma} - \gamma}{S_{\hat{\gamma}}}
$$

 $\hat{\gamma} = \hat{\alpha} - 5\hat{\beta} = 5.25 - 5\cdot 0.96 = 0.45$  **נציב את האומדים:** 

**(** ˆ **חישוב השונות של**  2 **:)** *S*ˆ

 $0.0625 + 25 \cdot 0.0144 - 10 \cdot (-0.003) = 0.4525$  $V(\hat{\alpha}) + 5^2 V(\hat{\beta}) - 2.5 \text{cov}(\hat{\alpha}, \hat{\beta}) =$  $V(\hat{\gamma}) = V(\hat{\alpha} - 5\hat{\beta}) = V(\hat{\alpha}) + V(5\beta) - 2\cos(\hat{\alpha}, 5\hat{\beta}) =$ 

*S*<sup>ˆ</sup> 0.4525 0.6726 **סטית התקן היא :**

0.66 **נחשב את הסטטיסטי:**  0.6726  $t_{\hat{y}} = \frac{0.45 - 0}{0.6726} =$ 

 $\bm{t}_{\gamma}$  בלל הכרעה ומסקנה:  $1.96$  =  $t_{\gamma}$  = 0.66  $<$   $t_{\gamma}$  , לכן אין סיבה מספקת לדחות את **השערת האפס.**

**מסקנה: אין עדות לכך שה-** 5

**?חוקר רצה לבדוק את השפעת הותק בעבודה )EXP )על השכר )SALARY )לפי** 

 $\ln(\text{SALARY}_t) = \alpha + \beta \cdot \text{EXP}_t + u_t$  **המודל:**  $\alpha + \beta \cdot \text{EXP}_t + u_t$  . המודל:

**הפרמטרים בתוכנת SAS. להלן חלקים מהפלט ויש להשלימו:**

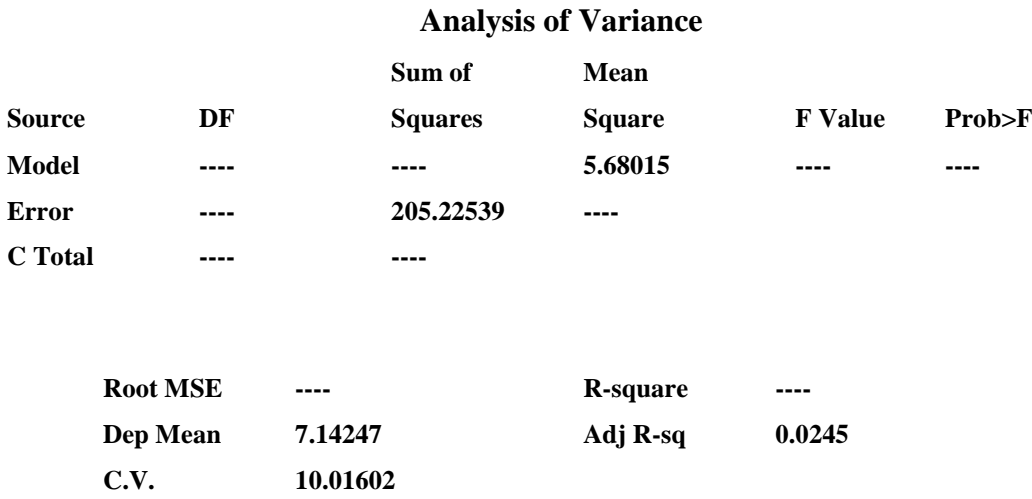

## 41 לפתרון מלא בסרטון וידאו היכנסו ל- **[il.co.GooL.www](http://www.gool.co.il/) קרן ברוסרד ©**

## **Parameter Estimates**

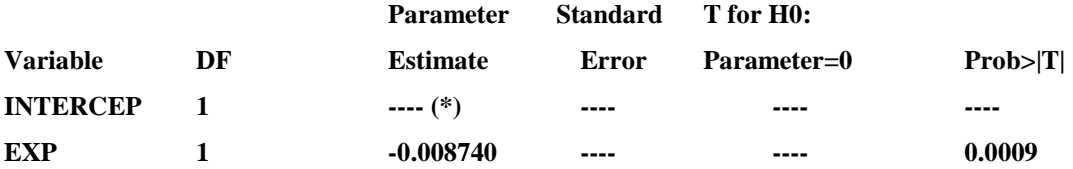

## **Covariance of Estimates**

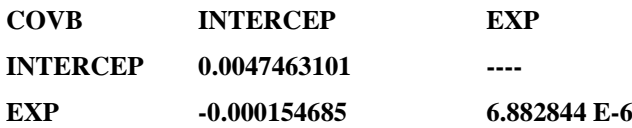

EXP 22 **)\*( נתון נוסף:** 

**א. קיים קשר חיובי מובהק בין ותק ללוג השכר. נכון / לא נכון**

**ב. שיעור התשואה בשכר לשנת ותק הוא:**

**ג. תחזית לוג השכר עבור אדם בעל 10 שנות ותק היא:**

**אמידה נקודתית**

**מסוים )תחזית( מחושבת על פי קו הרגרסיה במדגם:**  *X* 0 **אמידה נקודתית עבור**   $\hat{Y}_0 = \hat{\alpha} + \hat{\beta} \cdot X_0$ 

 $E(Y)$ אמידת מרווח ל-

**כאשר אנו מתבקשים לאמוד את התחזית באוכלוסיה עבור**  *X* 0 **מסוים, נחשב רווח**   $1-\alpha$  (*E*(*Y*)) ברמת  $X_{\rm o}$  באוכ׳ עבור  $X_{\rm o}$  מסוים  $\epsilon$ (*Y*)) ברמת סמך

**נוסחת הרב"ס:**

$$
\hat{Y} \pm t_{n-2,1-\frac{\alpha}{2}} \hat{\sigma}_u \sqrt{\frac{1}{n} + \frac{(X_0 - \overline{X})^2}{\sum (X_i - \overline{X})^2}}
$$
\n
$$
\hat{\sigma}_u = MSE = \frac{SSE}{n-2} \qquad \sum (X_i - \overline{X})^2 = S_{xx} = (n-1)S_x^2
$$
\n
$$
p(\underline{\hspace{1cm}} \le E(Y) \le \underline{\hspace{1cm}}) = 1 - \alpha : \nabla'' \implies
$$

**אמידת מרווח ל-Y**

**כאשר אנו מתבקשים לאמוד ערך בודד של Y באוכלוסיה עבור** *X* 0 **מסוים, נחשב**   $1-\alpha$  ווח בר סמך לערך בודד של  $\mathbf{Y}$  באוכ׳ עבור  $_{X_{0}}$  מסוים ( $_{Y_{0}}$ ) ברמת סמך  $\alpha$ 

**נוסחת הרב"ס:**

$$
\hat{Y} \pm t_{n-2,1-\frac{\alpha}{2}} \hat{\sigma}_u \sqrt{1 + \frac{1}{n} + \frac{(X_0 - \overline{X})^2}{\sum_{i=1}^{\infty} (X_i - \overline{X})^2}}
$$

*p*(\_\_\_ *Y* \_\_\_\_) 1 **רישום הרב"ס:** 

**רב"ס לערך בודד יהיה רחב יותר מאשר רב"ס לערך ממוצע משום שטעות התקן בראשון גדולה מאשר באחרון.** 

**רב"ס לערך ממוצע מנסה לאמוד את התחזית באוכ' עבור ערך מסוים של X ואילו רב"ס לערך בודד מנסה לאמוד את תחום ערכי Y באוכ' עבור ערך X מסוים.** 

## **התחזית מדויקת יותר )שונות התחזית קטנה יותר( כאשר:**

- **.1 n( גודל המדגם( גדול יותר**
- **.2 שונות המשתנה המסביר X גדולה יותר**
	- $\overline{X}$  קרוב יותר ל  $X_{_0}$  .3
- **, קטן יותר.** ˆ**.4 האומד לשונות הטעויות-** *<sup>u</sup>*

#### **דוגמא:**

**במדגם של 30 דירות מושכרות לסטודנטים ברדיוס של עד 2 ק"מ מסביב למכללה נחקר הקשר בין שכר דירה למספר הסטודנטים הגרים בדירה. להלן התוצאות:**

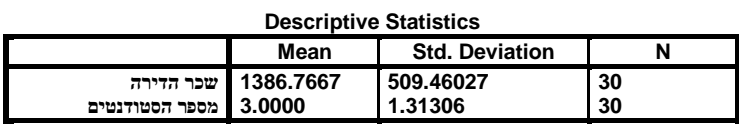

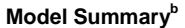

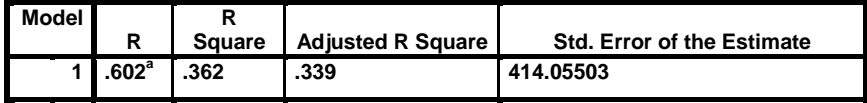

**a. Predictors: (Constant), number of students**

**b. Dependent Variable:rent**

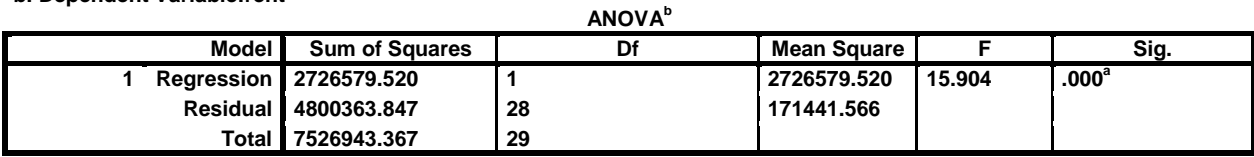

**a. Predictors: (Constant), number of students**

**b. Dependent Variable: rent**

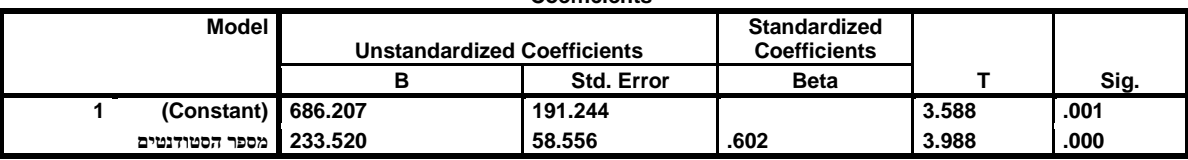

**Coefficients<sup>a</sup>**

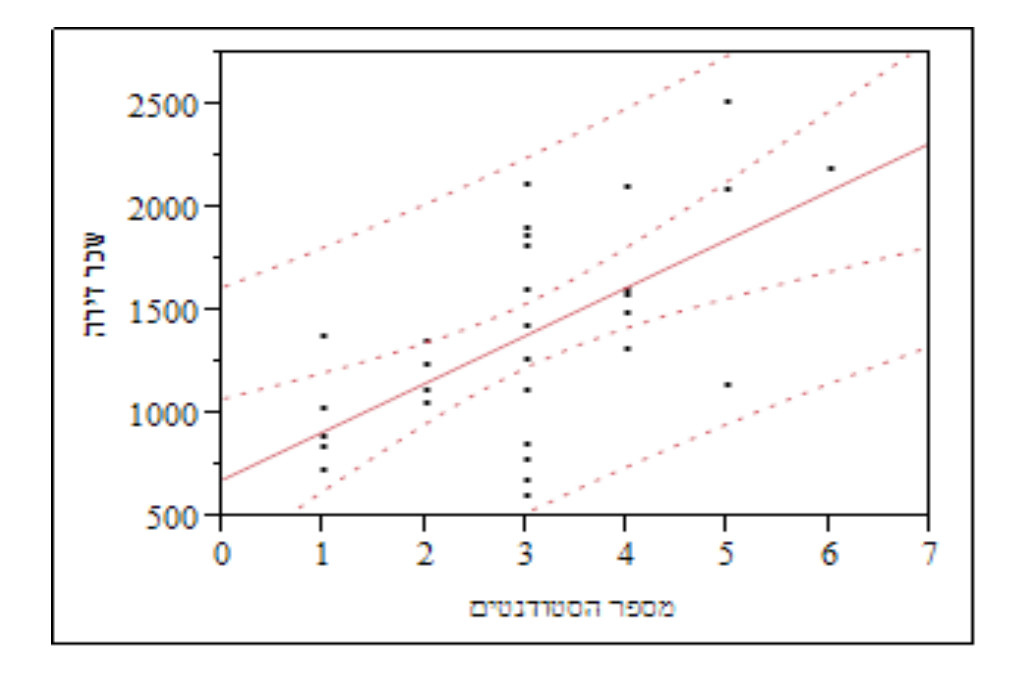

- **.1 חשב אומדן נקודתי לשכר הדירה אותו ישלמו סטודנטים החולקים את הדירה עם שותף אחד בלבד.**
- **.2 אמוד את שכר הדירה הממוצע שישלמו סטודנטים החולקים את הדירה עם שותף אחד בלבד, ברמת בטחון של 95% .**
- **.3 אמוד את שכר הדירה שישלם סטודנט יחיד החולק את הדירה עם שותף אחד בלבד, ברמת ביטחון של 95% .**

# **פרק 5 - שינוי יחידות מדידה**

**שינוי ליניארי )טרנספורמציה ליניארית( שנעשה במשתנה המוסבר או במשתנה המסביר במודל.**

**שינוי ליניארי משמעו: הוספה/החסרה של קבוע ו/או הכפלה/חילוק של קבוע של אחד או שני המשתנים.**

- **טרנספורמציה ליניארית של המשתנים לא תשפיע על** 2  **,** *F*  **,** *R* ˆ **ו-** *PF* **.** *t*
- **ו-** *S* ˆ **( וסטיות התקן שלהם ) ו-** ˆ ˆ **האומדים )** *S* ˆ **( עשויים להשתנות וכך**   $\epsilon$ גם  $t_{\hat{a}}$  (נסמן את הפרמטרים שלאחר השינוי ב- $\alpha'$  ו- ׳ $\beta$  ואת האומדים ב **ו-** ˆ ˆ **.)**

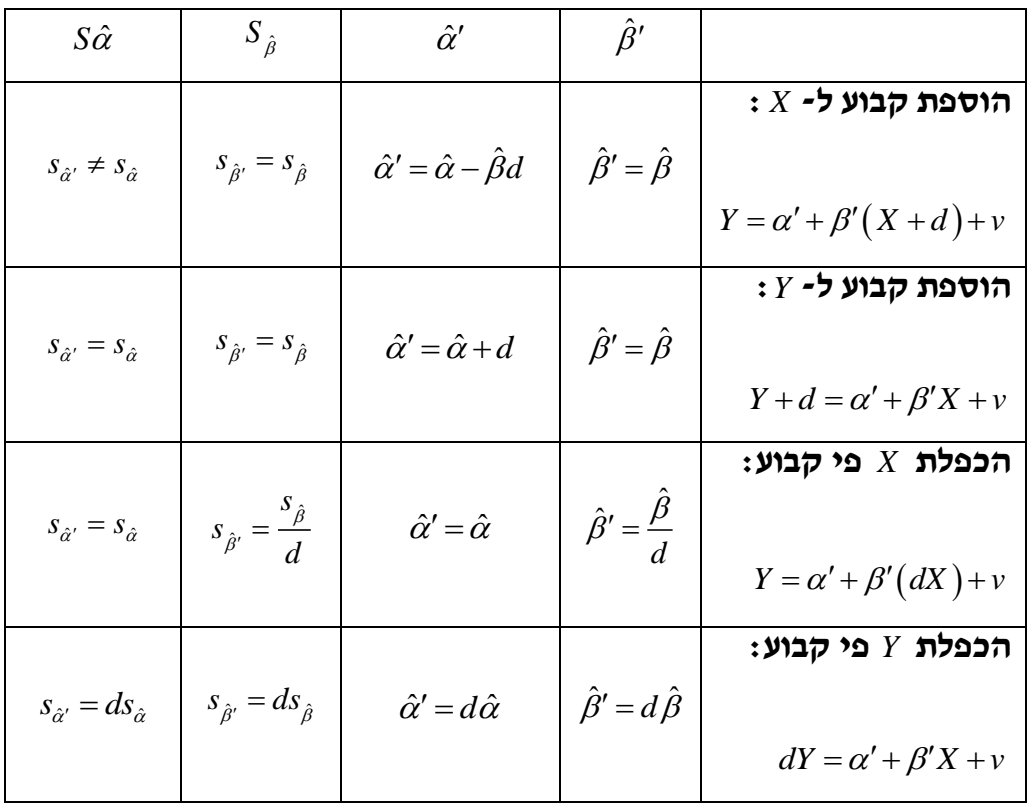

**השינויים מסוכמים בטבלה הבאה:**

#### **מסקנות מהטבלה:**

$$
t_{(\hat{\beta}'=0)} = t_{(\hat{\beta}=0)}
$$

46 לפתרון מלא בסרטון וידאו היכנסו ל- **[il.co.GooL.www](http://www.gool.co.il/) קרן ברוסרד ©**

**t**( $\hat{a}^{t} = t_{(\hat{a}^{t} = 0)}$  רק בהכפלות.

**? חוקר ביקש לאמוד את הקשר בין שכר בש"ח )MWAGE )לבין שנות לימוד** 

**)SCL )באמצעות 2 מודלים שונים.**

**להלן תוצאות האמידה :**

 $(1)$  $MWAGE<sub>t</sub> = 139.54 + 118.62 \cdot SCL<sub>t</sub>$ 

$$
MWAGE_{t} = -1445.08 + 1239.60 \cdot LN(SCL)_{t}
$$
 (2)

**חשבו מחדש את מקדמי הרגרסיה וסטטיסטי המבחן F בכל אחד מהמודלים כתוצאה:**

- **.1 התברר כי נעשה טעות בחישוב מספר שנות הלימוד, ויש צורך להוסיף 20% למשתנה המקורי.**
- **.2 התברר כי הקשר בין שכר לשנות לימוד הוא ריבועי ולכן יש צורך להעלות את המשתנה המקורי של מספר שנות הלימוד בריבוע.**

**?בהמשך לנתוני השאלה לדוגמא מהפרק החמישי:**

יש ברוסבלות:<br> **CONFIDE CONFIDE CONFIDE CONFIDE CONFIDE CONFIDE CONFIDE CONFIDE CONFIDE CONFIDE CONFIDENCY.<br>
Solo- SCL, (1)<br>
And the matrix of a diversion of the matrix of the matrix of the matrix of the matrix of the mat החוקר טען כי יש לבדוק את הקשר בין שכר לותק ע"י שימוש בשכר נטו )NET ) ולא בשכר ברוטו )SALARY). קיים שיעור מס קבוע של .20% המודל הוא: .**  $\ln(NET_t) = \alpha' + \beta' \cdot EXP_t + v_t$ 

**מה יהיו ערכי האומדים, סטיות התקן שלהם וטיב ההתאמה באמידת מודל זה?**

$$
\begin{aligned} \text{RIST} & \text{RIST} & \text{RIST} & \text{RIST} \\ LN(X \cdot Y) & = LN(X) + LN(Y) \\ LN(\frac{X}{Y}) & = LN(X) - LN(Y) \end{aligned}
$$

# **פרק 6 - רגרסיה מרובה**

**כאשר יש יותר ממשתנה מסביר אחד, מדובר ברגרסיה מרובה. המודל הקלאסי:**

 $Y_t = \alpha + \beta_1 X_{1t} + \beta_2 X_{2t} + \beta_3 X_{3t} + ... + \beta_k X_{kt} + u_t$ 

- **קבוע α יש אחד**
- **מספר ה-β טות כמספר המשתנים הב"ת במודל.**

## **מבחני המובהקות**

**מבחן F למובהקות המודל**

#### **השערות:**

 $H_1$ : *OTHERWISE*  $H_0: \beta_1 = \beta_2 = ... = \beta_K = 0$ 

## **סטטיסטי המבחן F וכלל ההכרעה:**

$$
F = \frac{\frac{RSS}{k}}{\frac{ESS}{T-k-1}} = \frac{\frac{R^2}{k}}{\frac{1-R^2}{T-k-1}} > F(k, T-k-1; 1-\alpha)
$$

**מבחן t למובהקות ה-βטות**

## **מבחן לבדיקת מובהקות β ספציפית.**

#### **השערות:**

 $H_1: \beta_i \neq 0$  $H_0: \beta_i = 0$ 

## **סטטיסטי המבחן t וכלל ההכרעה:**

$$
\left| t_{\hat{\beta}_i} \right| = \left| \frac{\hat{\beta}_i}{S_{\hat{\beta}_i}} \right| > t_{(T-k-1;1-\frac{\alpha}{2})}
$$

 $Y_{t} = \alpha + \beta_{\rm x}X_{t} + \beta_{\rm z}Z_{t} + \beta_{\rm w}W_{t} + \beta_{\rm s}S_{t} + u_{t}$  והתקבלו התוצאות הבאות:

#### **Analysis of Variance**

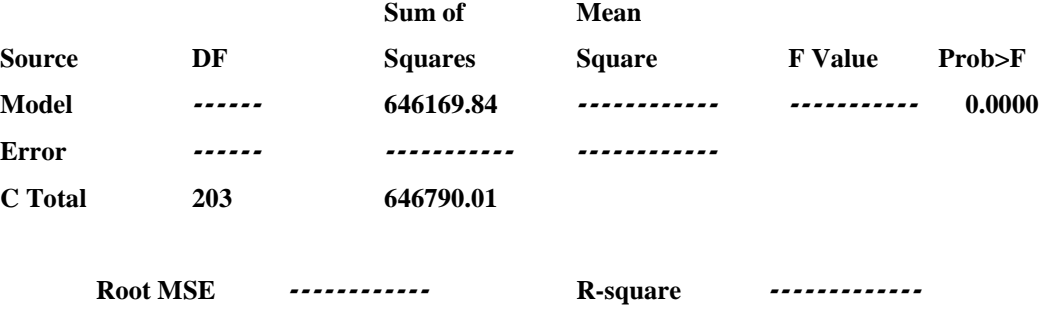

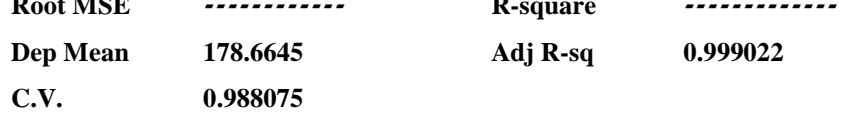

#### **Parameter Estimates**

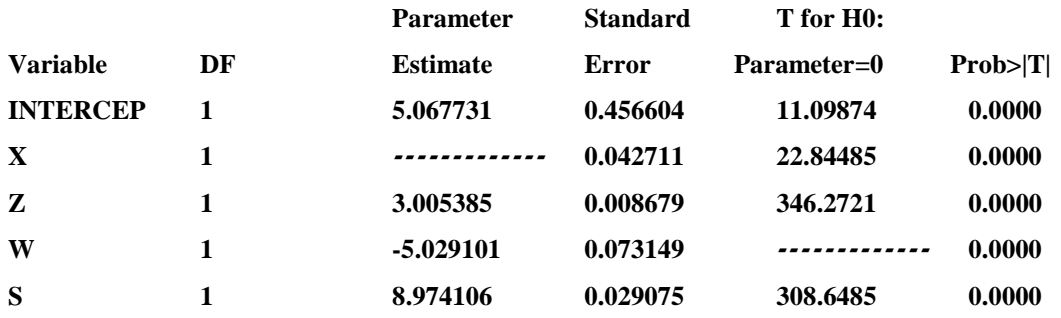

## **א. השלם את הנתונים החסרים בפלט.**

- **ב. האם המודל מובהק? בדקו ברמת מובהקות של 0.05**
- **ג. האם משתנה W רלוונטי למודל? בדקו ברמת מובהקות של 0.01**

**השוואה בין מודלים-** 2 **וחוק חיטובסקי** *R*

**לעיתים אנו מתבקשים להכריע בסוגיה האם כדאי לנו להוסיף למודל משתנה**   $\overline{R}^{\, 2}$  ב״ת מסויים. במקרה זה נשווה את פרופורציית השונות המוסברת המתוקנת **בין המודל ללא המשתנה המסביר לבין המודל עם המשתנה המסביר שהוספנו.**   $R^2$  להזכירכם  $\overline{R}^{\, 2}$  בניגוד ל-  $R^2$  לוקח בחשבון לא רק את הרווח שבהקטנת החלק הלא **מוסבר בהוספת משתנים ב"ת למודל אלא גם את ההפסד שבירידה בדרגות החופש. לכן בניגוד ל-** 2 **הוא יכול לקטון בהוספת משתנים ב"ת למודל.** *R*

לפתרון מלא בסרטון וידאו היכנסו ל- **[il.co.GooL.www](http://www.gool.co.il/)**

## **קרן ברוסרד ©**

**לפי חוק חיטובסקי-בהוספת משתנה מסביר אחד בלבד למודל ה-** 2 **יעלה אך ורק**  *R*  $\left| t_{\hat{\beta}} \right|$ >1 אם

 $\frac{1}{\mathcal{R}^2}$  כאשר  $|t_{\hat{\beta}}| < 1$  אז  $\overline{R}^2$  ירד בהוספת המשתנה והוא גם לא יהיה רלוונטי למודל **)מובהק(.**

<sup>ˆ</sup> 2 **כאשר אז**  *t* 2 **יעלה והמשתנה שהוסף יהיה גם מובהק.** *R*

כאשר 2> $|\epsilon_{\hat{\beta}}| < 1$ אז ה- $\overline{R}^2$  יעלה אך יש לבדוק את רלוונטיות המשתנה שהוסף **למודל על פי מבחן t.**

**? במודל לניבוי ההכנסה על פי שנות לימוד וותק במקום העבודה, התקבל** 

0.266 <sup>2</sup> **. הוסף המשתנה היקף המשרה. במבחן למובהקות המשתנה הנוסף**  *R*  $\bar{R}^2$  התקבל:  $\delta$ 456  $\frac{1}{\beta}$  . האם ערך  $\overline{R}^2$  יעלה/ירד/לא ישתנה בהוספת המשתנה הנוסף **למודל?**

**\*\*הערה חשובה: ניתן להשתמש גם באומד המוטה-** 2 **להשוואה בין מודלים אם**  *R* **מתקיימים שני התנאים הבאים:**

- **1( מספר המשתנים זהה**
- **2( המשתנה המוסבר זהה**

**מבחן WALD**

**אם רוצים לבדוק השערת אפס שיש בה מספר לא מוגבל של שוויונים משתמשים היה רק שוויון אחד בהשערת האפס(.** *t* **במבחן WALD( במבחן איך עושים זאת?**

**1( אומדים את המודל המקורי. מודל זה נקרא המודל החופשי או המודל הלא- מוגבל, ובאנגלית Unrestricted. בתהליך האמידה של המודל הלא-מוגבל** 

**.** *ESS<sup>U</sup>* **מקבלים את סכום ריבועי הסטיות של המודל, נסמן אותו ב-**

**2( מגדירים את כל השוויונים של השערת האפס.**

**3( מציבים את השוויונים של השערת האפס במודל המקורי. באופן הזה הופכים אותו למודל כפוי )כופים עליו את השערת האפס(, או מודל מוגבל, או באנגלית .Restricted**

**4( אומדים את המודל המוגבל. בתהליך האמידה של המודל המוגבל מקבלים את .** *ESS<sup>R</sup>* **סכום ריבועי הסטיות של המודל, נסמן אותו ב-**

**, מספר המשתנים המסבירים במודל הלא-** *T* **5( אם יודעים את מספר התצפיות, , אפשר לחשב את הסטטיסטי:** *m* **, ומספר השוויונים בהשערת האפס,**  *k* **מוגבל,** 

$$
\text{VALD}_{\text{stat}} = \frac{ESS_{\text{R}} - ESS_{\text{U}}}{\frac{m}{T-k-1}}
$$

*m* **- דרגות החופש של המונה**

1 *k T* **- דרגות החופש של המכנה**

**אם במעבר ממודל U ל-R המשתנה המוסבר לא השתנה, ניתן לחשב את סטטיסטי המבחן WALD גם במונחים של**  2 **:** *R*

$$
WALD_{stat} = \frac{\frac{R_U^2 - R_R^2}{DF_R - DF_U}}{\frac{1 - R_U^2}{DF_U}}
$$

**כלל הכרעה לדחיית 0H:**

 $WALD_{stat} > F_{(DF_p - DF_t, DF_t; 1-\alpha)}$ 

**אם דוחים את 0H המסקנה היא שהמודל המקורי )הלא-מוגבל( הוא הרלוונטי ולהיפך.**

# $Y_t = \alpha + \beta_{\rm x} X_t + \beta_{\rm z} Z_t + \beta_{\rm w} W_t + \beta_{\rm s} S_t + u_t$  והתקבלו התוצאות הבאות:

## **Analysis of Variance**

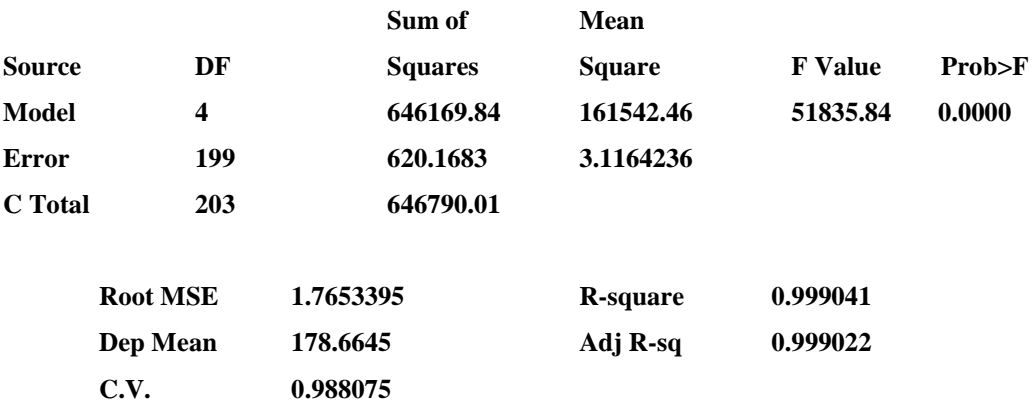

## **Parameter Estimates**

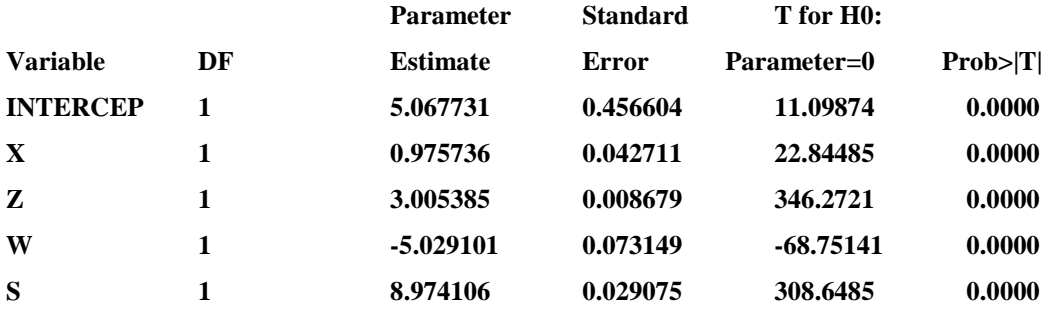

 **,** *Z* **היא פי 3 מזו של משתנה**  *S* **של משתנה**  *Y* **הועלתה ההשערה כי ההשפעה על** 

**וכן כי החותך הוא .5**

**א. מהי השערת האפס?**

**ב. מהו המודל המוגבל שאותו צריך לאמוד?**

#### **המשך השאלה**

## **להלן אמידת המודל המוגבל:**

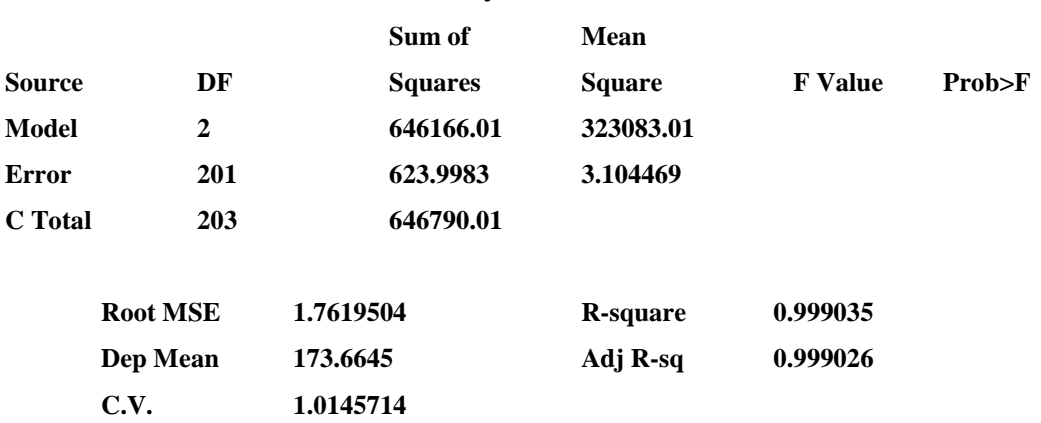

#### **Analysis of Variance**

## **Parameter Estimates**

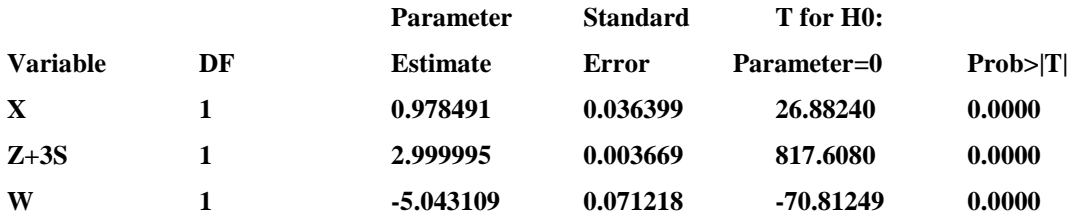

## **ג. חשב את הסטטיסטי של WALD.**

**ד. כמה דרגות חופש יש במונה וכמה במכנה?**

**ה. האם דוחים או מקבלים את השערת האפס?**

## **מקרים פרטיים של מבחן WALD**

# **1( מבחן F למובהקות המודל הוא מקרה פרטי של WALD :**

**השערות:**

 $H_1$ : *OTHERWISE*  $H_0: \beta_1 = \beta_2 = ... = \beta_k = 0$ 

# **אם נבצע זאת במבחן WALD :**

#### **המודל הלא מוגבל יהיה:**

**U:** 
$$
Y_t = \alpha + \beta_1 X_1 + \beta_2 X_2 + ... + \beta_k X_k + u_k
$$

#### **המודל המוגבל יהיה:**

53 לפתרון מלא בסרטון וידאו היכנסו ל- **[il.co.GooL.www](http://www.gool.co.il/) קרן ברוסרד ©**

 $Y_t = \alpha + u_t$ 

**במקרה זה :**

 $WALD_{stat} = F$ 

$$
WALD_{stat} = \frac{\frac{R_U^2 - R_R^2}{DF_R - DF_U}}{\frac{1 - R_U^2}{DF_U}} = \frac{\frac{R_U^2}{k}}{\frac{1 - R_U^2}{T - k - 1}} = F
$$

**2( מבחן t למובהקות ה-β הוא מקרה פרטי של מבחן WALD:**

**למשל במודל:**

$$
Y_{t} = \alpha + \beta_{1}X_{1} + \beta_{2}X_{2} + ... + \beta_{k}X_{k} + u_{t}
$$

2 **רוצים לבדוק את מובהקות** 

## **השערות:**

 $H_1: \beta_2 \neq 0$  $H_0: \beta_2 = 0$ 

### **ניתן לבדוק זאת גם במבחן WALD:**

**U:** 
$$
Y_t = \alpha + \beta_1 X_1 + \beta_2 X_2 + \beta_3 X_3 + ... + \beta_k X_k + u
$$
  
\n**R:**  $Y_t = \alpha + \beta_1 X_1 + \beta_3 X_3 + ... + \beta_k X_k + u$ 

#### **במקרה זה :**

$$
WALD_{stat} = t_{\hat{\beta}}^2
$$

$$
F_{(1,DF_U;1-\alpha)} = t_{(DF_U;1-\frac{\alpha}{2})}^2
$$

$$
PF_{\text{WALD}} = Pt_{\hat{\beta}}
$$

**.** ˆ **3( כשיש מגבלה אחת ב-HO- ניתן לבצע גם מבחן t עם הגדרת סטטיסטי** 

**במקרה זה:**

$$
WALD_{stat} = t_{\hat{\gamma}}^2
$$
  

$$
F_{(1,DF_U;1-\alpha)} = t_{(DF_{\hat{\gamma}};1-\frac{\alpha}{2})}^2
$$

$$
PF_{\text{WALD}} = Pt_{\hat{\gamma}}
$$

54 לפתרון מלא בסרטון וידאו היכנסו ל- **[il.co.GooL.www](http://www.gool.co.il/) קרן ברוסרד ©**

#### **לדוגמא:**

**על מנת לאמוד את פונקצית התצרוכת נאספו נתונים על 42 משקי בית בשנת 2007 ונאמדה המשוואה הבאה:**

 $C_t = \alpha + \beta_1 \cdot W_t + \beta_2 \cdot P_t + u_t$ 

**להלן תוצאות האמידה של המשוואה הנ"ל:**

#### **Analysis of Variance**

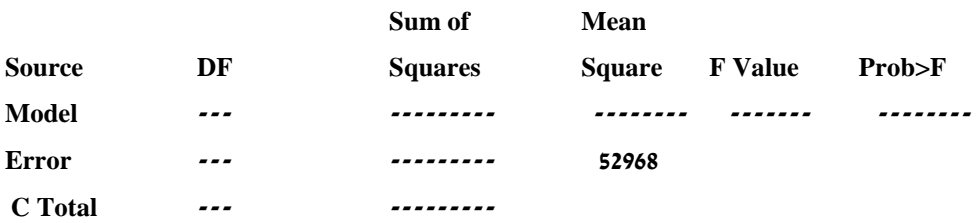

## **Parameter Estimates**

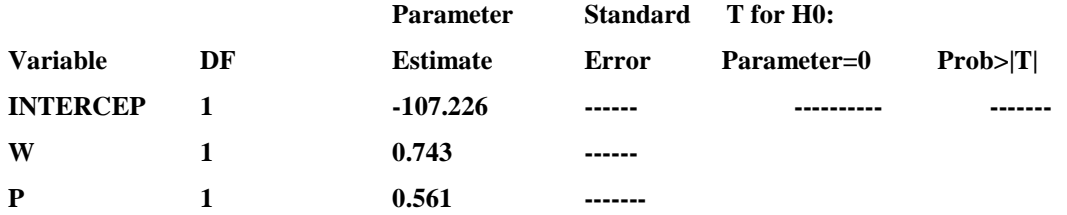

## **Covariance of Estimates**

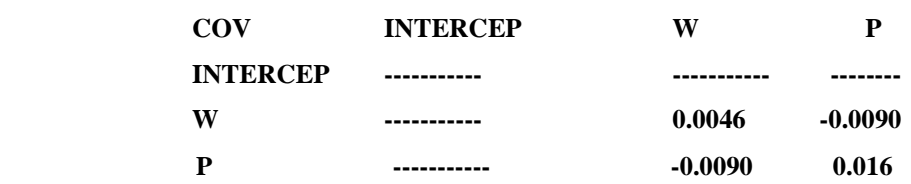

**על מנת לבדוק את ההשערה שהנטיה השולית לצרוך מתוך ההכנסה זהה לנטיה השולית לצרוך מתוך ההון, נאמדה גם המשוואה הבאה:**

 ${\bf C}_t = \alpha + \beta_1 \cdot Y_t + u_t$  **כאשר:**  $Y_t = {\bf F}_t$  כאשר:  ${\bf C}_t = \alpha + \beta_1 \cdot Y_t + u_t$ 

## **התקבל: 0.4566=ESS**

**בידקו את ההשערה בשתי דרכים.**

## **לסיכום: מתי נשתמש במבחן-t ומתי במבחן-F?**

- **כאשר בהשערות ישנם סימני אי שיוויון )השערות חד צדדיות(, נשתמש בהתפלגות t**
- **כאשר יש סימן שיוויון אחד בהשערת האפס, ניתן להשתמש ב-t או ב- F )תלוי מה יותר נוח ואילו נתונים זמינים לנו(.**
- **כאשר יש בהשערת האפס יותר מסימן שיוויון אחד, נשתמש בהתפלגות F.**

## **תרגול מסכם**

# **חוקר אמד את התצרוכת של 500 משקי בית כפונקציה של הכנסה שלהן לפי**  . *EXPENSE<sub>t</sub>* =  $\alpha + \beta \cdot INCOME_t + u_t$  : **המשוואה**

*EXPENSE<sup>t</sup>* **- התצרוכת של משק הבית ה- t-י באלפי שקלים**

*t INCOME* **- ההכנסה של משק הבית ה-t-י באלפי שקלים**

**ההפרעות האקראיות מקיימות את כל ההנחות הקלאסיות התקבל הפלט הבא:**

#### **Analysis of Variance**

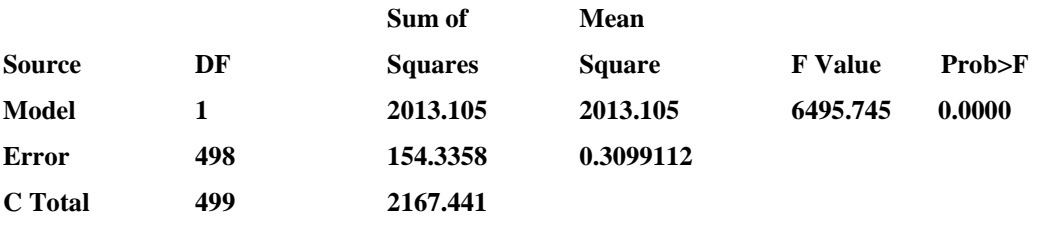

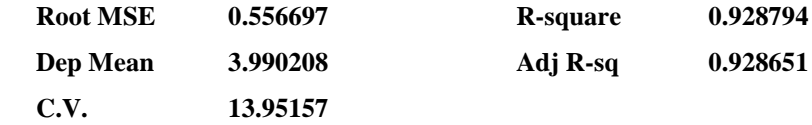

## **Parameter Estimates**

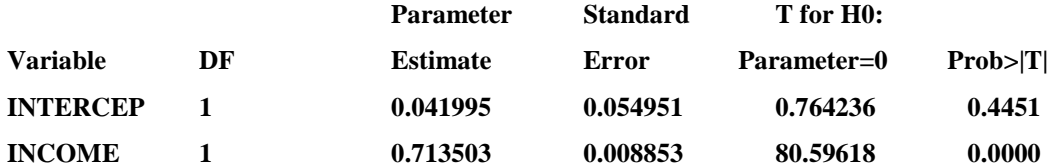

- **1( מהו Pvalue לבדיקת מובהקות המודל ע"י מבחן F?**
- **2( מהו אחוז השונות בתצרוכת המוסבר ע"י ההכנסה?**
	- **3( מהו אומדן לתצרוכת ההתחלתית של משק בית?**
		- **4( האם אומדן זה מובהק?**
- **5( על עוזר מחקר הטיל החוקר לבדוק את ההשערה כי על כל 1000 ש"ח נוספים בהכנסה צורך הפרט 700 ש"ח, כנגד ההשערה כי הוא צורך יותר מ700- ש"ח. נסח את השערת האפס ואת ההשערה האלטרנטיבית.**

לפתרון מלא בסרטון וידאו היכנסו ל- **[il.co.GooL.www](http://www.gool.co.il/) קרן ברוסרד ©**

**6( מהו הסטטיסטי t לבדיקת ההשערה?**

**7( מהו הסטטיסטי WALD לבדיקת ההשערה?**

**8( התברר כי היתה טעות בנתונים, וכי יש להוסיף 1000 ש"ח לתצרוכת של כל משק בית:**

**: נכון / לא נכון / לא ניתן לדעת. א. ההוספה תגדיל את האומד ל- יהיה מובהק: נכון / לא נכון / לא ניתן לדעת. ב. בעקבות ההוספה האומד ל- : נכון / לא נכון / לא ניתן לדעת. ג. ההוספה תשנה את האומד ל-**  $R^2$  **ההוספה תשנה את**  $\tau$ **: נכון / לא נכון / לא ניתן לדעת.**

**החוקר טען כי יש להוסיף לפונקצית התצרוכת גם את השפעת העושר. העושר של ( ומניירות הערך שיש לו**  *SAVINGS* **משק בית מורכב מתוכניות החסכון שלו ) (. שתי סדרות הנתונים הן באלפי שקלים.** *NE* **(**

**החוקר אמד את המשוואה:**

 $EXPENSE = \alpha + \beta_1 \cdot INCOME_1 + \beta_2 \cdot SAVINGS_1 + \beta_3 \cdot NE_1 + u_1$ 

**וקיבל כי סכום ריבועי הסטיות של הטעויות הוא .121**

**9( מהי השערת האפס לבדיקת הטענה של החוקר )שהמודל החדש נכון ולא המקורי(?**

**10( מהו הסטטיסטי WALD לבדיקת ההשערה?**

**החוקר רצה לבדוק את ההשערה כי הנש"צ מתוך ההכנסה שווה ל0.6- וכי השפעת ניירות הערך על התצרוכת היא פי 2 מהשפעת תוכניות החסכון.**

**11( מהי השערת האפס לבדיקה זו?**

 $\mathcal{L}_t = \gamma_0 + \gamma_1 W_t + v_t$  המודל המוגבל לבדיקת ההשערה יהיה מהצורה  $(12$ 

**, ו-** *Zt* **בטא את**  *Wt* **באמצעות המשתנים המקוריים.**

# **פרק 7 - בעיות ספציפיקציה**

**טעויות ספציפיקציה הן טעויות בניסוח משוואת הרגרסיה. ישנם שני סוגים של טעויות ספציפיקציה:**

- **1( הוספת משתנה בלתי תלוי שאיננו רלוונטי )איננו מובהק( למודל.**
	- **2( השמטת משתנה בלתי תלוי רלוונטי )מובהק( למודל.** 
		- *1( הוספת משתנה לא רלוונטי*

**נניח שהמודל האמיתי )הנכון( כולל שני משתנים בלתי תלויים, אבל אנחנו חושבים בטעות כי הוא כולל גם משתנה בלתי תלוי שלישי.**

 $Y_{t} = \alpha + \beta_{\text{l}}x_{\text{l}t} + \beta_{\text{2}}x_{\text{2}t} + \varepsilon$  **המודל האמיתי** 

 $Y_{t} = \alpha + \beta_{1}x_{1t} + \beta_{2}x_{2t} + \beta_{3}x_{3t} + \varepsilon$  **המודל הנאמד (הטעותי**)

**נסיק כי המשתנה איננו רלוונטי ונאמוד**  3 **אם נקבל את HO במבחן t למובהקות את המודל מחדש הפעם ללא המשתנה השלישי.** 

**אולם, גם אם לא נוכל לאמוד מחדש, הימצאותו של משתנה שאיננו רלוונטי במודל הרגרסיה איננה פוגמת ברלוונטיות של המשתנים האחרים במודל ולא בתכונות החיוניות למבחני המובהקות שלהם.**

 $\hat{(\alpha, \hat{\beta}_1, \hat{\beta}_2)}$  יהיו חסרי הטיה , יעילים ועקיבים  $\hat{\alpha}, \hat{\beta}_1, \hat{\beta}_2$  $(\alpha,\beta_1,\beta_2)$  לפרמטרים באוכלוסיה ( $\alpha,\beta_1,\beta_2$  וגם השונויות הנאמדות תהיינה חסרות הטיה, **כך שניתן יהיה לבצע על האומדים האחרים בדיקת השערות תקפה.** 

## **מסקנה:**

**טעות ספציפיקציה של הוספת משתנה שאיננו רלוונטי למודל איננה טעות שיוצרת בעיה.** 

**\*\*שימו לב כי לעיתים נרצה להשאיר משתנה שאיננו מובהק במודל. מדובר במקרים בהם המשתנה הנוסף מעלה את**  2 **למרות שאיננו מובהק, כיוון ש:**  *AdjR* **. לפי חוק חיטובסקי) ( .** 

## *2( השמטת משתנה רלוונטי*

**נניח שהמודל האמיתי כולל שני משתנים בלתי תלויים אולם אנו אומדים בטעות מודל הכולל רק את אחד המשתנים הב"ת:**

 $Y_{t} = \alpha + \beta_{1}x_{1t} + \beta_{2}x_{2t} + \varepsilon$  המודל האמיתי:

 $Y_{\rm r}$  המודל הנאמד (הטעותי):  $\beta_{\rm 1} x_{\rm 1r} + \varepsilon$ 

 **.** *x*<sup>2</sup> **במקרה זה עלולה להיווצר בעיה בהשמטת משתנה** 

**:** 1 **א. בעיה באמידה של** 

**הבעיה תיווצר במקרה ובו קיים קשר בין המשתנה הב"ת שהושמט לבין המשתנים הב"ת האחרים במודל.**

 $\beta_1$  , בהיעדר  $\hat{\beta}_1$  ,  $\hat{\beta}_1$  לא ישקף טוב את הפרמטר באוכלוסיה  $r_{12}\neq 0$  (יהיה אומד מוטה לפרמטר) מכיוון שהוא ״יספח לעצמו״ חלק מן ההשפעה שיש ל- 2*x* על **.Y**

**הדגמה באמצעות מעגלי ואן:**

שימו לב- אם מקדם השיפוע של  $x_1$  שונה במודל הנאמד לעומת במודל האמיתי $\cdot$  ${\rm cov}_{12} \neq 0$  **ניתן להסיק מכך כי** 

**ניתן להעריך את כיוון ההטיה )חיובית או שלילית( של האומד ל-** 1 ˆ **ביחס באוכלוסיה:**  1 **לפרמטר** 

$$
\beta_2 \cdot \frac{S_{12}}{S_{11}} \text{ אַ } \beta_2 \cdot \frac{\text{cov}(x_1, x_2)}{\text{cov}(x_1, x_1)} \text{:}
$$

$$
E(\hat{\beta}_1) = \beta_1 + \beta_2 \cdot \frac{S_{12}}{S_{11}}
$$

**מהמודל(.** *x*2 **יהיה חסר הטיה )למרות היעדרו של האומד ל-** <sup>1</sup> *S*<sup>12</sup> 0 **אם** 

**יהיה מוטה כלפי מעלה. הם שווי סימן-ההטיה חיובית-האומד ל-** <sup>1</sup> **ו-** <sup>2</sup> *S*12 **אם** 

**יהיה מוטה כלפי מטה. הם שוני סימן-ההטיה שלילית- האומד ל-** <sup>1</sup> **ו-** <sup>2</sup> *S*12 **אם** 

#### **ב. בעיה באמידה של α:**

$$
E(\hat{\alpha}) = \alpha + \beta_2 (\bar{x}_2 - \bar{x}_1 \frac{S_{12}}{S_{11}})
$$

0 **יהיה מוטה. ניתן לראות כי גם כאשר האומד ל-** *S*<sup>12</sup>

 ${\bf F}_{12} = {\bf 0}$  וגם  ${\bf \bar{x}}_{2} = {\bf \bar{x}}$  האומד ל- $\alpha$  יהיה חסר הטיה.

**ג. בעיה באמידת השונות של**  1 **: ו-**

**אומד השונות יהיה מוטה תמיד כלפי מעלה כי הוא איננו לוקח בחשבון את החלק מסביר ב-Y: ש-** <sup>2</sup>*x*

מוטה כלפי מינ**לה. 
$$
s_{\hat{\beta}_\mathsf{i}}^2
$$
 **ב**ויטה כלפי מעלה אז $s_{\hat{\beta}_\mathsf{i}}^2$ מוטה  $S_{\hat{\beta}_\mathsf{i}}^2 = \frac{ESS}{T-k-1}$** 

#### **מסקנה:**

**בדיקת ההשערות על הפרמטרים של המודל הנאמד איננה תקפה.**

**סיכום:** 

## **, בדיקות ההשערות לפרמטרים של המודל הטעותי אינן תקפות::** *x*2 **בהיעדר**

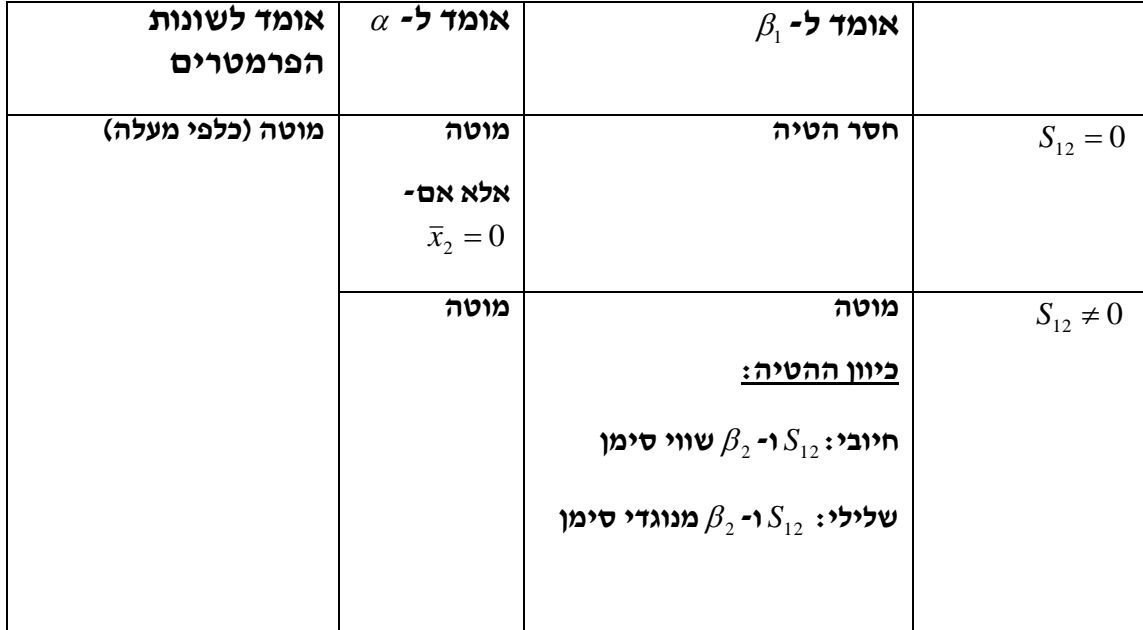

## **פרק 8 - משתני דמי**

**הנושא של משתני דמי מטפל בהכנסת משתנים ב"ת איכותיים למודל הרגרסיה.**

**עד כה כל המשתנים הב"ת שהכנסנו למודל היו כמותיים, כלומר קיבלו ערכים מספריים.** 

**למשל, נניח שאנו סבורים שמס' שנות הלימוד של אדם משפיעות על שכרו:**

*Wt* **=השכר )המשתנה התלוי(**

*t* **= שנות לימוד )המשתנה הב"ת (** *S*

 $W_t = \alpha + \beta \cdot S_t$  **: משוואת הרגרסיה** 

**במקרה זה המשתנה המסביר )כמו גם המוסבר( הוא כמותי.** 

**נניח שאנו סבורים שגם משתנה המגדר משפיע על השכר. משתנה זה איננו כמותי כמו שנות לימוד אלא איכותי שכן הוא לא מקבל ערכים מספריים אלא ערכים קטגוריאליים כ"גבר" או "אישה".**

**נשאלת השאלה כיצד נכניס אותו לתוך משוואת הרגרסיה?**

**נגדיר משתנה D שיקבל את הערך 0 אם מדובר ב"אישה" ואת הערך 1 אם מדובר ב"גבר".**

**משתנה כזה נקרא משתנה דמי )variable dummy).**

**לעומת משתנה רגיל ש"פועל" תמיד, משתנה זה "יפעל" רק אם מדובר בגבר.** 

**ניתן להכניס את משתנה הדמי למודל בשלושה אופנים שונים:**

- **)1( משתנה דמי לחותך- המין משפיע על השכר ההתחלתי בלבד**
- **)2( משתנה דמי לשיפוע- המין משפיע על התוספת לשכר בגין שנות הלימוד**
- **)3( משתנה דמי לכל הפונקציה- המין משפיע גם על החותך וגם על השיפוע**

*)1(משתנה דמי לחותך*

**המין משפיע על השכר ההתחלתי בלבד.**

 $W_t = \alpha_0 + \alpha_1 D + \beta \cdot S_t + u_t$  **המודל:** 

**החותך מייצג כאן את השכר ההתחלתי.**

 $\alpha_0^{}$  : שכר ההתחלתי של אישה

 $\alpha_{\rm 0}$  **שכר התחלתי של גבר:** 

הבדל בשכר בין נשים וגברים $\alpha_1$ : הפרש בין החותכים)

**בדיקת השערות על משתנה הדמי: מבחן t למובהקות הפרש** 

 $H0$ :  $\alpha_{\text{\tiny{l}}}$  =  $0$  **החותכים** 

**\*\* השיפוע מייצג את התוספת בשכר כפונקציה של מס' שנות הלימוד והוא זהה עבור נשים וגברים.**

**? על בסיס מדגם של 50 איש העובדים בחברה מסוימת התקבלו התוצאות** 

**הבאות:**

 $W_t = 5500 + 1043 \cdot D + 119 \cdot S_t$ 

**(S.E)** (134) (56) (24)

**המספרים בסוגריים הם טעויות התקן של מבחני המובהקות לפרמטרים.**

- **א. מהו השכר ההתחלתי של גבר בעל 12 שנות לימוד?**
	- **ב. מה ההבדל בשכר ההתחלתי בין גברים לנשים?**
		- **ג. האם הבדל זה מובהק באוכלוסיה?**
- **ד. בדקו את הטענה כי השכר ההתחלתי של גברים גבוה ביותר מ- 500 ₪ מזה של נשים.**
	- **ה. בדקו את הטענה שהשכר ההתחלתי של נשים נמוך ב600- ₪ מזה של גברים.**

**פונקצית רגרסיה המכילה משתנים איכותיים בלבד**

**המגדר הוא המשתנה היחיד במשוואה:**

 $W_t = \alpha_0 + \alpha_1 D + u_t$ 

לפתרון מלא בסרטון וידאו היכנסו ל- **[il.co.GooL.www](http://www.gool.co.il/) קרן ברוסרד ©**

**החותך מייצג כאן את השכר הממוצע עבור כל קטגוריה.**

 $\alpha_{_0}$  : שכר הממוצע של אישה

 $\alpha_{_0}$  +  $\alpha_{_1}$ : שכר הממוצע של גבר

**)הפרש בין החותכים(** <sup>1</sup> **הבדל בשכר הממוצע בין נשים וגברים:**

**)מבחן זהה למבחן t להבדל**  *H*0 :<sup>1</sup> 0 **בדיקת השערות על משתנה הדמי: מבחן t : בין ממוצעים(.** 

**? על אותו המדגם של 50 איש העובדים בחברה מסוימת ביקש החוקר לבדוק האם יש הבדל בשכר הממוצע בין גברים לנשים. תוצאות האמידה:**

 $W_t = 5200 + 1120 \cdot D$ 

 $S_{\hat{\alpha}_{\text{\tiny{l}}}}=63$  **: נתון** 

**בדקו האם קיים הבדל מובהק בשכר הממוצע בין נשים וגברים?**

*)2(משתנה דמי לשיפוע*

**המגדר משפיע על התוספת לשכר בגין שנות הלימוד.**

 $W_t = \alpha + \beta_0 S_t + \beta_1 DS_t + u_t$ 

**השיפוע מייצג כאן את התוספת לשכר בגין שנות לימוד.**

 $\beta_{\scriptscriptstyle 0}$  אצל אישה : התוספת לשכר בגין שנות לימוד-

**אצל גבר: התוספת לשכר בגין שנות לימוד-** <sup>1</sup> <sup>0</sup>

**)הפרש השיפועים(** 1 **הבדל בין גברים לנשים בתוספת לשכר בגין שנות הלימוד:**

**בדיקת השערות על משתנה הדמי: מבחן t למובהקות הפרש** 

 $H0$ :  $\beta_{\text{\tiny{l}}}$  =  $0$  **: השיפועים** 

**\*\* החותך, המייצג את השכר ההתחלתי, יהיה זהה עבור גברים ונשים.**

**? על בסיס אותו מדגם, ביקש החוקר לדעת האם קיים הבדל מובהק בין גברים לנשים בתוספת לשכר בגין שנות הלימוד. תוצאות האמידה נתונות להלן:**

 $W_t = 5000 + 110 \cdot S_t + 120 \cdot D \cdot S_t + u_t$ 

**)68( )23( )25(** 

**בדוק את ההשערה.**

*)3(משתנה דמי לכל הפונקציה*

**המין משפיע גם על החותך וגם על השיפוע. הווה אומר, גם על השכר ההתחלתי וגם על התוספת לשכר ההתחלתי בגין שנות הלימוד.**

 $W_t = \alpha_0 + \alpha_1 D + \beta_0 S_t + \beta_1 DS_t + u_t$  : המודל

 $\alpha_0^{}$   $:$ השכר ההתחלתי של אישה

 $\alpha_{_0}$  + השכר ההתחלתי של גבר:  $\alpha_{_1}$ 

הבדל בשכר ההתחלתי בין המינים:  $\alpha_{\text{{\tiny{l}}}}$  (הבדל בחותכים)

 $\beta_{_0}$  : אצל אישה-התוספת לשכר בגין שנות הלימוד

 $\beta_{\scriptscriptstyle 0}$  +  $\beta_{\scriptscriptstyle 1}$  : אצל גבר-התוספת לשכר בגין שנות הלימוד

**)הבדל בשיפועים(** 1 **הבדל בין המינים בתוספת לשכר בגין שנות הלימוד:**

## **בדיקת השערות למשתני הדמי:**

 $H0$ :  $\alpha_{\text{l}} = \beta_{\text{l}} = 0$  **WALD** יש לבדוק: **WALD** 

לפחות אחד הפרמטרים שונה מ*1*:0-*H*

**אם דוחים את השערת האפס, יש לבצע מבחני t עבור כל אחד מהפרמטרים בנפרד:**

## **מבחן CHOW**

**דרך נוספת לבדיקת ההבדל בין הקטגוריות, בלא יצירת משתני דמי:** 

**( ושל**  *Tm* **חלוקת המדגם לפי הקטגוריות של המשתנה האיכותי. מדגם של גברים ) נשים )** *Tf* **.)**

**עבור כל קבוצה לאמוד משוואות רגרסיה לניבוי שכר על ידי שנות לימוד .**

$$
W_t = \alpha_f + \beta_f X_t + u_t : \mathbf{C} \mathbf{V} \mathbf{V}
$$

 $W_t = \alpha_m + \beta_m X_t + u_t$  **: גברים** 

 $H_0$  :  $\alpha_{_f} = \alpha_{_m}$ ;  $\beta_{_f} = \beta_{_m}$  : השערות

**לבדיקת ההשערה נשתמש במבחן CHOW( הזהה למבחן WALD שהשתמשנו בו מקודם(:**

**המודל המוגבל )R )לא לוקח בחשבון את השפעת המגדר ולכן לא יכלול את המדגם המאוחד כי אין צורך בשתי רגרסיות נפרדות:**

 $W_t = \alpha + \beta X_t + u_t$ 

**המודל הלא מוגבל )U )כולל את שני חלקי המדגם:**   $U = \mathbf{D}\mathbf{r}_f + \mathbf{D}\mathbf{r}_m$  $U$   $=$   $\boldsymbol{\mu}$  $\boldsymbol{\omega}_f$   $\boldsymbol{\tau}$   $\boldsymbol{\mu}$  $\boldsymbol{\omega}_m$  $DF_{U} = DF_{f} + DF$  $ESS_{U} = ESS_{f} + ESS$  $=DF_{f}+$  $= ESS_{f} +$ 

$$
H0: \beta_{i} = 0 \rightarrow H0: \alpha_{i} = 0
$$
\n**CHOW**

\n171

\n182

\n193

\n194

\n195

\n196

\n197

\n198

\n199

\n199

\n199

\n199

\n199

\n199

\n199

\n199

\n199

\n199

\n199

\n199

\n199

\n199

\n199

\n199

\n199

\n199

\n199

\n199

\n199

\n199

\n199

\n199

\n199

\n199

\n199

\n199

\n199

\n199

\n199

\n199

\n199

\n199

\n199

\n199

\n199

\n199

\n199

\n199

\n199

\n199

\n199

\n199

\n199

\n199

\n199

\n199

\n199

\n199

\n199

\n199

\n199

\n199

\n199

\n199

\n199

\n199

\n199

\n199

\n199

\n199

\n199

\n199

\n199

\n199

\n199

\n199

\n199

\n199

\n199

\n199

**למרות התוצאות הזהות בשתי הדרכים, שיטת משתני הדמי עדיפה:**

**.1 אם דחינו את HO במבחן CHOW נתקשה לברר את מקור ההבדל שנמצא.** 

**.2 בהרצת שתי רגרסיות נפרדות אנו בודקים הבדל בכל הפונקציה ואילו שיטת משתני הדמי מאפשרת לבדוק הבדל רק בחותך או רק בשיפוע.** 

**? חוקר רצה לבדוק את הטענה שסוג הכביש משפיע על מס' תאונות הדרכים בקטעי כביש בינעירוניים, בהינתן נפח התנועה.**

**החוקר בדק האם הפונקציה של מס' התאונות בהינתן נפח התנועה, שונה בין כבישים מהירים לבין כבישים שאינם מהירים. לשם כך אמד החוקר את ארבע המשוואות הבאות:**

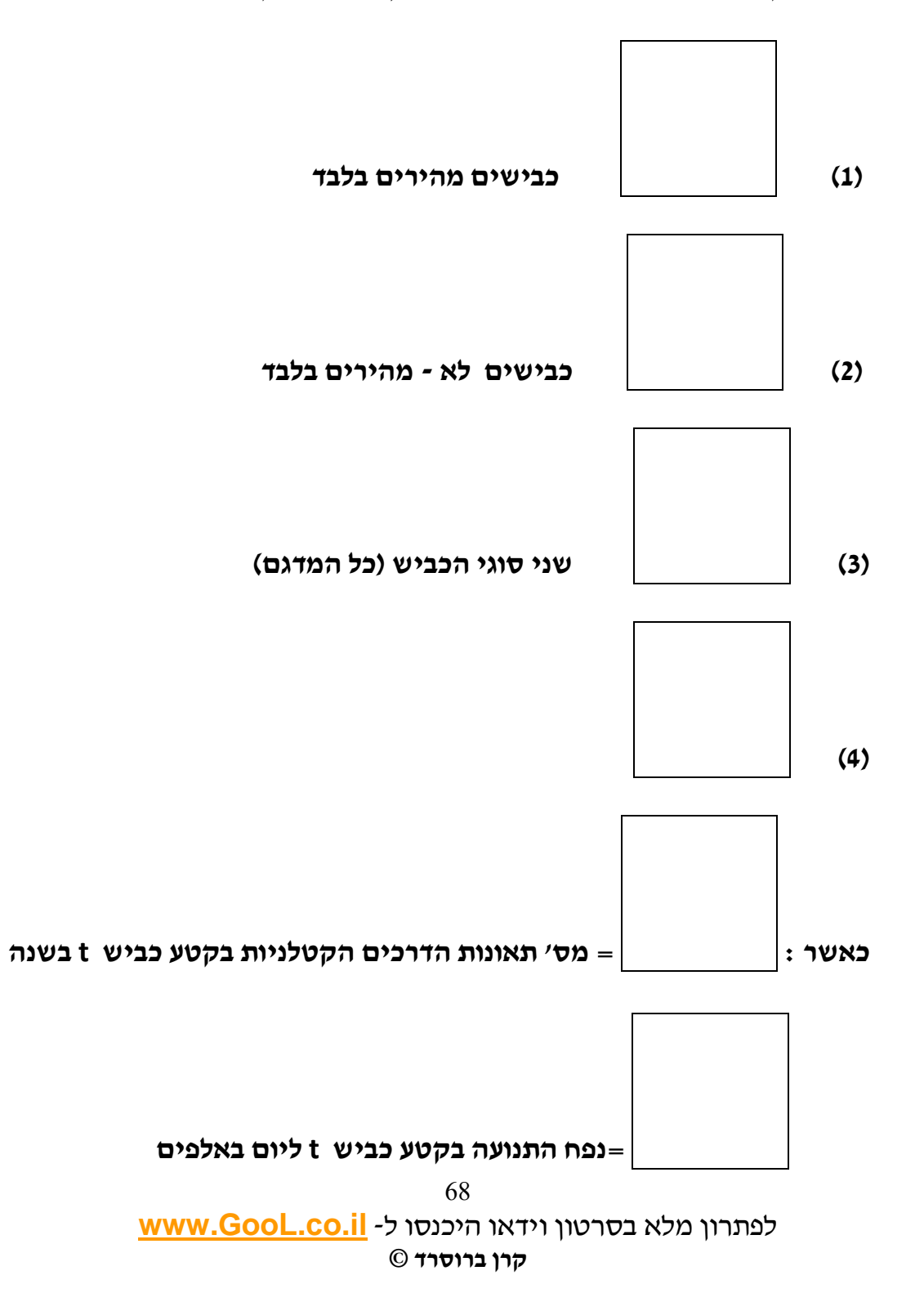

**= משתנה דמי המקבל את הערך 1 כאשר הכביש מהיר , ו- 0 כאשר הכביש לא מהיר.**

**תוצאות אמידת המשוואות מופיעות בהמשך השאלה.**

- **1( בדקו את טענת החוקר בשתי דרכים שונות. ציינו איזה מן המשוואות רלוונטיות עבור כל דרך.**
	- **2( חשבו את הערכים המספריים עבור אומדני משוואה )4(.**
	- **3( מהו האומדן הנקודתי למס' התאונות בכביש מהיר כאשר נפח התנועה עומד על ארבעת מכוניות ליום בקטע הכביש האמור?**

**הועלתה הטענה כי המקדם להשפעה של נפח התנועה בדרכים מהירות הינו כפול מזה שבדרכים לא -מהירות.**

**4( מהי השערת האפס לבדיקת הטענה )במונחי משוואה )4((?** 

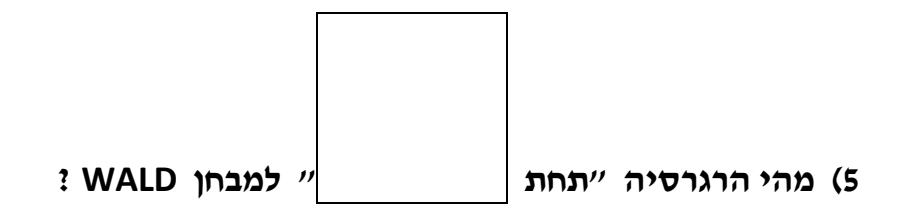

# **משוואה )1( - כבישים מהירים בלבד**

 **The REG Procedure**

 **Model: MODEL1**

 **Dependent Variable: num num**

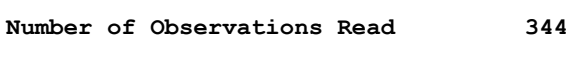

 **Number of Observations Used 344**

#### **Analysis of Variance**

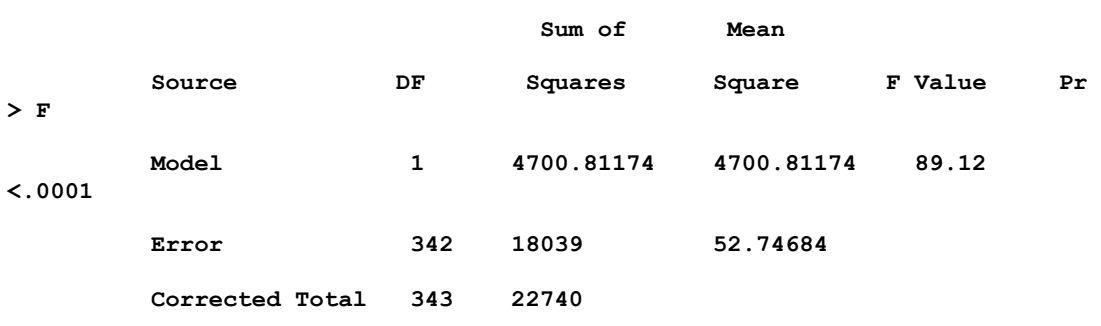

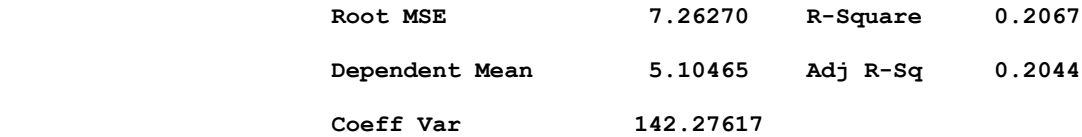

#### **Parameter Estimates**

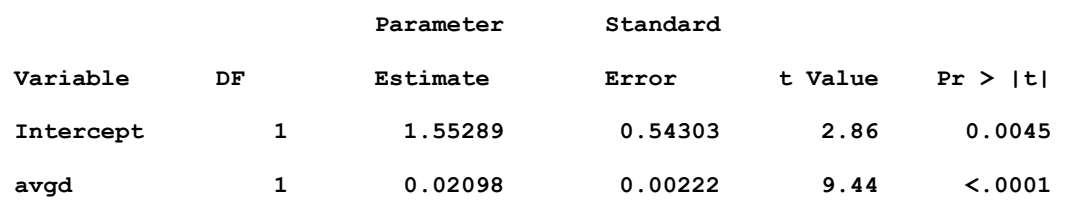

## **משוואה )2( - כבישים לא מהירים בלבד**

 **The REG Procedure**

 **Model: MODEL1**

 **Dependent Variable: num num**

- **Number of Observations Read 410**
- **Number of Observations Used 410**

#### **Analysis of Variance**

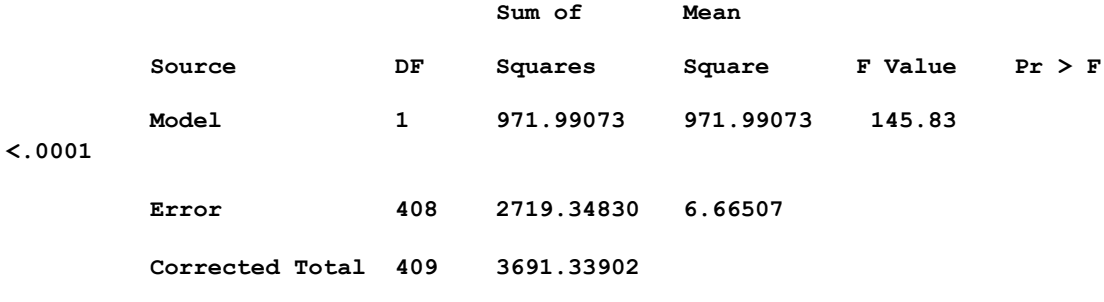

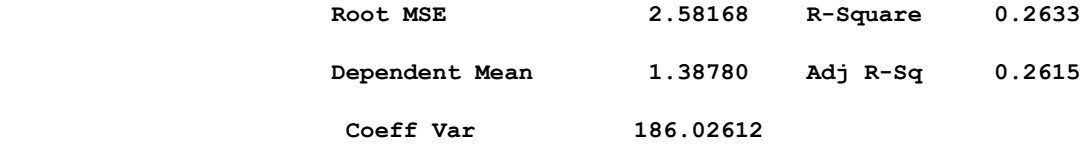

#### **Parameter Estimates**

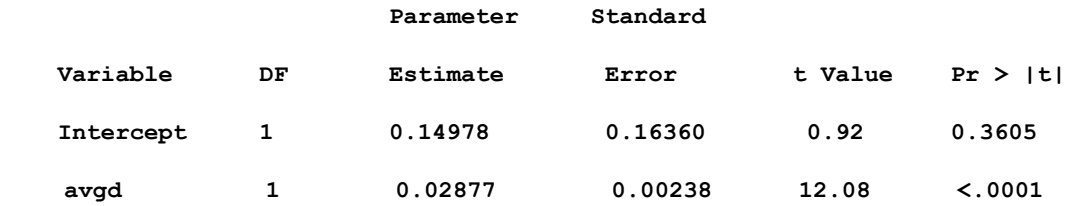
# **משוואה )3( - שני סוגי הכביש )כל המדגם(**

 **The REG Procedure**

 **Model: MODEL1**

 **Dependent Variable: num num**

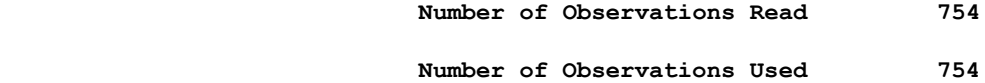

 **Analysis of Variance**

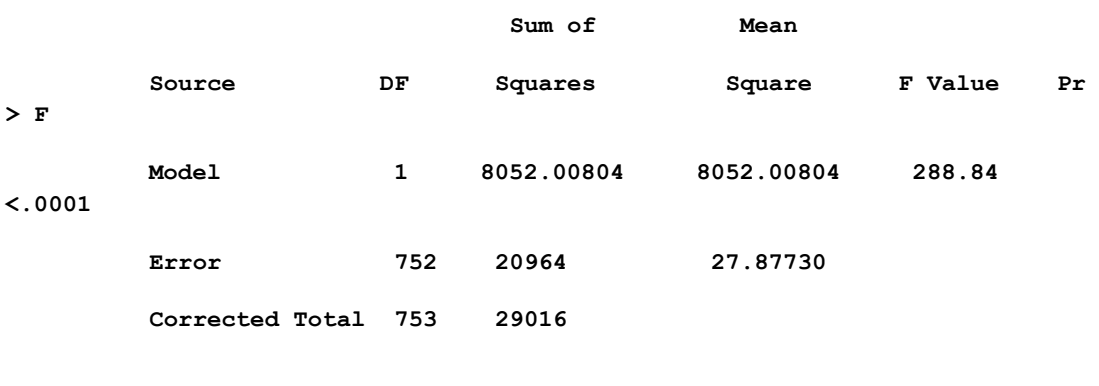

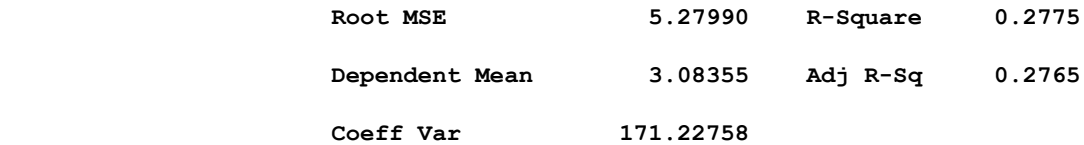

 **Parameter Estimates**

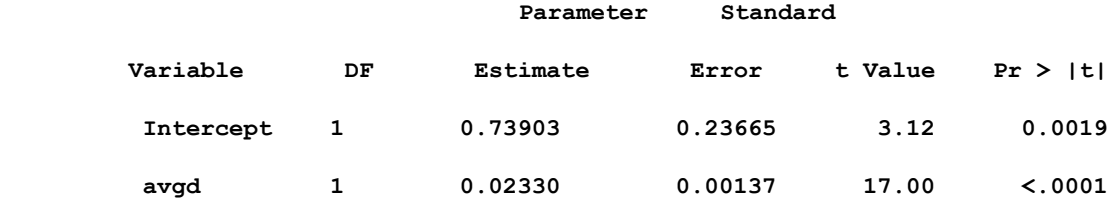

# **משוואה )4(**

 **The REG Procedure Model: MODEL1 Dependent Variable: num num Number of Observations Read 754 Number of Observations Used 754**

#### **Analysis of Variance**

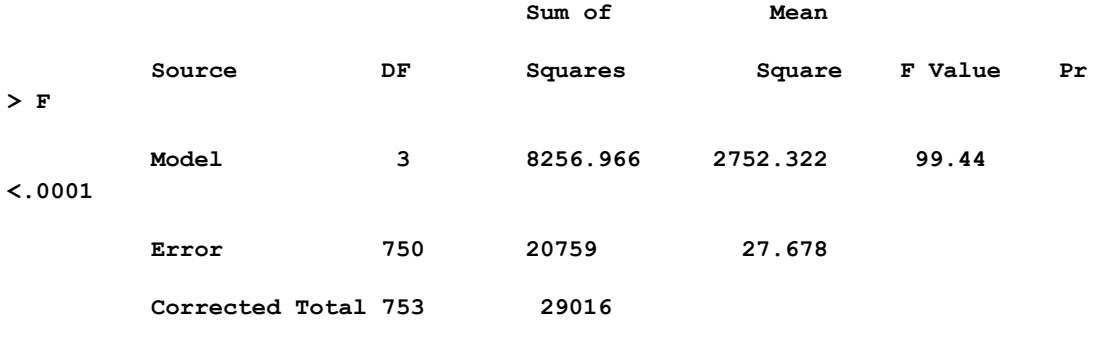

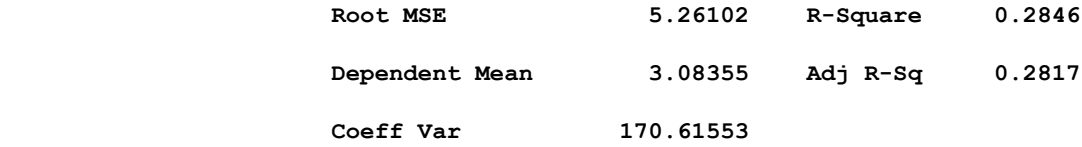

#### **Parameter Estimates**

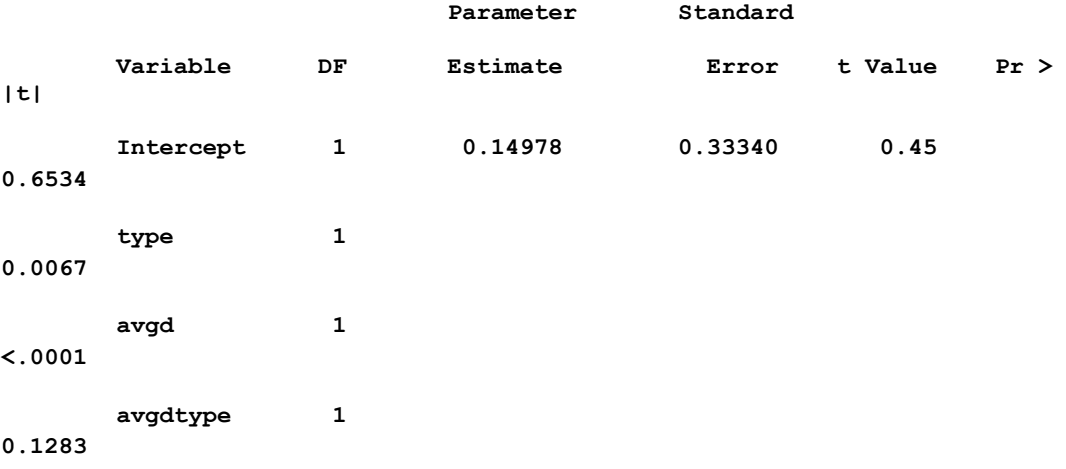

73

לפתרון מלא בסרטון וידאו היכנסו ל- **[il.co.GooL.www](http://www.gool.co.il/)**

## *סיכום ביניים:*

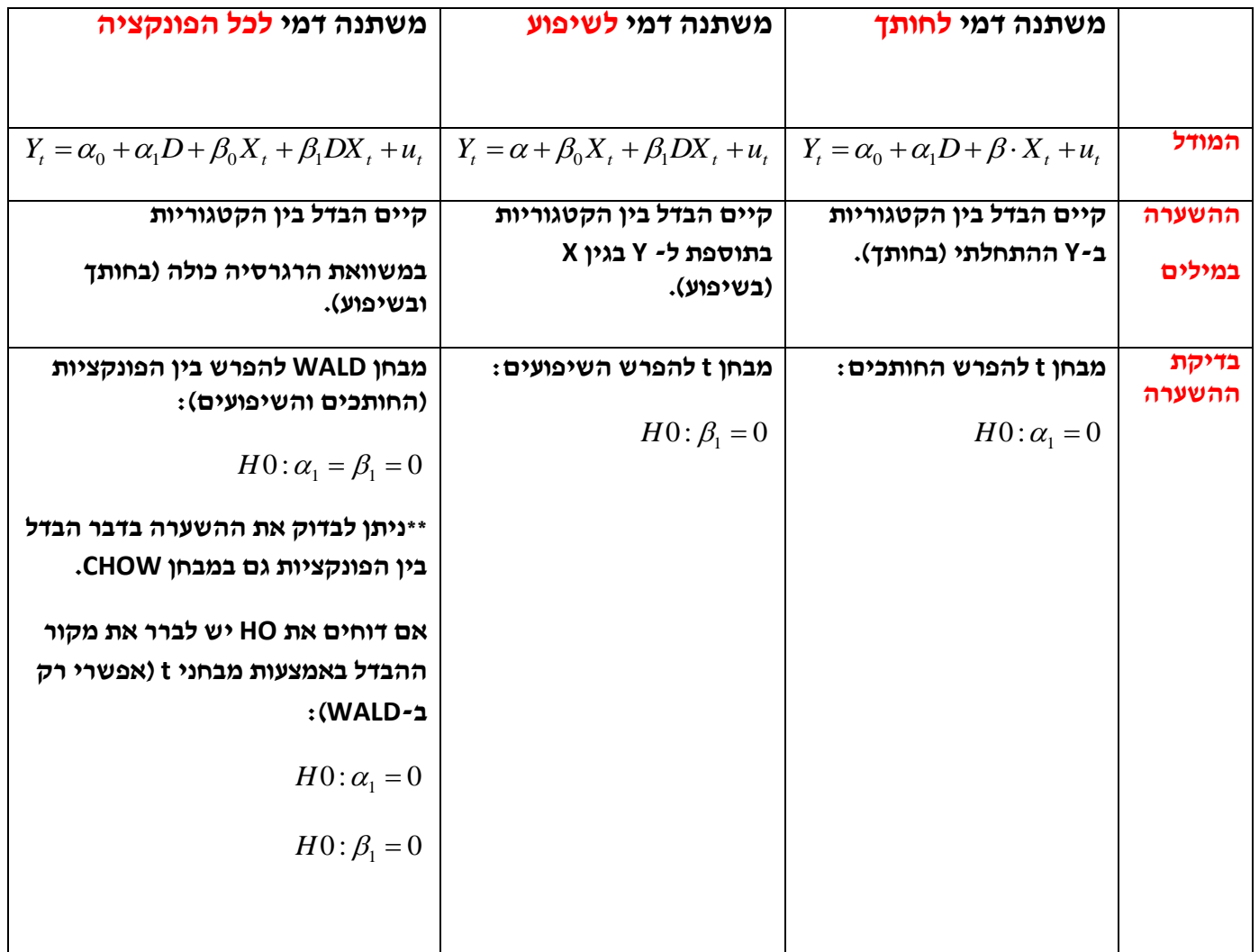

*משתני דמי אם המשתנה האיכותי יכול לקבל יותר משני ערכים*

**כאשר המשתנה האיכותי כלל שני ערכים בלבד )למשל, מגדר: גבר, אישה( הסתפקנו במשתנה דמי אחד.** 

**במקרים רבים המשתנה האיכותי כולל יותר משני ערכים/קטגוריות. במקרה כזה נגדיר מס' משתני דמי כמספר הקטגוריות פחות אחד.** 

**למשל, את המשתנה האיכותי של עונות השנה הכולל 4 ערכים: אביב, קיץ, סתיו, חורף נייצג באמצעות 3 משתני דמי:**

*D*1 **יקבל את הערך 1 אם מדובר באביב ו0- אחרת.**

*D*2 **יקבל את הערך 1 אם מדובר בקיץ ו0- אחרת.**

*D*3 **יקבל את הערך 1 אם מדובר בסתיו ו0- אחרת.**

**אם מדובר בחורף אז כל משתני הדמי יקבלו את הערך 0 ולכן החורף היא קבוצת הייחוס.** 

**נניח שאנו רוצים לבדוק עונתיות במחירי הירקות:**

**= מדד מחירי הירקות** *Vt*

*t* **=מדד המחירים לצרכן** *p*

**)1(משתני דמי לחותך** 

**הטענה: יש הבדל בין עונות השנה במחיר ההתחלתי של הירקות**

 $V_t = \alpha_0 + \alpha_1 D_{1t} + \alpha_2 D_{2t} + \alpha_3 D_{3t} + \beta \cdot P_t + u_t$  במודל:

**כל עליה של יחידה אחת במדד המחירים לצרכן תעלה את מחירי הירקות ב- .**   $\alpha_0 + \alpha_1 + \alpha_2 + \alpha_3$  בחורף,  $\alpha_0 + \alpha_1 + \alpha_2$  באביב,  $\alpha_0 + \alpha_1 + \alpha_3 + \alpha_4$ בסתיו.

**:החותך בקטגוריה שהושמטה ניתן לראות כי:**  <sup>0</sup>

 $\alpha_0 + \alpha_i$  **:החותך בקטגוריה i.** 

**בדיקת השערות:**

**השערות:**

 $H1:$  *OTHERWISE*  $H0$ :  $\alpha_1 = \alpha_2 = \alpha_3 = 0$ 

**המבחן הסטטיסטי : מבחן WALD:**

$$
V_t = \alpha_0 + \alpha_1 D_{1t} + \alpha_2 D_{2t} + \alpha_3 D_{3t} + \beta \cdot P_t + u_t
$$
 (U)

 $V_t = \alpha + \beta \cdot P_t + u_t$  (R)

שכן המשתנה המסביר של עונות *c*<sub>0</sub> שכן המשתנה המסביר של עונות **\*\* השנה ירד.**

**אם נדחה את HO במבחן הסטטיסטי של הסעיף הקודם, יש לבדוק מה מקור ההבדל בין החותכים על ידי מבחני t:**

- $H0$ : $\alpha_{_1}$ = $0$  : האם יש הבדל במחיר ההתחלתי של הירקות בין האביב לחורף:
- $H0$ : האם יש הבדל במחיר ההתחלתי של הירקות בין הקיץ לחורף: $\alpha_{_2}$  =  $\alpha_{_2}$
- 0: 0 **.3 האם יש הבדל במחיר ההתחלתי של הירקות בין הסתיו לחורף:** *H* <sup>3</sup>

**? א. הועלתה הטענה כי יש הבדל במחיר ההתחלתי בין האביב לקיץ.** 

- **.1 מהי השערת האפס לבדיקת הטענה?**
- **.2 פרטו שני מבחנים סטטיסטיים בעזרתם ניתן לבדוק את הטענה.**

**ב. הועלתה הטענה כי יש רק שתי עונות המשפיעות על מחיר הירקות ההתחלתי: קיץ+אביב, חורף+סתיו.**

- **.1 מהי השערת האפס לבדיקת הטענה?**
- **.2 מהו המבחן הסטטיסטי המתאים? פרטו.**

**)2(משתני דמי לשיפוע**

**הטענה: יש הבדל בין עונות השנה בתוספת למחיר הירקות בגין המחיר לצרכן**

 $V_t = \alpha + \beta_0 P_t + \beta_1 (D_{1i} P_t) + \beta_2 (D_{2i} P_t) + \beta_3 (D_{3i} P_t) + u_t$  במודל:

**( אולם כל עליה של יחידה המחיר ההתחלתי של הירקות שווה בין עונות השנה ) אחת במדד המחירים לצרכן תעלה את מחירי הירקות ב:**

 $\beta_0 + \beta_1 + \beta_2 + \beta_3$  באביב,  $\beta_0 + \beta_2 + \beta_4$  בקיץ ו-  $\beta_0 + \beta_5$  בסתיו.

**: השיפוע בקטגוריה שהושמטה ניתן לראות כי:**  0

 $\boldsymbol{\beta}_0 + \boldsymbol{\beta}_i$  **: השיפוע בקטגוריה i.** 

 **בדיקת השערות:**

**השערות:**

 $H1:$  *OTHERWISE*  $H0: \beta_1 = \beta_2 = \beta_3 = 0$ 

**המבחן הסטטיסטי : מבחן WALD:**

$$
V_{t} = \alpha + \beta_{0}P_{t} + \beta_{1}(D_{1i}P_{t}) + \beta_{2}(D_{2i}P_{t}) + \beta_{3}(D_{3i}P_{t}) + u_{t} \quad (U)
$$

 $V_t = \alpha + \beta \cdot P_t + u_t$  (R)

שימו לב שהשיפוע במשוואה המוגבלת איננו  $\beta_{_0}$  שכן המשתנה המסביר של עונות $^*$ **השנה ירד.**

**אם נדחה את HO במבחן הסטטיסטי של הסעיף הקודם, יש לבדוק מה מקור** 

**ההבדל בין השיפועים על ידי מבחני t.**

**)3(משתני דמי לכל הפונקציה**

**הטענה:יש הבדל בין עונות השנה בפונקצית הרגרסיה לניבוי מחיר הירקות באמצעות המחיר לצרכן.** 

 $V_t = \alpha_0 + \alpha_1 D_{1i} + \alpha_2 D_{2i} + \alpha_3 D_{3i} + \beta_0 P_t + \beta_1 (D_{1i}P_t) + \beta_2 (D_{2i}P_t) + \beta_3 (D_{3i}P_t) + u_t$ : תמודל

**בדיקת השערות:**

**השערות:**

$$
HO: \alpha_1 = \alpha_2 = \alpha_3 = \beta_1 = \beta_2 = \beta_3 = 0
$$

## **המבחן הסטטיסטי: מבחן WALD:**

$$
V_{t} = \alpha_{0} + \alpha_{1}D_{1i} + \alpha_{2}D_{2i} + \alpha_{3}D_{3i} + \beta_{0}P_{t} + \beta_{1}(D_{1i}P_{t}) + \beta_{2}(D_{2i}P_{t}) + \beta_{3}(D_{3i}P_{t}) + u_{t}
$$
 (U)

 $V_t = \alpha + \beta \cdot P_t + u_t$  (R)

**אם דוחים את HO, יש לבדוק במבחני WALD האם ההבדל הוא בין החותכים או בין השיפועים:**

 $HO: \beta_1 = \beta_2 = \beta_3 = 0$   $HO: \alpha_1 = \alpha_2 = \alpha_3 = 0$ 

**באם דוחים את 0H יש להמשיך לבדוק באמצעות מבחני t:**

 $HO: \beta_j = 0$  *H*0:  $\alpha_j = 0$ 

*משתני דמי עבור שני משתנים איכותיים*

**נתבונן בדוגמא שבה יש שני משתנים איכותיים המשפיעים על פונקצית השכר-**

**מגדר )אישה, גבר( וגזע )לבן, שחור(.**

**נגדיר משתנה דמי G שיקבל 1 אם מדובר בגבר ו0- אחרת )אישה(.**

**נגדיר משתנה דמי R שיקבל 1 אם מדובר בלבן ו0- אחרת )שחור(.** 

**נבדוק כיצד מגדר וגזע משפיעים על השכר ההתחלתי )החותך(, כאשר השכר תלוי גם בשנות לימוד )** *t* **.)** *S*

**)1( הבדל בחותך ללא אינטראקציה**

 $W_t = \alpha_0 + \alpha_1 G + \alpha_2 R + \beta \cdot S_t + u_t$  <u>למודל:</u>

**במודל זה- אין השפעה משולבת של מגדר וגזע על השכר ההתחלתי.**

 $HO: \alpha_1 = \alpha_2 = \alpha_3 = \beta_1 = \beta_2 = \beta_3 = 0$ <br> **EVALD ומכחן הסטטיסטי: מכחן הסטטיסטי: של המבחן הסטטיסטי: של השת<br>
For price**  $\beta_1 P_1 + \beta_2 (D_2 P_1) + \beta_3 (D_3 P_1) + \mu$ **, (U)<br>
For price**  $V_r = \alpha + \beta \cdot P_r + u_r$  **(R)<br>
NO INALD ו- HO IN UNITY (Para במילים אחרות, ההבדל בשכר ההתחלתי בין גברים ונשים לא תלוי בגזע )זהה עבור שחורים ועבור לבנים( ולהיפך-ההבדל בשכר ההתחלתי בין לבנים לשחורים לא תלוי במגדר )זהה עבור נשים וגברים(.**

**ניתן לבדוק השערות על כל אחד מהמשתנים הב"ת האיכותיים בנפרד:**

- $HO$ : הבדל בשכר ההתחלתי בין גברים לנשים  $\alpha_1=0$  :  $1$
- $H0$ : הבדל בשכר ההתחלתי בין שחורים ללבנים: 0 $a_{\rm 2}$ 
	- **)2( הבדל בחותך עם אינטראקציה**

 $W_t = \alpha_0 + \alpha_1 G + \alpha_2 R + \alpha_3 G \cdot R + \beta \cdot S_t + u_t \cdot \frac{\textbf{S} \cdot \textbf{S}}{\textbf{S} \cdot \textbf{S}}$ 

**במודל זה הטענה היא כי קיימת, בנוסף להשפעה של מגדר וגזע בנפרד על השכר, גם השפעה משולבת )אינטראקציה( של מגדר וגזע על השכר ההתחלתי.**

**במילים אחרות, ההבדל בשכר ההתחלתי בין גברים ונשים תלוי בגזע )שונה אם מדובר בשחורים או בלבנים( ולהיפך.** 

**במודל זה, לעומת הקודם, נוספת ההשערה לבדיקת השפעת האינטראקציה בין מגדר לגזע על השכר ההתחלתי:**

$$
HO: \alpha_3 = 0.3
$$

# **דרך נוספת ליצירת מודל עם אינטראקציה:**

**הגדרת משתני דמי המייצגים שילוב בין המשתנים האיכותיים גזע ומגדר באופן הבא:**

*D*1 **יקבל 1 אם מדובר בגבר לבן ו0- אחרת**

*D*2 **יקבל 1 אם מדובר בגבר שחור ו0- אחרת**

*D*3 **יקבל 1 אם מדובר באשה לבנה ו0- אחרת**

**הנשים השחורות מהוות כאן את קבוצת הייחוס.**

 $W_t = \gamma_0 + \gamma_1 D_1 + \gamma_2 D_2 + \gamma_3 D_3 + \delta \cdot S_t + u_t$ : המודל:

## **נעזר בטבלה בכדי לנסח את ההשערות לבדיקת האינטראקציה:**

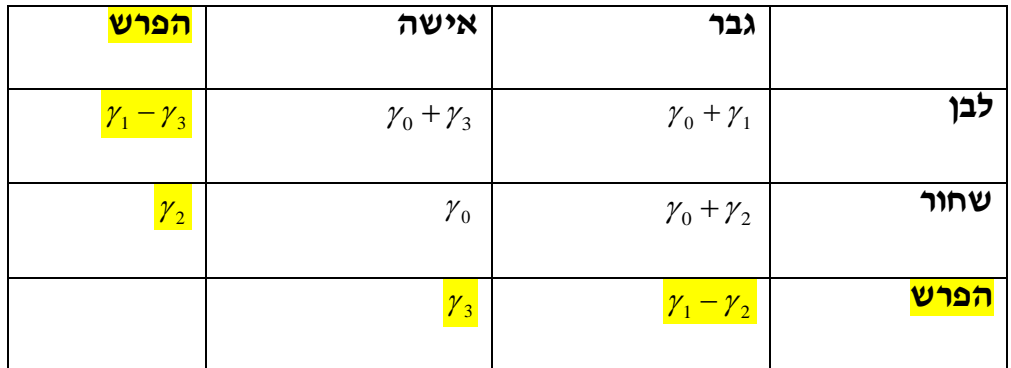

**ההשערות לבדיקת קיום האינטראקציה:** 

 $HO: \gamma_1 - \gamma_2 = \gamma_3$  **18**  $HO: \gamma_1 - \gamma_3 = \gamma_2$ 

**התוצאות שיתקבלו כאן יהיו כמובן זהות לחלוטין לתוצאות שהתקבלו בדרך הקודמת:**

$$
WALD = t^2
$$
  
PF = Pt

# **? שאלה מס' 1**

**חוקר בדק השפעות של השכלה, גזע )שחור, לבן( וניסיון )EXP )על לוג השכר** 

**)(Y(ln )במדגם בן 306 תצפיות:** 

 $Y$ <sub>t</sub> =  $\alpha_0 + \alpha_1 D_1 + \alpha_2 D_2 + \alpha_3 D_3 + \beta_1 EXP_t + \beta_2 EXP_t^2 + u_t$  $ln(Y)_{t} = \alpha_{0} + \alpha_{1}D_{1} + \alpha_{2}D_{2} + \alpha_{3}D_{3} + \beta_{1}EXP_{t} + \beta_{2}$ 

**(Y(ln-לוג השכר**

**EXP- שנות ניסיון**

*D*1 **מקבל את הערך 1 עבור שחורים בעלי השכלה גבוהה )ו0- אחרת(**

*D*2 **מקבל את הערך 1 עבור שחורים בעלי השכלה נמוכה )ו0- אחרת(**

## 3*D***מקבל את הערך 1 עבור לבנים בעלי השכלה גבוהה )ו0- אחרת(**

# **תוצאות אמידת משוואת הרגרסיה מוצגות בפלט להלן:**

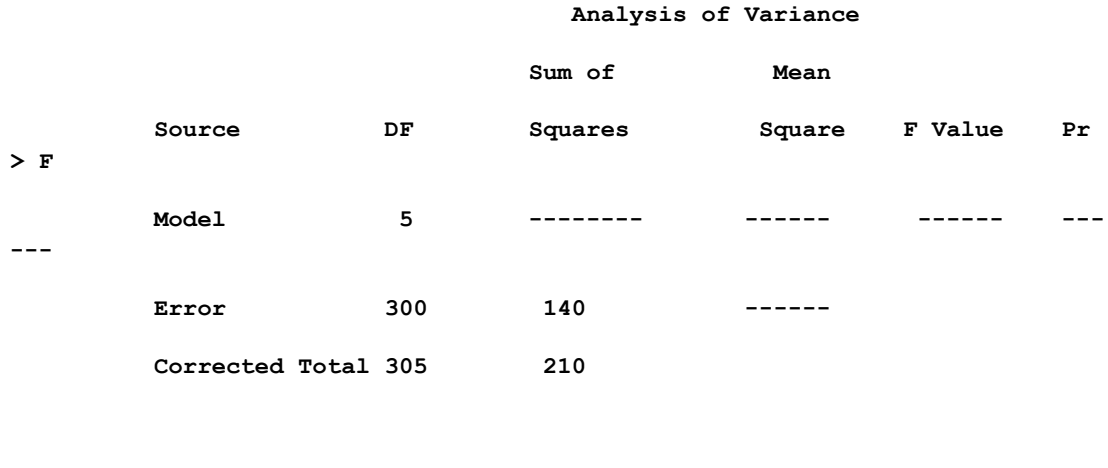

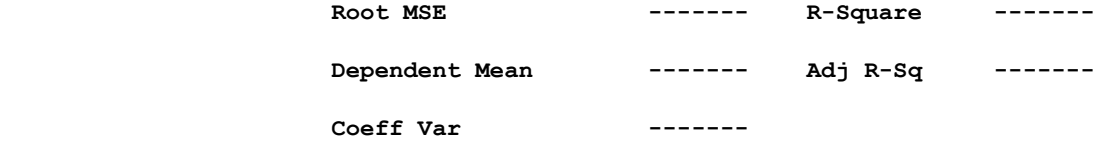

#### **Parameter Estimates**

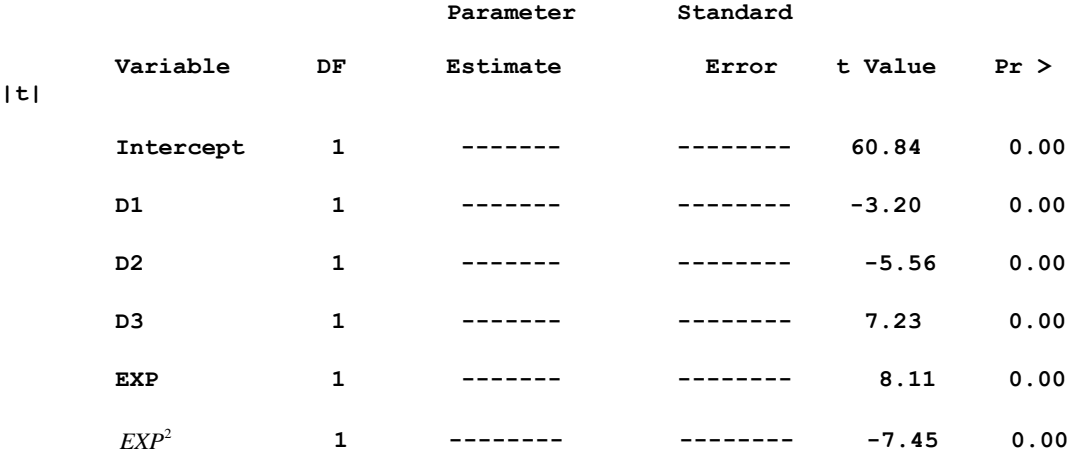

## **בטרם ניגשים לפיתרון השאלה יש להכין את טבלת העזר הבאה:**

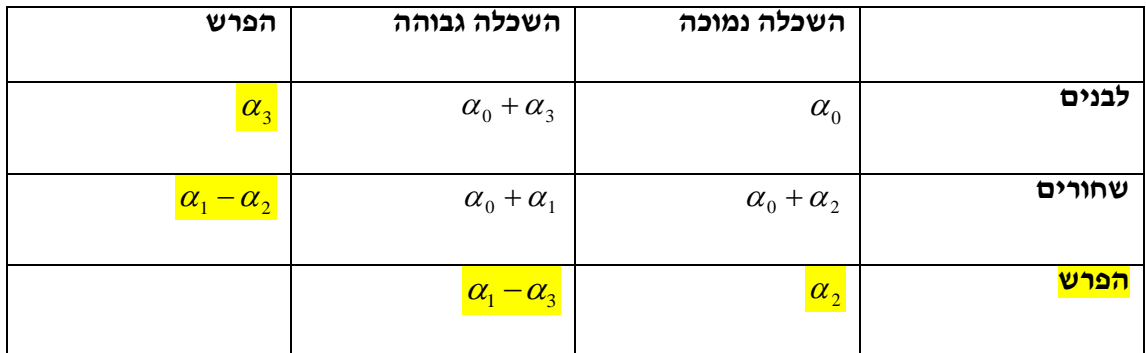

**)א( לפי המשוואה הניסיון זהה עבור שחורים ולבנים: נכון/לא נכון/ לא ניתן לדעת** 

**)ב( בדוק את הטענה כי בקרב אנשים בעלי השכלה נמוכה אין השפעה לגזע.**

**)ג( בדוק את הטענה כי אין השפעות השכלה בקרב לבנים.**

**)ד( הי השערת האפס לבדיקת הטענה כי אין אינטראקציה בין גזע להשכלה?**

**)ה(לבדיקת ההשערה של הסעיף הקודם בוצע מבחן WALD.**

**הרגרסיה המוגבלת תחת השערת האפס הינה:** 

**? מהם ה-27** $\gamma_0 = \gamma_0 + \gamma_1 Z_1 + \gamma_2 Z_2 + \gamma_3 Z_3 + \gamma_4 Z_4 + \nu_5$ 

 $R^2$  בדוק את ההשערה אם ידוע שבמודל המוגבל 20.33 (<mark>ו</mark>

**)ז( החוקר החליט לאמוד במקום את המשוואה המקורית את המשוואה:**

 $Y$ <sub>t</sub> =  $\lambda_0 + \lambda_1 S + \lambda_2 E + \lambda_3 (S \cdot E) + \delta_1 EXP + \delta_2 EXP^2 + \omega_1$  $\ln(Y)_t = \lambda_0 + \lambda_1 S + \lambda_2 E + \lambda_3 (S \cdot E) + \delta_1 EXP + \delta_2$ 

**כאשר: S מקבל את הערך 1 עבור שחורים ו0- אחרת )לבנים(**

 **E מקבל את הערך 1 עבור השכלה גבוהה ו0- אחרת )השכלה נמוכה(.** 

**מה הקשר בין המקדמים של שני המודלים?**

### **)ח(אם יאמוד החוקר את המשוואה:**

$$
\ln(Y)_t = \lambda_0 + \lambda_1 S + \lambda_2 E + \delta_1 EXP + \delta_2 EXP^2 + \omega_t
$$

**האם תהיה טעות ספציפיקציה של השמטת משתנה רלוונטי )היעזר בסעיפים ד',ו' ו-ז'(.**

**שאלה מס' 2**

**חוקרת בדקה השפעות השכלה, מגדר וניסיון על הכנסה מעבודה לפי המשוואה הבאה:**

$$
\ln(MWAGE) = \alpha_0 + \alpha_1 \cdot S + \alpha_2 \cdot E + \alpha_3 \cdot (S \cdot E) +
$$
  

$$
\beta_0 \cdot EXP + \beta_1 \cdot (EXP \cdot S) + \beta_2 \cdot (EXP \cdot E) + \beta_3 \cdot (EXP \cdot S \cdot E) + U
$$

 **כאשר : S משתנה דמי : 1= עבור נשים, 0=גברים**

 **E משתנה דמי : 1= עבור השכלה גבוהה ) 12< scl ) , 0=השכלה** 

**נמוכה**

## **בטרם ניגשים לפיתרון השאלה יש להכין את טבלת העזר הבאה:**

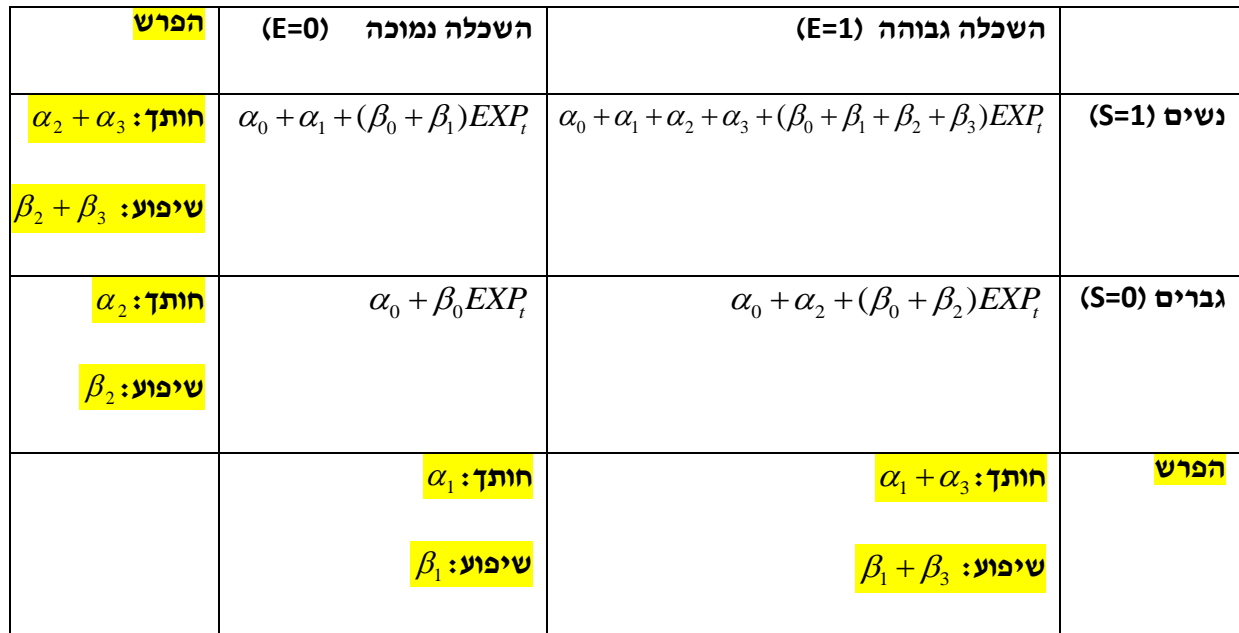

- **א. רשמו את הפונקציה לחישוב:**
- **.1 תחזית לוג השכר עבור גבר בעל השכלה נמוכה ו- 10 שנות ניסיון.**
	- **.2 תחזית לוג השכר ההתחלתי עבור נשים משכילות.**
- **.3 לאחר כמה שנות ניסיון ישתווה השכר של נשים משכילות לזה של גברים משכילים?**
	- **ב. רשמו את השערות האפס המתאימות לבדיקת הטענות הבאות:**
		- **.1 אין השפעה של מגדר והשכלה על השכר.**
			- **.2 השפעת ההשכלה אינה תלויה במגדר.**
				- **.3 אין השפעות השכלה אצל גברים.**
		- **.4 אין הבדל בשיעורי התשואה לניסיון, בקרב הנשים.**

# **פרק 9 - משוואות סימולטניות**

**עוסקות בהפרה של הנחה 4 המדברת על כך שהמשתנים הב"ת במשוואת .** cov(*x*,*u*) 0 **הרגרסיה אינם משתנים מקריים ולכן לא מתואמים עם הטעויות:**

**במילים אחרות ה-Xים במשוואה נחשבו משתנים אקסוגניים- משפיעים על Y אך לא מושפעים ממנו בחזרה.** 

**זהו סוג של משתנים כלכליים הנשלט על ידי קובעי המדיניות או גורמים חיצוניים אחרים.**

**דוגמא למשתנה אקזוגני: שער חליפין קבוע )הנקבע באופן אקזוגני על ידי הבנק המרכזי( המשפיע על כמות הכסף במשק אך לא מושפע ממנה בחזרה.**

**לעומת זאת, קיים סוג נוסף של משתנים כלכליים ב"ת הקרויים משתנים אנדוגניים- משפיעים על Y אך גם מושפעים ממנו בחזרה.** 

**מאחר ומשתנים אלו הם גם מסבירים וגם מוסברים, הם נחשבים כמשתנים .** cov(*x*,*u*) 0 **מקריים, המתואמים עם הטעויות במודל:** 

**לדוגמא: התצרוכת הפרטית מושפעת בדר"כ מרמת ההכנסה, וזו מושפעת מן הביקושים השונים לתוצר, ולכן גם ההכנסה וגם התצרוכת נקבעים ביחד באופן אנדוגני במערכת.** 

*משוואות המבנה)משוואות סימולטניות(*

**מערכת משוואות הכוללות משתנים מסבירים אנדוגניים ואקסוגניים.**

**בדר"כ מדובר בשתי משוואות אשר המשתנה המוסבר בראשונה הוא משתנה מסביר בשנייה והמשתנה המוסבר בשנייה הוא משתנה מסביר בראשונה.**

**משתנים המופיעים באחת המשוואות כמוסברים ובאחרת כמסבירים הם משתנים אנדוגניים. יתר המשתנים במשוואות הם אקסוגניים.**

**לדוגמא:**

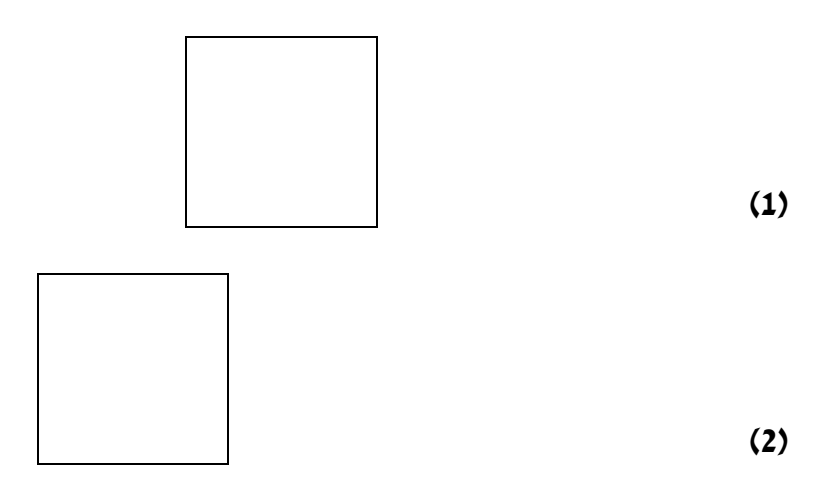

**X ו-Y הם משתנים אנדוגניים הנקבעים סימולטנית במערכת )למשל, תצרוכת והכנסה( ואילו ה-Zים הם משתנים אקזוגניים )כמו למשל, שער הדולר ומגדר(. המטרה היא , כמו תמיד, לאמוד בצורה יעילה את הפרמטרים )אלפות ובטות( ולבצע בדיקת השערות.**

**הבעיה היא כי ברגע שקיים משתנה מסביר אנדוגני במערכת, אמידת כל אחת מהמשוואות המבניות בנפרד בשיטת OLS תניב אומדים לא ליניאריים, מוטים, לא יעילים ולא עקיבים.**

*השלכות על אר"פ*

**הנחה 4 שימשה אותנו להוכחת ליניאריות, חוסר הטיה ועקיבות.** 

**לכן הפרתה של הנחה זו משמעה פגיעה בכל תכונות אר"פ. האומדים לא ליניאריים, מוטים לא עקיבים ולכן גם לא יעילים )לפי גאוס מרקוב(. אומד השונות מוטה גם הוא ובדיקת ההשערות לא תקפה )ללא תלות בגודל המדגם(.**

**נלמד 3 שיטות אמידה אחרות: IV, ILS ו- TSLS. אך ראשית יש לבטא את המשוואות המבניות בצורה אחרת הנקראת: "הצורה המצומצמת".**

*הצורה המצומצמת של מודל עם משוואות סימולטניות*

**משוואות הצורה המצומצמת הן פיתרון עבור המשתנים האנדוגניים במערכת: הגדרת המשתנים האנדוגניים כפונקציה של המשתנים האקזוגניים במערכת בלבד.**  **מספר המשוואות המצומצמות הוא כמספר המשתנים האנדוגניים במערכת )במקרה זה שניים(.**

### **בדוגמא שלנו:**

 $Y_t = \mu_0 + \mu_1 \cdot Z_{1t} + \mu_2 \cdot Z_{2t} + V_t$ 

 $X_t = \lambda_0 + \lambda_1 \cdot Z_{1t} + \lambda_2 Z_{2t} + \zeta_t$ 

### **תכונות המשוואות מהצורה המצומצמת**

- **מס' המשוואות הוא כמספר המשתנים האנדוגניים במערכת )X ו-Y).**
	- **המשתנה המוסבר הוא אנדוגני וכל המסבירים אקסוגניים.**
		- **המשתנים המסבירים הם זהים בכל המשוואות )ה-Zים(.**
- **מכיוון שכל המשתנים המסבירים הם אקסוגניים ניתן לאמוד את ים( ב-OLS ולקבל אומדים ליניאריים, חסרי ות וה- הפרמטרים )ה- הטיה, יעילים ועקיבים עם יכולת לבצע בדיקת השערות.**

## **אמידת הפרמטרים של משוואות המבנה באמצעות משוואות הצורה המצומצמת**

**ות משוואות הצורה המצומצמת מאפשרות, כאמור, לאמוד את הפרמטרים )ה- ים( בשיטת OLS אבל אנחנו מעוניינים למעשה לאמוד את הפרמטרים של וה- ות(. ות וה- המשוואות המקוריות- משוואות המבנה )ה-**

**מתוך הפרמטרים של הצורה המצומצמת נחלץ את הפרמטרים של משוואות ות. ים נחלץ את ה- ות ומתוך ה- ות נחלץ את ה- המבנה: מתוך ה-**

**בתהליך החילוץ של הפרמטרים המבניים ייתכנו 3 מצבים:**

**ות( מתוך ות וה- 1( אין זיהוי: לא ניתן לחלץ את הפרמטרים המבניים )ה- ים(. זה קורה כשיש ות וה- הפרמטרים של הצורה המצומצמת )ה-**

 $\alpha$  בחות משוואות מנעלמים (כלומר פחות  $\lambda$ ות ו- $\mu$  ות  $\alpha$  ות ו- $\beta$  ות) אז יש **אינסוף פתרונות.** 

- **2( זיהוי מדויק: יש רק דרך אחת לחלץ את הפרמטרים המבניים מהפרמטרים של הצורה המצומצמת, זה קורה כשיש בדיוק אותו מספר משוואות ונעלמים )פיתרון יחיד(.** 
	- **3( זיהוי יתר: יש יותר מדרך אחת לחלץ את הפרמטרים המבניים מתוך הפרמטרים של הצורה המצומצמת. זה קורה כשיש יותר משוואות מנעלמים )יותר מפתרון אחד(.**

**בכדי להקל על בעיית הזיהוי מומלץ לאמץ את הכלל הבא:**

**עבור כל אחת מהמשוואות המבניות יש לחשב :**

**: מס' אנדוגניים במשוואה הספציפית פחות 1**  *g* 1 **)1**

**ולהשוות עם:**

**: מספר אקסוגניים סה"כ בשתי המשוואות כולל חותך )K )פחות מספר אקסוגניים**  *K k* **)2 במשוואה הספציפית כולל חותך )k).**

**אם 1= 2 זיהוי מדויק ; 1 > 2 זיהוי יתר; 1 <2 אין זיהוי**

#### **בדוגמא שלנו:**

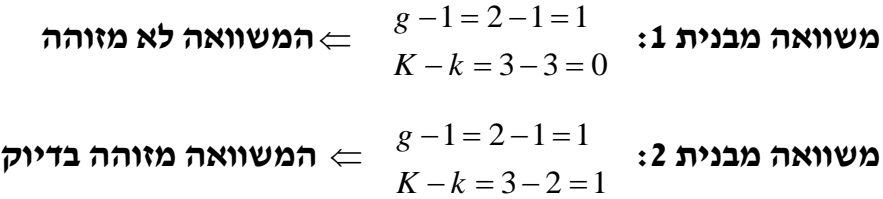

*שיטות לפיתרון משוואות סימולטניות*

**קיימות 3 שיטות לפיתרון משוואות סימולטניות: ILS, IV ו- TSLS.**

- **1( שיטת ריבועים פחותים עקיפה )ILS)**
- **א. יש להציג את מערכת משוואות המבנה בצורתה המצומצמת.**
- **ב. יש לאמוד בשיטת OLS את הפרמטרים של המשוואות בצורה המצומצמת ים(. ות וה- )ה-**
	- **ג. יש לחלץ מן הפרמטרים של המערכת המצומצמת את הפרמטרים של הצורה המבנית.**

**משום שתהליך החילוץ איננו ליניארי האומדים המבניים המתקבלים הם מוטים אך עקיבים.**

**כאשר הזיהוי מדויק האומדים יהיו גם אסימפטוטית יעילים )במדגמים גדולים(.**

**כאשר הזיהוי הוא יתר: האומדים לא יהיו יעילים.** 

**בדוגמא שלנו:**

**משוואה מס' 1 לא מזוהה ולכן איננה ניתנת לאמידה.**

**משוואה מס' 2 מזוהה בדיוק ולכן יתקבל בשיטת ILS אומד אחד בלבד שיהיה מוטה אך עקיב וגם יעיל במדגמים גדולים.**

## **2( שיטת ריבועים פחותים בשני שלבים )2SL2)**

**לשיטה זו שני שלבים:**

- **א. אמידת משוואות הצורה המצומצמת בשיטת OLS ושימוש בתוצאות האמידה כדי לחשב את המשתנים האנדוגניים )המסבירים(.**
- **ב. הצבת המשתנים האנדוגניים שהתקבלו במשוואות המבנה ואמדתן ב-OLS.**

**אם משוואות המבנה מזוהות בדיוק או ביתר- האומדים שיתקבלו יהיו אמנם מוטים אבל עקיבים ויעילים אסימפטוטית.** 

**האומדים שיתקבלו יהיו זהים לאומדים שהתקבלו בשיטת הריבועים הפחותים העקיפה.**

**כאשר אין זיהוי: אין אקסוגניים ולכן אין משתנים מסבירים בצורה המצומצמת או שכל האקזוגניים בצורה המצומצמת כבר קיימים במשוואה תיצור בעיה של מולטיקוליניאריות מלאה.** *x* **המקורית ולכן החלפת x ב-** ˆ

**בהמשך לדוגמתנו:**

**שלב א:**

$$
\hat{Y}_t = \hat{\mu}_0 + \hat{\mu}_1 \cdot Z_{1t} + \hat{\mu}_2 \cdot Z_{2t}
$$

$$
\hat{X}_t = \hat{\lambda}_0 + \hat{\lambda}_1 \cdot Z_{1t} + \hat{\lambda}_2 Z_{2t}
$$

**שלב ב:**

$$
Y_t = \alpha_0 + \alpha_1 \cdot \hat{X}_t + \alpha_2 \cdot Z_{1t} + \alpha_3 \cdot Z_{2t} + \varepsilon_t
$$
 (1)

$$
X_t = \beta_0 + \beta_1 \cdot \hat{Y}_t + \beta_2 \cdot Z_{1t} + \omega_t
$$
 (2)

**תיצור בעיה של**  *x* **מכיוון שמשוואה )1( איננה מזוהה, החלפת X ב-** ˆ **מולטיקוליניאריות מלאה )שכן משתנה זה מכיל רק משתנים אקזוגניים שכבר קיימים במשוואה(.**

**יהיה זהה לאומד שהתקבל בשיטת**  *y* ˆ**מכיוון שמשוואה )2( מזוהה בדיוק, האומד הריבועים הפחותים העקיפה.**

### **3( שיטת משתני העזר )IV)**

**משתנה עזר הוא משתנה שיחליף את המשתנה המסביר האנדוגני במשוואת המבנה ויעזור לאמוד את הקשר בינו לבין התלוי.**

### **משתנה העזר צריך להיות:**

- **.1 משתנה אקזוגני או פונקציה ליניארית של משתנים אקזוגניים:** 
	- $cov(Z, u) = 0$
- **.** cov(*Z*, *X*) 0 **.2 מתואם עם המשתנה האנדוגני אותו הוא מחליף:**

**ככל שהמתאם גבוה יותר, האומד שיתקבל באמצעותו יהיה טוב יותר.** 

**לדוגמא:**

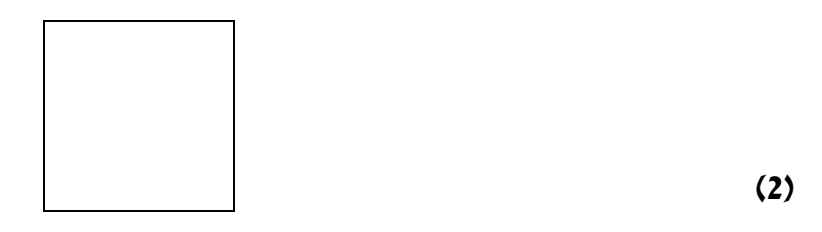

 $\text{cov}(Z_{1t}, \omega_t) = 0$  **ואילו-**  $\text{cov}(Y_t, \omega_t) \neq 0$  **: נאשר:** 

**הבעיה: אומדני OLS שיתקבלו יהיו מוטים, לא עקיבים ולא יעילים.**

**הפיתרון בשיטת IV: אמידת ההשפעה של Y על X עם משתנה אקסוגני שלא קיים , למשל( שמתואם עם Y( אותו הוא מחליף( אך לא עם u:** *<sup>א</sup>*2*Z* **במערכת )**

$$
X_t = \beta_0 + \beta_1 \cdot Z_{2t} + \beta_2 \cdot Z_{1t} + \omega_t
$$
 (2)

 $cov(Z_{2t}, \omega_t) = 0$  $cov(Z_{2t}, Y_t) \neq 0$ 

## **תכונות האומדים שיתקבלו באמצעות משתני העזר:**

**אם יש יותר ממשתנה עזר אחד המקיימים את התנאים הנ"ל, האומדים שיתקבלו יהיו כולם מוטים אך עקיבים )ניתן להשתמש בהם במדגמים גדולים(.** 

**משתנה העזר היחיד שיניב אומד יעיל יהיה בעל המתאם הגבוה ביותר עם המשתנה האנדוגני אותו הוא בא להחליף. משתנה עזר זה יהיה אומדן לאנדוגני שהתקבל מאמידת משוואת הצורה המצומצמת בשלב הראשון של SLS.2** 

**למעשה, שיטת האמידה בשני שלבים- SLS2 היא מקרה פרטי של שיטת משתנה העזר: האומדן לאנדוגני שמתקבל בשלב הראשון מהווה את משתנה העזר היחיד שיניב אומדים יעילים )מבין אפשרויות אחרות של משתני עזר שיניבו אומדים עקיבים בלבד(.**

 $\hat{Y}_t = \hat{\mu}_0 + \hat{\mu}_1 \cdot Z_{1t} + \hat{\mu}_2 \cdot Z_{2t}$  : גוליף את Y במקרה שלנו יהיה זה  $\hat{\mu}_t = \hat{\mu}_0 + \hat{\mu}_1 \cdot Z_{1t}$ **במשוואה מבנית מס' )2(.**

*Yt* ˆ **מהווה משתנה עזר העומד בכל התנאים הדרושים:**

**.)** *Y* ˆ *<sup>t</sup> Y<sup>t</sup>* **אינו נמצא במשוואת המבנה )**

**הוא פונקציה של משתנים אקזוגניים בלבד ולכן לא מתואם עם הטעויות במשוואת**   $\mathbf{cov}(\hat{Y}_t, u) = 0$  **. כלומר, הוא מהווה משתנה אקזוגני במשוואת המבנה, בניגוד למשתנה אותו הוא מחליף-** *Yt***.**

 $Y_t$  מקיים קשר עם  $Y_t$  ( $\text{cov}(\hat{Y}_t, Y_t) \neq 0$ ). למעשה, זהו האומד שהקשר שלו עם **החזק ביותר מבין משתני העזר האפשריים ולכן היחיד שיניב אומדים יעילים לפרמטרים.**

## **משתנה לא יוכל לשמש כמשתנה עזר:**

**אם נוסחתו מכילה רק משתנים אקזוגניים המצויים במשוואת המבנה בה הוא משמש כמשתנה עזר, שכן אז תיווצר בעיית מולטיקוליניאריות מלאה.**

**לא יוכל לשמש כמשתנה עזר המחליף את Y במשוואה )2( כי**  *Z*1*t* **בדוגמא שלנו: הוא קיים כבר במשוואה.**

**במילים אחרות, נוסחת משתנה העזר צריכה להיות מורכבת מלפחות משתנה אקזוגני אחד שלא מופיע במשוואה כדי שהמשתנה יוכל לשמש כמשתנה עזר.**

**משתני עזר שונים יכולים להניב את אותם האומדים לפרמטרים:**

**נבדוק זאת בצורה הבאה: נמחק מהנוסחאות של משתני העזר את המשתנים האקסוגניים המופיעים במשוואה. אם נשארנו עם שני ביטויים שהם מכפלה אחד של השני, יתקבלו אותם האומדים.**

**למשל:**

**עבור משוואה )2(: משתני העזר**   $Z_{1t} + 3Z_{2t}$  **י**  $Z_{2t}$ **שכבר נמצא במשוואה )2(**  *Z*1*t* **האומדים שכן אם נמחק ממשתנה העזר השני את נישאר עם**  3*Z*2*<sup>t</sup>* **.** *Z*2*<sup>t</sup>* **שהוא מכפלה של** 

**נוכיח באמצעות המשוואות הנורמאליות של משוואה )2(:**

$$
X_{t} = \beta_{0} + \beta_{1} \cdot Y_{t} + \beta_{2} \cdot Z_{1t} + \omega_{t}
$$

$$
\sum \hat{\omega}_{t} = 0
$$

$$
\sum \hat{\omega}_{t} Y_{t} = 0
$$

$$
\sum \hat{\omega}_{t} Z_{1t} = 0
$$

 $Z_{1t}$  **נציב את משתנה העזר :**  $Z_{2t}$ ואת משתנה העזר :  $Z_{2t}$  במשוואה הנורמאלית **במקום Y האנדוגני:**

$$
\sum \hat{\omega} \cdot Z_{2t}
$$
  

$$
\sum \hat{\omega} (Z_{1t} + 3Z_{2t}) = \sum \hat{\omega} Z_{1t} + \sum \hat{\omega} 3Z_{2t} = 3 \sum \hat{\omega} Z_{2t}
$$

**ניתן לראות כי משתנה העזר השני הוא מכפלה של משתנה העזר הראשון ולכן יניב את אותם האומדים לפרמטר.** 

**? נתונות המשוואות הבאות :**

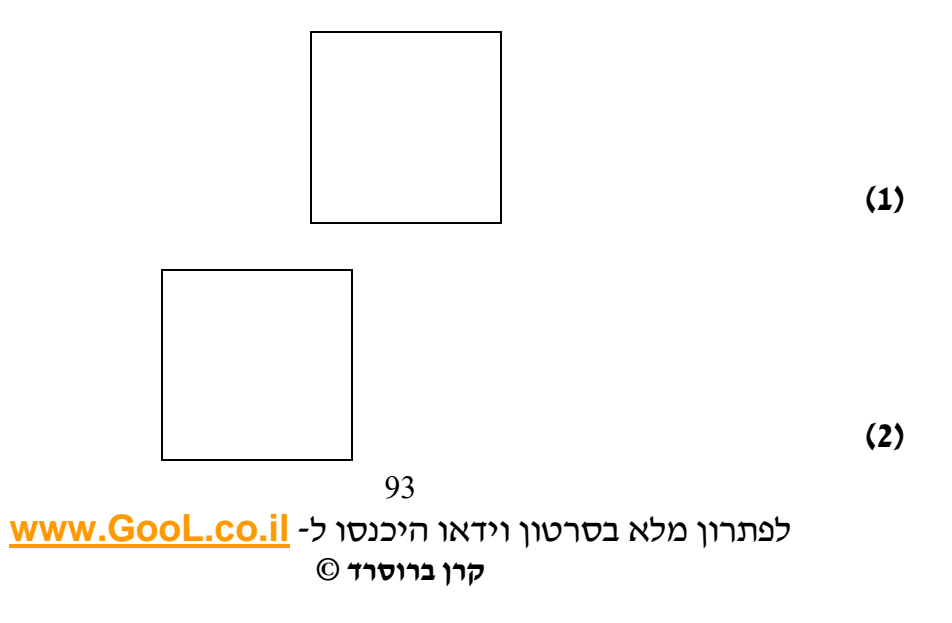

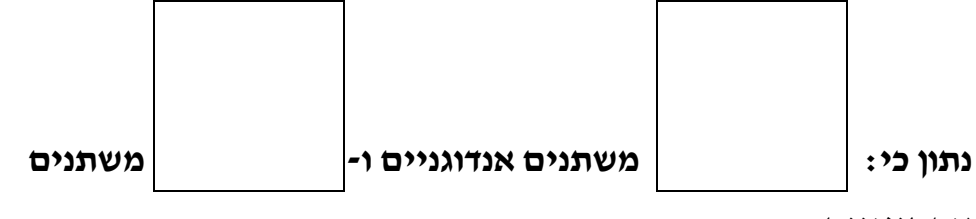

**אקסוגניים.**

**חוו דעתכם על כל אחת מהטענות הבאות, והסבירו:**

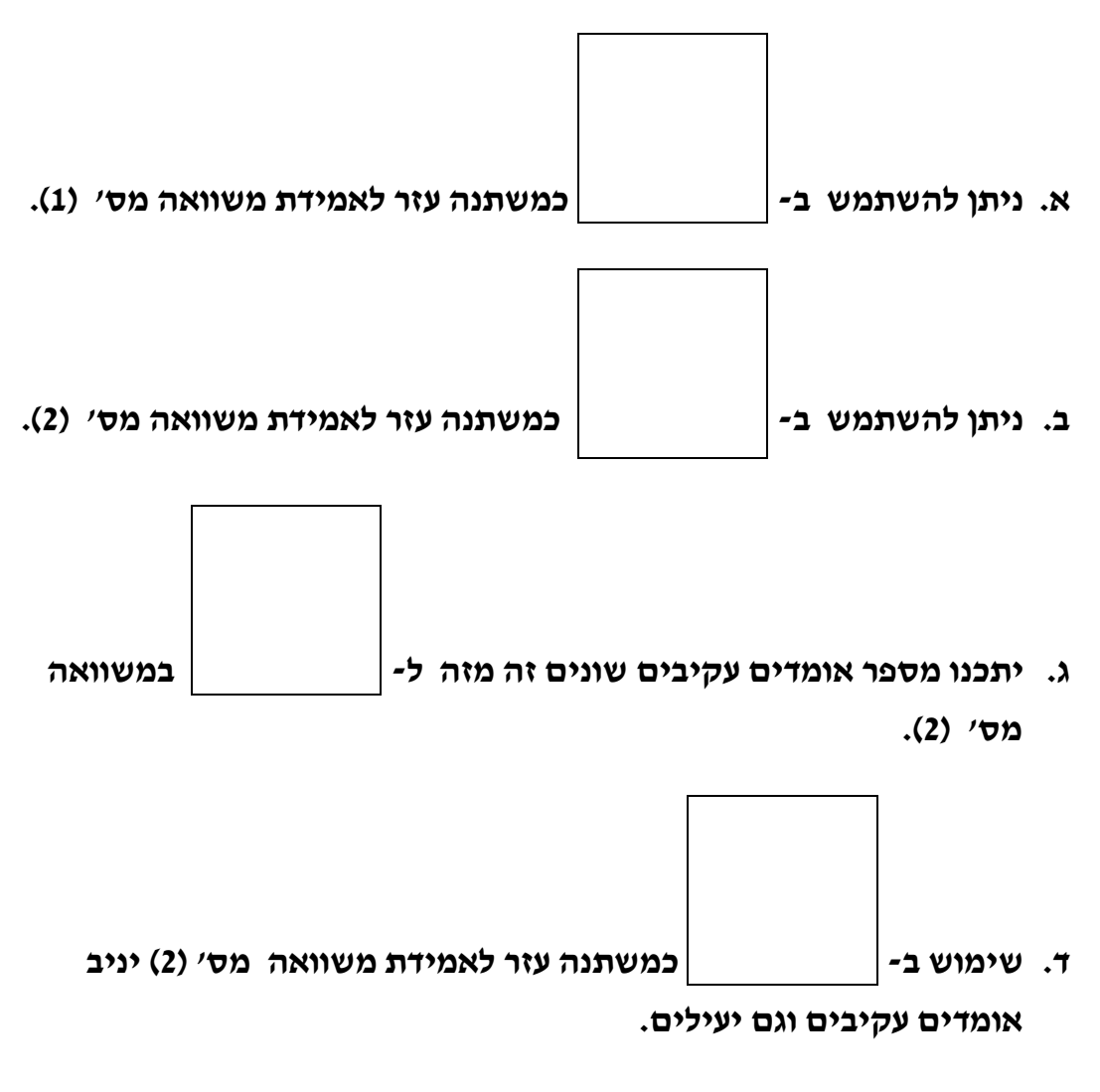

- **יניב אומדים זהים לאלו שהתקבלו בסעיף ב'.**  *Z*1*<sup>t</sup>* 3*Z*2*<sup>t</sup>* **ה. משתנה העזר הוכיחו את תשובתכם באמצעות המשוואות הנורמאליות של משוואה )2(.**
- **ו. משתנה העזר**  3*Z*1*<sup>t</sup>* 5*Z*2*<sup>t</sup>* **יניב אותם אומדים כמו משתנה העזר בסעיף ד'. הוכיחו את תשובתכם באמצעות המשוואות הנורמאליות של משוואה )2(.**

**סיכום תוצאות אמידה של משוואות סימולטניות**

**מס' האומדים שיתקבלו בשלושת השיטות ותכונותיהם תלויים בזיהוי של המשוואה:**

**אם המשוואה לא מזוהה: לא ניתן להשתמש באף אחת מהשיטות.**

**כאשר המשוואה מזוהה )בדיוק או ביתר(:האומדים שיתקבלו בשלושת השיטות יהיו תמיד מוטים אך עקיבים.** 

**תכונת היעילות ומס' האומדים האפשרי מסוכמים בטבלה הבאה:**

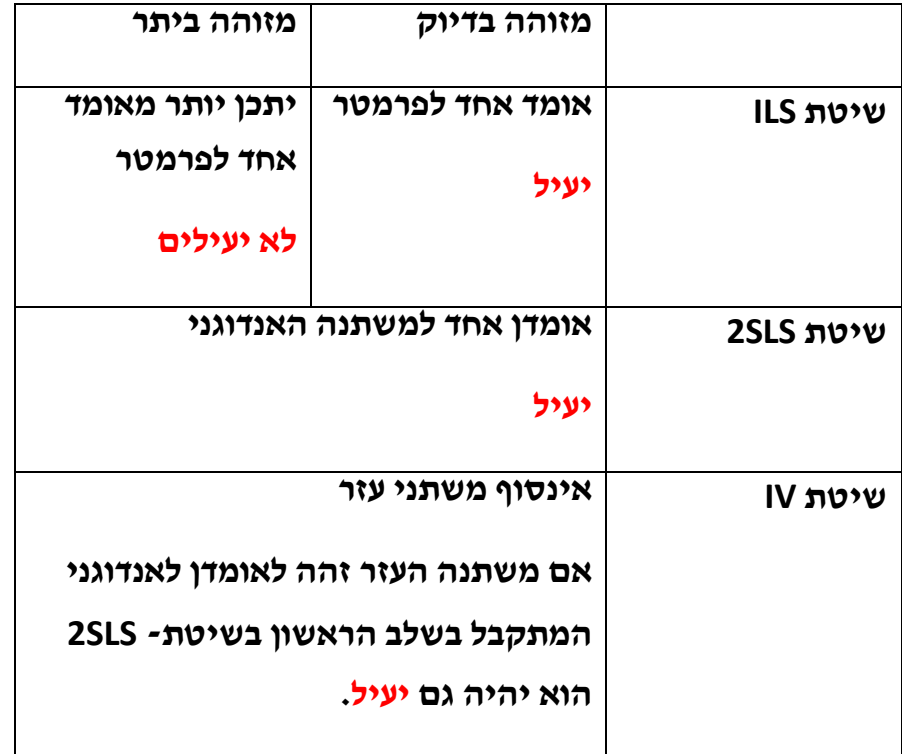

**כאשר הזיהוי מדויק יתקבל אותו אומד מוטה אך עקיב ויעיל בשלושת השיטות: מהשלב הראשון של SLS2).** *X* ˆ *t* **ILS, SLS2 ו- IV( במידה ומשתנה העזר הוא** 

*משתנים בפיגור ומשוואות סימולטניות*

**בוודאות אקסוגניים.** *Xt <sup>p</sup>* **אקסוגני אז גם המשתנים בפיגור**  *Xt* **אם** 

95

לפתרון מלא בסרטון וידאו היכנסו ל- **[il.co.GooL.www](http://www.gool.co.il/)**

**קרן ברוסרד ©**

**אנדוגני אז מעמדם של המשתנים בפיגור תלוי בקיומו של מתאם סדרתי:** *Yt* **אם** 

**אנדוגני.** *Yt*<sup>1</sup> **( אז**  cov(*Yt*<sup>1</sup> ,*ut* ) 0 **אם יש מתאם סדרתי )**

 $Y_{t-1}$  אם אין מתאם סדרתי ( $\text{cov}(Y_{t-1}, u_t) = 0$ ) אז  $Y_{t-1}$ אקסוגני.

### **למשל:**

 $Y_{t-1}$  אם נוסיף למשוואה (2) את  $Y_{t-1}$  אז מכיוון ש $Y_{t}$  הוא אנדוגני -מעמדו של **כאנדוגני או אקסוגני יקבע על פי קיומו של מתאם סידרתי בנתונים )אם מצוין שכל ההנחות הקלאסיות מתקיימות, הווה אומר שגם הנחה מס' 6 מתקיימת ומשתנה**  $Y_{_{t-1}}$  יהיה אקסוגני).

 $Z_{1_{t-1}}$  **את מכיוון ש:**  $Z_{1_{t}}$  הוא אקסוגני אז גם  $Z_{1_{t-1}}$  יהיה **אקסוגני.**

*תרגיל מסכם*

### **נתונות המשוואות הבאות:**

- $Y_t = \alpha_0 + \alpha_1 X_t + \alpha_2 Z_{1t} + \alpha_3 Z_{2t} + \alpha_4 Z_{3t} + \alpha_5 Z_{4t} + u_t$  (1)
	- $X_t = \beta_0 + \beta_1 Y_t + \beta_2 Z_{1t} + \beta_3 Z_{2t} + \beta_4 Z_{5t} + v_t$  (2)

cov( , ) 0 **נתון כי:**  *Z <sup>j</sup> u<sup>t</sup>* **)כלומר ה-Z ים אקסוגניים(.** *j* 1,...,5 **עבור** 

**א. אמידת כל אחת מהמשוואות תניב אומדים:**

- **.1 מוטים נכון/לא נכון/ לא ניתן לדעת**
- **.2 עקיבים נכון/ לא נכון/ לא ניתן לדעת**
- **ב. משוואה )1( מזוהה בדיוק/מזוהה ביתר/ בלתי מזוהה**
- **משוואה )2( מזוהה בדיוק/ מזוהה ביתר/ בלתי מזוהה**
	- **ג. חווה דעתך על הטענות הבאות:**

**.1 תוך שימוש בשיטת ILS ניתן לאמוד את משוואה )1( באופן עקיב וחד ערכי:**

 **נכון/לא נכון/ לא ניתן לדעת**

**.2 תוך שימוש בשיטת ILS ניתן לאמוד את משוואה )2( באופן עקיב וחד ערכי:**

 **נכון/לא נכון/ לא ניתן לדעת**

**ד. משוואות הצורה המצומצמת הן:**

$$
Y_{t} = \lambda_{0} + \lambda_{1}Z_{1t} + \lambda_{2}Z_{2t} + \lambda_{3}Z_{3t} + \lambda_{4}Z_{4t} + \lambda_{5}Z_{5t} + \varepsilon_{1t}
$$
  

$$
X_{t} = \mu_{0} + \mu_{1t} + \mu_{2}Z_{2t} + \mu_{3}Z_{3t} + \mu_{4}Z_{4t} + \mu_{5}Z_{5t} + \varepsilon_{2t}
$$

- **נכון/ לא נכון/ לא ניתן לדעת**
- **ה. אמידת משוואות הצורה המצומצמת ב-OLS תניב אומדים חסרי הטיה, עקיבים ויעילים: נכון/לא נכון/ אי אפשר לדעת** 
	- **ו. להלן רשימה של משתני עזר פוטנציאליים:**
		- $Z_5$  .1
		- $\frac{12}{2}$  .2  $Z_1 + Z_5$
		- $2Z_1 + 3Z_2 + Z_3$  .3
			- $Z_3 + Z_4$  .4
			- $3Z_3 + 4Z_4$  .5
			- $3Z_3 + 3Z_4$  .6
				- *Z*1 **.7**

**עבור כל משתנה רשום באיזה משוואה ניתן להשתמש בו אם בכלל.**

- **ז. איזה מבין משתני העזר הבאים יניבו את אותם האומדים עבור אותה המשוואה )תתכן יותר מתשובה אחת נכונה(:**
	- **.1 1 ו2-**
	- **.2 4 ו6-**
	- **.3 5 ו6-**
	- **.4 4 ו5-**
	- **( יניב אומדים יעילים?** *Z*5 **ח. האם משתנה עזר 1 )**
- **הם אנדוגניים או אקסוגניים?** *Yt*<sup>1</sup> , *Xt*<sup>1</sup> **ט. אם ידוע כי אין מתאם סדרתי, האם** 
	- **י. האם הוספה של משתנה אקזוגני נוסף למשוואה 1 תשנה את הזיהוי של משוואה 2?**
	- **יא.האם הוספה של משתנה אקסוגני נוסף למשוואה 2 תשנה את הזיהוי של משוואה 1?**
		- **יב. הנח כי הוטלו המגבלות הבאות על הפרמטרים המבניים:**
		- **1 האם ניתן כעת לזהות את יתר** הפרמטרים במודל.  $\alpha_{2}=\beta_{2}=0$

#### **פרק 10 - שאלות חזרה למבחן מבוססות על פלטי STATA** . insheet using tablea. Insheet using tablea.

# **שאלה מס' 1**

כדי לבדוק האם יש קשר בין שכר המורים וההוצאה לתלמיד בבי"ס ציבוריים  $Pay_{i} = \beta_{\text{l}} + \beta_{\text{2}} Spend + u_{i}$  **נאמד המודל הבא:** 

**כאשר pay הוא שכר המורים ו-Spend מייצג את ההוצאה לתלמיד שנמדדו**  r(601); **בדולרים לשנה:**

. reg pay spending

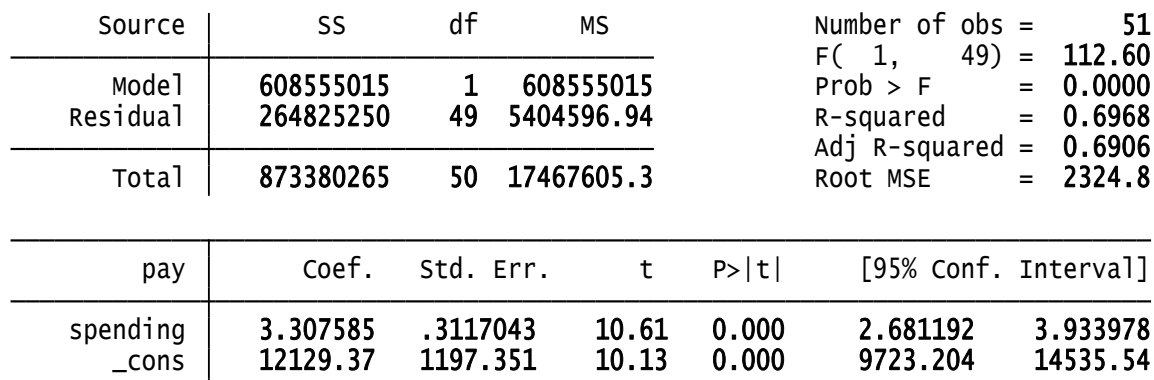

**א. פרשו את הרגרסיה )רמז: משמעות האומדים לפרמטרים, האם התוצאות מובהקות? (. האם יש הגיון כלכלי לתוצאות שהתקבלו?**

- **ב. מצאו תחזית נקודתית לשכר בממוצע אם ההוצאה לתלמיד היא 5000\$**
	- **ג. נבדקו מדדים תיאוריים לגבי המשתנה הב"ת:**

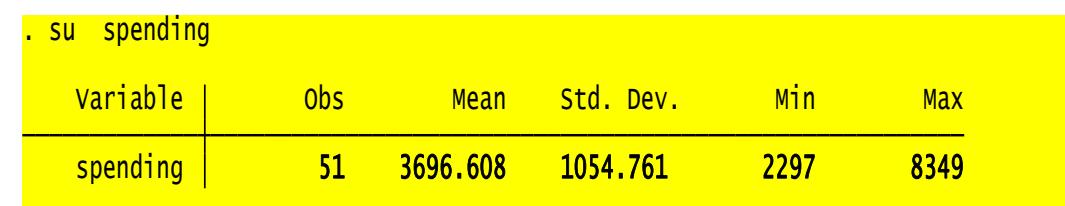

- **ד. הסבירו את משמעות ההנחות הקלאסיות במונחי המשתנים.**
- **ה. האם ההוצאה הממוצעת לתלמיד מסבירה הרבה משונות שכר המורים?**
- **ו. מהו הפער החזוי בשכר המורים בין שני בתי ספר שהפער בהוצאה לתלמיד ביניהם הוא 20 \$?**
- **ז. האם ניתן לומר על סמך התוצאות כי המודל מובהק? אם כן, באיזה רמת מובהקות?**

- **ח. חוקר ביצע מבחן שמטרתו לבדוק האם המודל יוצא מראשית הצירים.**
	- **.1 השערת האפס וההשערה האלטרנטיבית לבדיקת המבחן:**
		- **.2 ערך t סטטיסטי לבדיקת המבחן:**
	- **.3 מסקנת המבחן: דוחים/לא דוחים את 0H ברמת סמך של .95%**
- **ט. חוקר ביצע מבחן שמטרתו לבדוק כי עבור עליה בדולר אחד בהוצאה השנתית הממוצעת לתלמיד שכר המורים הממוצע עולה בלפחות 3 דולר.**
	- **.1 השערת האפס וההשערה האלטרנטיבית לבדיקת המובחן :**
		- **.2 ערך t סטטיסטי לבדיקת המבחן:**
			- **.3 ערך t קריטי לבדיקת המבחן:**
		- **.4 מסקנת המבחן: לא דוחים את 0H ברמת ביטחון של .95%**
			- **י. חשבו רווח בר סמך לאמידת השיפוע ברמת סמך של .90%**
- **יא.חוקר רצה לאמוד את המשוואה בשקלים במקום בדולרים ולכן אמד את**   $\hat{pay1} \!=\! \alpha_{\rm 0}\!+\! \alpha_{\rm 1}$ ה<mark>משוואה הבאה</mark>

**הניחו כי שער הדולר עומד על 3.5 .₪** 

- **.1 מהי הפקודה ב-stata ליצירת המשתנים החדשים?**
- $\alpha_1$  מה יהיה האומדן ל- $\alpha_1$  ? מה יהיה האומדן לסטיית התקן של $\alpha_1$

**על אותם הנתונים נאמדה גם המשוואה הבאה:**

**(3)**  $Pay_i = \beta_0 + \beta_1 Spend + \beta_2 Spend2 + u_i$ 

**כאשר:** 2 *spend*2 *spend*

- **יב. כתוב את הפקודה בSTATA ליצירת המשתנה החדש.**
	- **יג. מתוצאות האמידה התקבל ש:**

*pa* ˆ *yi* 23128.441.223*spend<sup>i</sup>* 0.0000635*spend*2

(9.55) (10.55) (8.78)

**הערכים בסוגריים הם ערכי t סטטיסטי.**

**השערת האפס לבדיקה האם יש השפעה ליניארית של ההוצאה על התשלום למורים:** 

**T סטטיסטי:**

### **מסקנת הבדיקה: דוחים/לא דוחים את HO**

- **יד. מהי הפקודה ב- STATA לבדיקת המתאם בין שני המשתנים הב"ת?**
- **טו. בהינתן תוצאות המודל כיצד נראה פרופיל השכר כפונקציה של ההוצאה על התלמיד )אין צורך בציור מדויק רק במגמה(.**
	- **טז. מהי ההוצאה לתלמיד שאחריה שכר המורים מתחיל לרדת?**
- **יז. התקבל מתאם של : 0.97 בין שני המשתנים הב"ת. לנוכח המתאם הגבוה החוקר טען כי האומדים במשוואה )3( הם מוטים. הטענה נכונה/הטענה אינה נכונה.**
- **יח. לאור תוצאות האמידה של משוואה )3( ניתן להסיק כי האומדים של משוואה )1( הינם מוטים.**

**הטענה נכונה/הטענה איננה נכונה**

- **יט.הניחו כי יש הטרוסקדסטיות במשוואה )3(. מה יהיו ההשלכות לגבי האומדים של המשוואה:**
	- **.1 האומדים יהיו חסרי הטיה ויעילים**
	- **.2 האומדים יהיו חסרי הטיה אך לא יעילים**
		- **.3 האומדים יהיו מוטים אך יעילים**
		- **.4 האומדים יהיו מוטים ולא יעילים**

# **שאלה מס' 2**

**נתונים 2 המודלים הבאים:**

- $Y_t = \alpha + \beta X_t + u_t$ .
	- $Y_t = \beta X_t + u_t$  .2
- **א. בהנחה כי**  2 **של המודל הראשון גבוה מזה של המודל השני, האם ניתן**  *R* **לומר שהמודל הראשון טוב יותר?**

**הניחו כי מודל )1( הוא המודל האמיתי.**

- **ב. מהן תכונות האומד לשיפוע של מודל )2(? מוטה/חסר הטיה?** 
	- **ג. האם ניתן לומר כי האומד הינו עקיב?**
- **ד. חוו דעתכם על הטענה:"על סמך משפט גאוס מרקוב, ניתן להסיק כי אומד הריבועים הפחותים של משוואה )1( הינו יעיל יותר מאומד הריבועים הפחותים של משוואה )2(". הסבירו את תשובתכם.**
	- **ה. חשבו את שונות האומד.**
- **ו. לאיזה משני המודלים יהיה אומד לשיפוע גבוה יותר? לראשון/לשני/לא ניתן לדעת.**

# **שאלה מס' 3**

**על מנת לאמוד את הקשר שבין השכלה)בשנים( להכנסה)באלפי שקלים( נאמדו שני המודלים הבאים:**

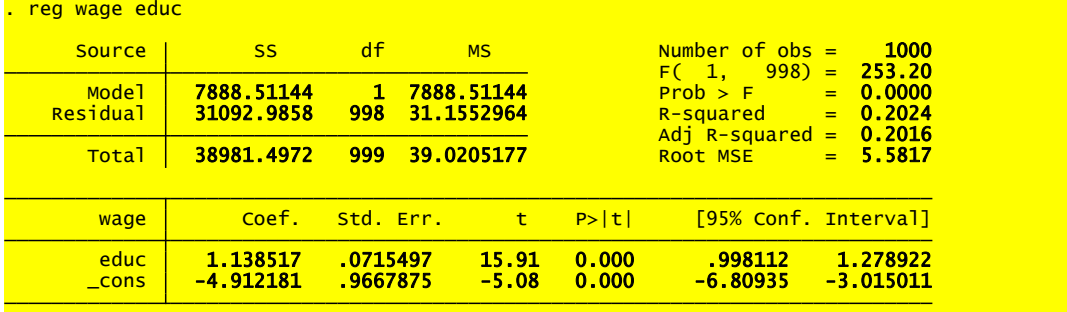

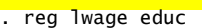

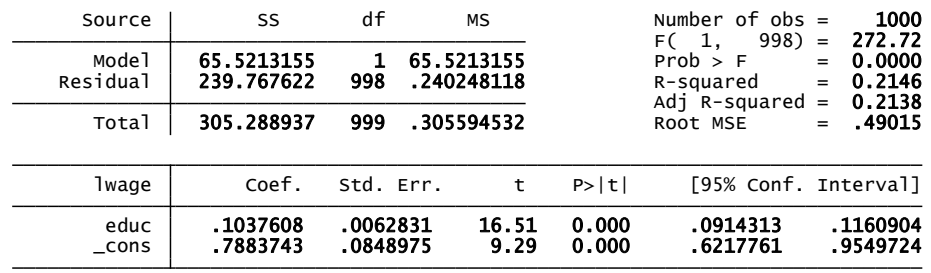

**א. ידוע כי ניתן לתאר את הקשר בין שכר להשכלה על ידי הגרף הבא:** 

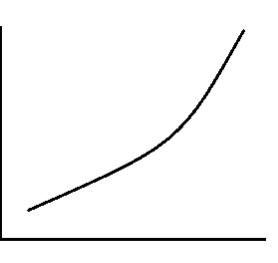

**באיזה מודל כדאי לבחור? תנו 3 נימוקים לבחירתכם.**

- **ב. מהי התשואה להשכלה על סמך המודל הנבחר?**
- **ג. על פי מודל )1(, מהי גמישות השכר ביחס להשכלה בנקודת הממוצעים: )7,12(?**
- **ד. על בסיס נתוני המדגם חושב השכר הממוצע עבור התצפיות שלהן 16 שנות השכלה.**

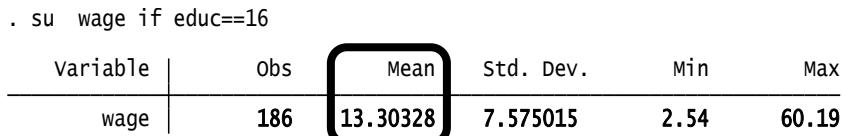

**הממוצע הוא 13.303**

**שימו לב: סימן ה- "=" משמש להשוואה בין משתנים )למשל gen**

**1.2\*price= new\_price), לעומת זאת, סימן ה- "==" משמש להגדרת .)l educ if educ == 8( משתנה ערך**

- **.1 מהי התחזית לשכר לעובד עם 16 שנות השכלה עבור כל אחד מהמודלים ?**
	- **.2 איזה מהמודלים נותן תחזית נקודתית מדויקת יותר:**

**המודל הראשון/המודל השני/ לא ניתן להשוות**

- **ה. איזה מודל מסביר חלק גדול יותר של השונות של המשתנה התלוי: המודל הראשון/המודל השני/לא ניתן להשוות**
- **ו. לפי האומדים בפלט )לא לפי מבחן סטטיסטי( התשואה להשכלה חיובית בהכרח:נכון/לא נכון**
- **ז. רצו לבחון כיצד השכר מושפע גם מוותק העובד ולכן הכניסו את המשתנה: (vetek(log. מה משמעות מקדם השיפוע של המשתנה החדש במודל הראשון ובמודל השני.**
- **ח. בהתייחס למודל השני תוצאות האמידה מראות כי הן התשואה להשכלה והן גמישות הוותק אינם מובהקים. יחד עם זאת הרגרסיה עם שני המשתנים הב"ת יצאה מובהקת. כיצד ניתן להסביר זאת? האם מומלץ להשמיט את שני המשתנים ביחד מהמודל )לאמוד את השכר באמצעות משתנים אחרים(? האם מומלץ לאמוד את המודל ללא משתנה הוותק?**

# **שאלה מס' 4**

**על מנת לבחון את פונקצית הייצור של אורז נאמד המודל הבא:**

 $ln(PROD) = \beta_1 + \beta_2 ln(AREA) + \beta_3 ln(LABOR) + \beta_4 ln(FERT) + \varepsilon_7$ 

**כאשר:** 

**PROD =כמויות אורז מדושן ) נמדד בטונות(**

## **AREA =גודל החלקות בהם האורז נשתל ) נמדד בעשרות דונמים (**

**LABOR =סה"כ ימי עבודה של עובדים ובני משפחה ) של החקלאי(**

**FERT =כמויות דשן בשימוש ) נמדד בק"ג(.**

**להלן תוצאות האמידה:**

. reg lprod larea llabor lfert

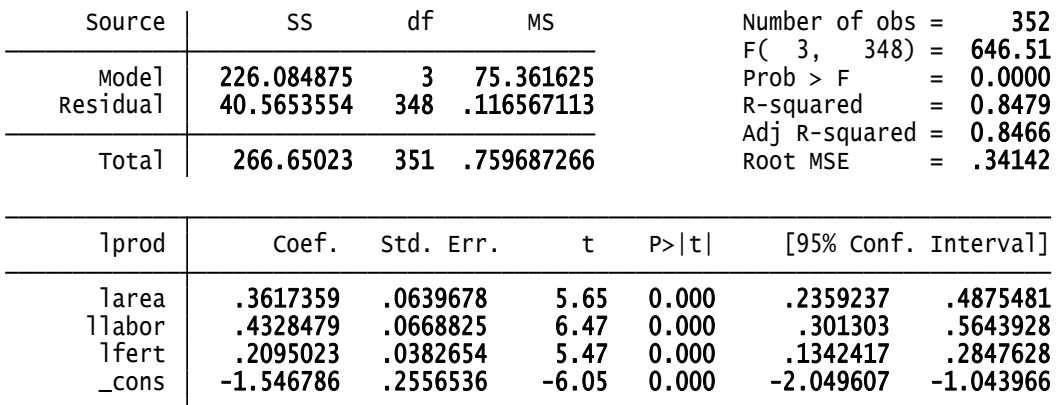

**א. בחנו את ההשערה כי גמישות הייצור ביחס לגודל החלקות )AREA )שווה** 

**לגמישות ביחס לימי העבודה )LABOR). השתמשו ברמת מובהקות של ,5% נסחו את ההשערה בצורה פורמאלית ודווחו את התוצאות תוך שימוש בפלט הבא:**

> Prob >  $F = 0.5592$ F(  $1, 348$ ) = 0.34  $(1)$  larea - llabor = 0 . test larea= llabor

**ב. כתבו את הפקודות ב-STATA לאמידת הרגרסיה המוגבלת מהסעיף הקודם.**

**ג. כעת, בחנו את ההשערה המורכבת מההשערה של סעיף א' + ההשערה כי**   $\alpha$  פונקציית הייצור מקיימת תק"ל ( $\beta_{\scriptscriptstyle 2}+\beta_{\scriptscriptstyle 3}+\beta_{\scriptscriptstyle 4}+1$ ), תוך שימוש בפלט **הבא:**

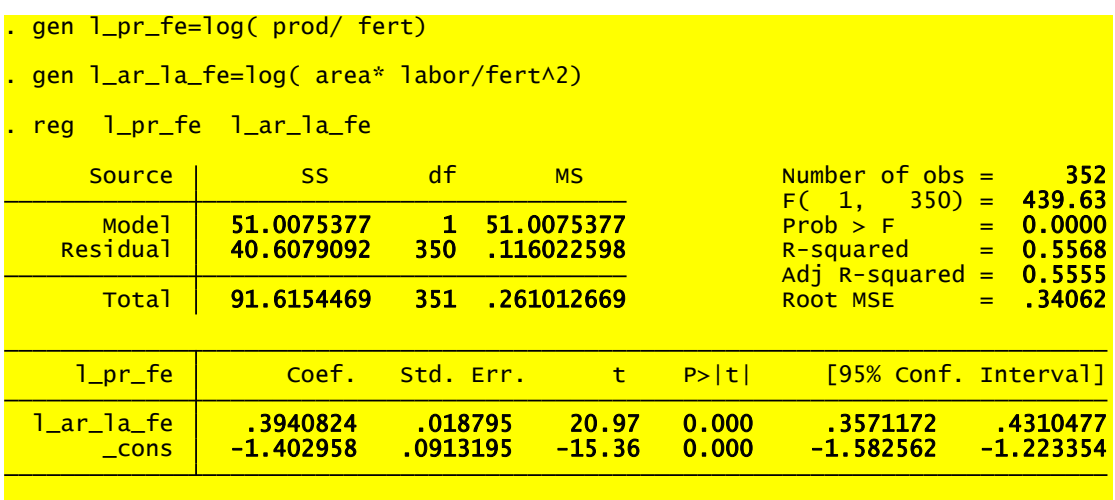

.

**באיזה מבחן אתם משתמשים?** 

**נסחו את ההשערה, את הסטטיסטי והקריטי.**

**מהי מסקנתכם?**

# **שאלה מס' 5**

**חוקרים ביקשו לאמוד את פונקצית החיסכון המצרפי במשק הישראלי.**

**מפתח שמות משתנים:**

*87GDS* **– חסכון מקומי גולמי** 

*87GDP* **- תוצר מקומי גולמי** 

*87GC* **– הוצאות הממשלה**

**כל הנתונים הינם במיליוני ש"ח במחירים קבועים של שנת .1987**

**נאמדו 2 המודלים הבאים:**

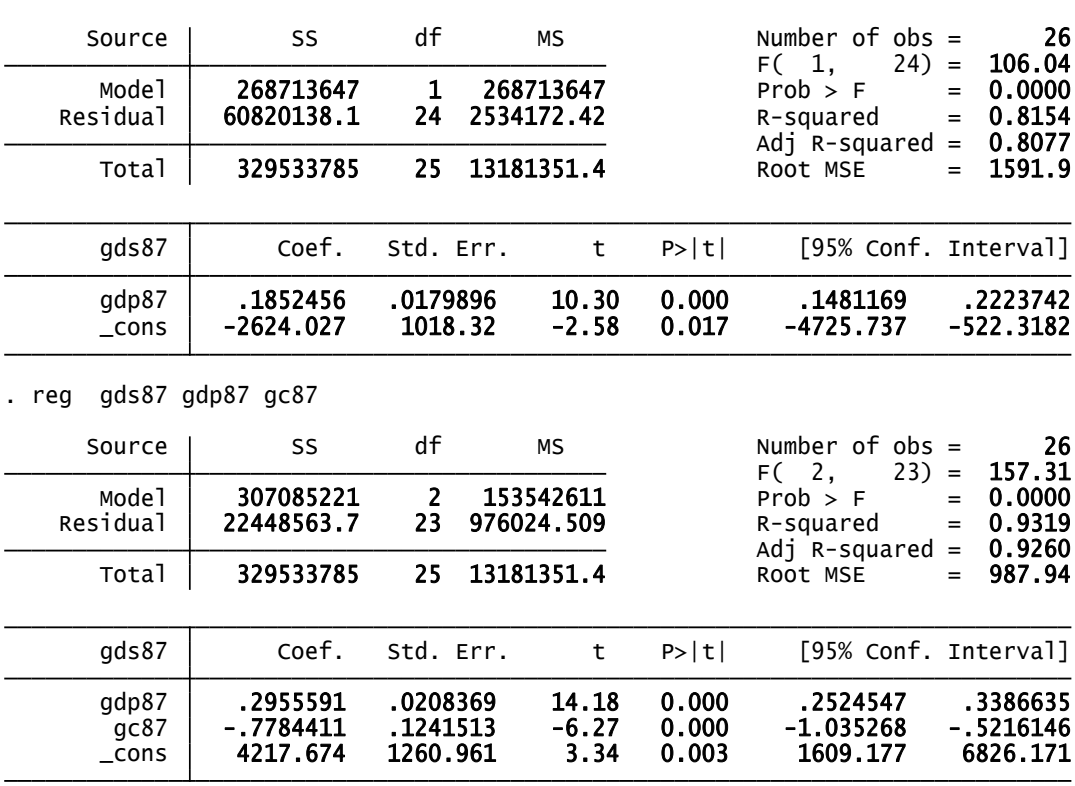

. reg gds87 gdp87

**א. כתבו את המודל האקונומטרי שנאמד בכל אחת מהאמידות**

**ב. איזה מבין שני המודלים הקודמים הייתם מעדיפים? למה?**

- **ג. מהו ההבדל בין המשמעות של האומדן למקדם המשתנה** *87GDP* **בשני המודלים?**
	- **במשוואה 1 יהיה:** ˆ **ד. ביחס לאומד במשוואה 2 האומד ל-** <sup>2</sup>

**מוטה כלפי מעלה/מוטה כלפי מטה/ חסר הטיה/לא ניתן לדעת**

**במשוואה 1 יהיה:** ˆ **ה. ביחס לאומד במשוואה 3 האומד ל-** <sup>2</sup>

**יעיל/לא יעיל/ לא ניתן לדעת**
- **ו. בהינתן תוצאות משוואה 1 הקורלציה בין שני המשתנים הב"ת היא: חיובית/שלילית/אפס/לא ניתן לדעת**
- **ז. החוקר החליט להוסיף משתנה המודד את הצריכה הממשלתית במיליוני דולרים במקום בשקלים : 87GC\$ ואמד את המשוואה:**

**(3)**  $GDS87_t = \beta_1 + \beta_2 GDP87_t + \beta_3 GC87_t + \beta_4 $GC87 + u_t$ 

**האומדים של משוואה 3 יהיו: חסרי הטיה ויעילים/מוטים ולא יעילים/חסרי הטיה אך לא יעילים/לא מוגדרים.**

- **ח. החוקר החליט להוסיף מדד נוסף לתוצר המקומי. כתוצאה מהוספת המדד הנוסף משתנה התוצר המקומי הפך להיות לא מובהק. כיצד ניתן להסביר זאת:**
	- **.1 מולטיקוליניאריות מלאה**
	- **.2 מולטיקוליניאריות חלקית**
	- **.3 הוספת משתנה לא רלוונטי**
		- **.4 השמטת משתנה רלוונטי**
- $\sigma^2$  ל. החוקר טען כי: ״אם נוסיף משתנה נוסף לרגרסיה כלשהי אז האומדן ל **לעולם לא יעלה". נכון/לא נכון?**
- **י. החוקר טוען כי "אם נוסיף משתנה נוסף לרגרסיה, אז האומדן ל-** 2 **יעלה**  *R* **בהכרח". נכון/לא נכון.**

# **שאלה מס' 6**

**מידע שנאסף לאחרונה על מכירות של 880 בתים בסטוקטון, קליפורניה, נמצא** 

**בקובץ** *2Stockton***.**

**המשתנים הם**

- **PRICE = מחיר בית בדולרים**
- **)square feet ( הבית גודל = SQFT**
	- **BEDS = מספר חדרי שינה.**
	- **BATHS =מספר חדרי שירותים.**
		- **AGE = גיל הבית.**
		- **STORIES =הקומה של הבית.**
- **VACANT =משתנה דמי המקבל 1 אם הבית היה פנוי בזמן מכירתו ו0- אחרת.**

**להלן תוצאות אמידה המתבססת על המשתנים הנ"ל:**

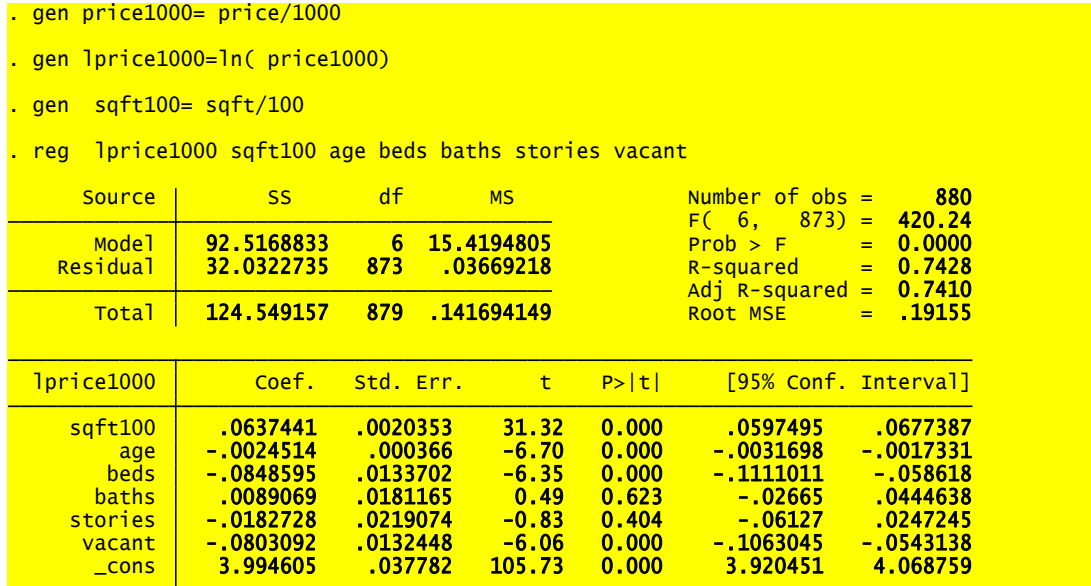

- **א. מהי משוואת הרגרסיה שנאמדה?**
- **ב. פרשו את תוצאות האמידה. דונו בסימנים ובמשמעויות של כל אחד מהמשתנים.**
- **ג. מה ההבדל במחיר הממוצע בין בית פנוי בזמן מכירתו לבין בית המאוכלס בזמן מכירתו?**
	- **ד. חוקר אחר הגדיר את משתנה VACANT =משתנה דמי המקבל 1 אם**

**הבית היה מאוכלס בזמן מכירתו ו0- אחרת. האם יש צורך לחשב מחדש את משוואת הרגרסיה? כן/לא.**

- **ה. נניח כי רצו לתרגם את תוצאות המודל מ-sqrft למטרים מרובעים. יחידה במודל**  1 **אחת של sqrft שווה ל0.093- מטר רבוע. מה יהיה הערך של החדש? מה יהיה ערך t סטטיסטי לדחיית 0H של המשתנה החדש?**
- **ו. מה הפער החזוי בין מחיר של בגודל 130 מטר בת 15 שנה לבין דירה בגודל 115 מטר בת 20 שנה, בהינתן שכל שאר המשתנים נותרים קבועים?**
- 0 **? ז. מהי רמת הסמך הנמוכה ביותר עבורה ניתן לדחות את הטענה כי**  <sup>5</sup>
- **ח. החוקר החליט לאמוד את המשוואה ללא משתנה VACANT כמשתנה מסביר . להלן תוצאות האמידה:**

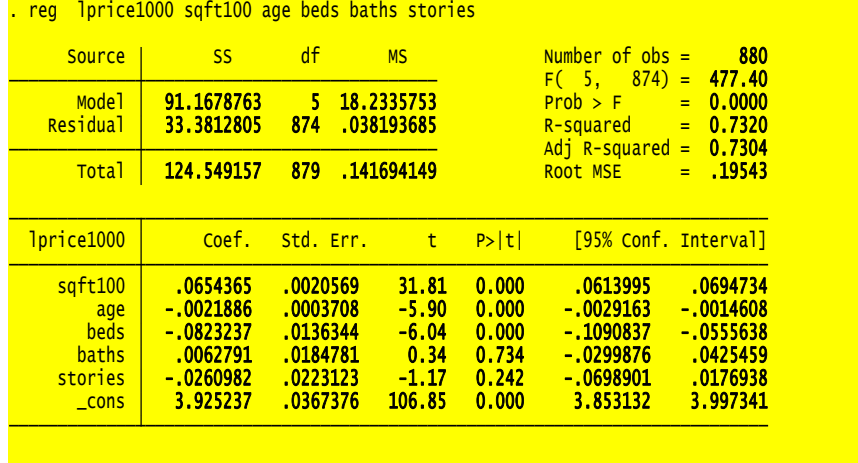

**כיצד השמטת המשתנה השפיעה על משוואת הרגרסיה ועל מקדמיה?** 

**ט. בנוסף אמדו על בסיס המדגם הנוכחי את שתי הרגרסיות הבאות:**

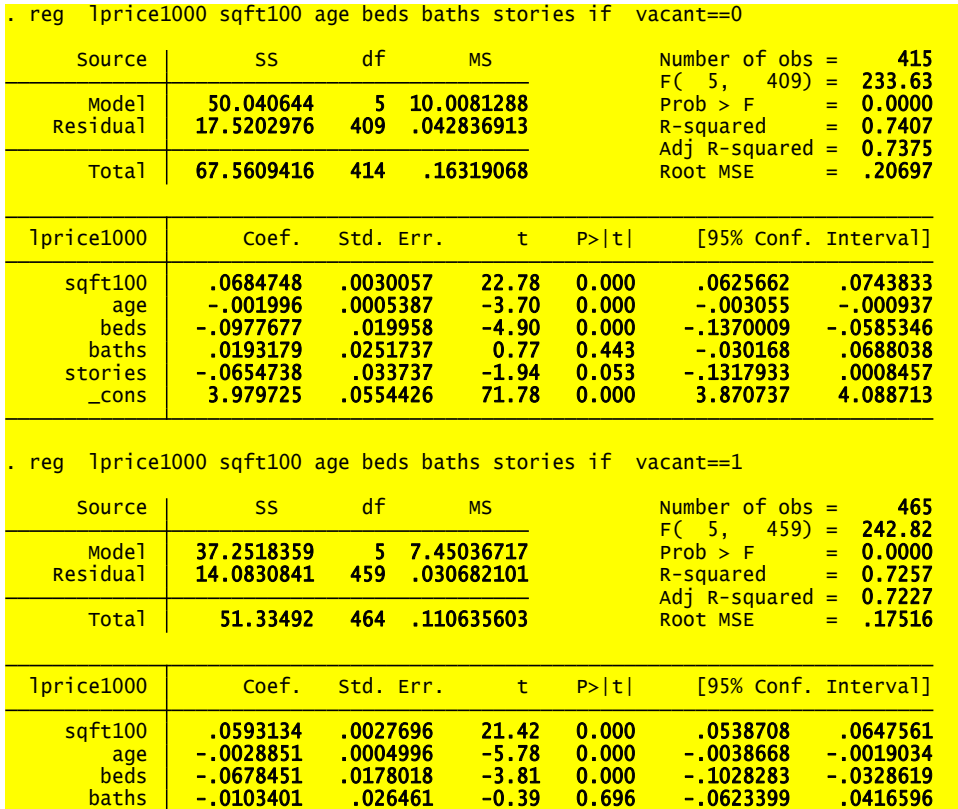

\_cons 3.924588 .0472086 83.13 0.000 3.831817 4.01736 stories .0265265 .0284661 0.93 0.352 -.0294135 .0824665

**השוו את תוצאות האמידה של שתי הרגרסיות הנ"ל**

**י. ערכו מבחן Chow לבדיקת שקילות )יציבות( המקדמים בשתי הרגרסיות מסעיף ז'.**

# **שאלה מס' 7**

**חוקר מעוניין ללמוד על הקשר בין הכנסה של משפחה לבין מספר שנות הלימוד של הבעל, מספר שנות הלימוד של האישה והימצאות ילדים קטנים בבית. להלן מפתח שמות המשתנים:** 

*FAMINC* **= הכנסת המשפחה )דולרים בשנה(**

*HEDU* **=מספר שנות הלימוד של הבעל**

*WEDU* **=מספר שנות הלימוד של האישה**

 $\overline{\mathcal{L}}$  $\left\{ \right.$  $=\bigg\{$ *אחרת אם ישילדים מתחת לגיל KID* 0 1 6  **,** 6

**הוא אמד שלוש רגרסיות וקיבל את התוצאות הבאות:**

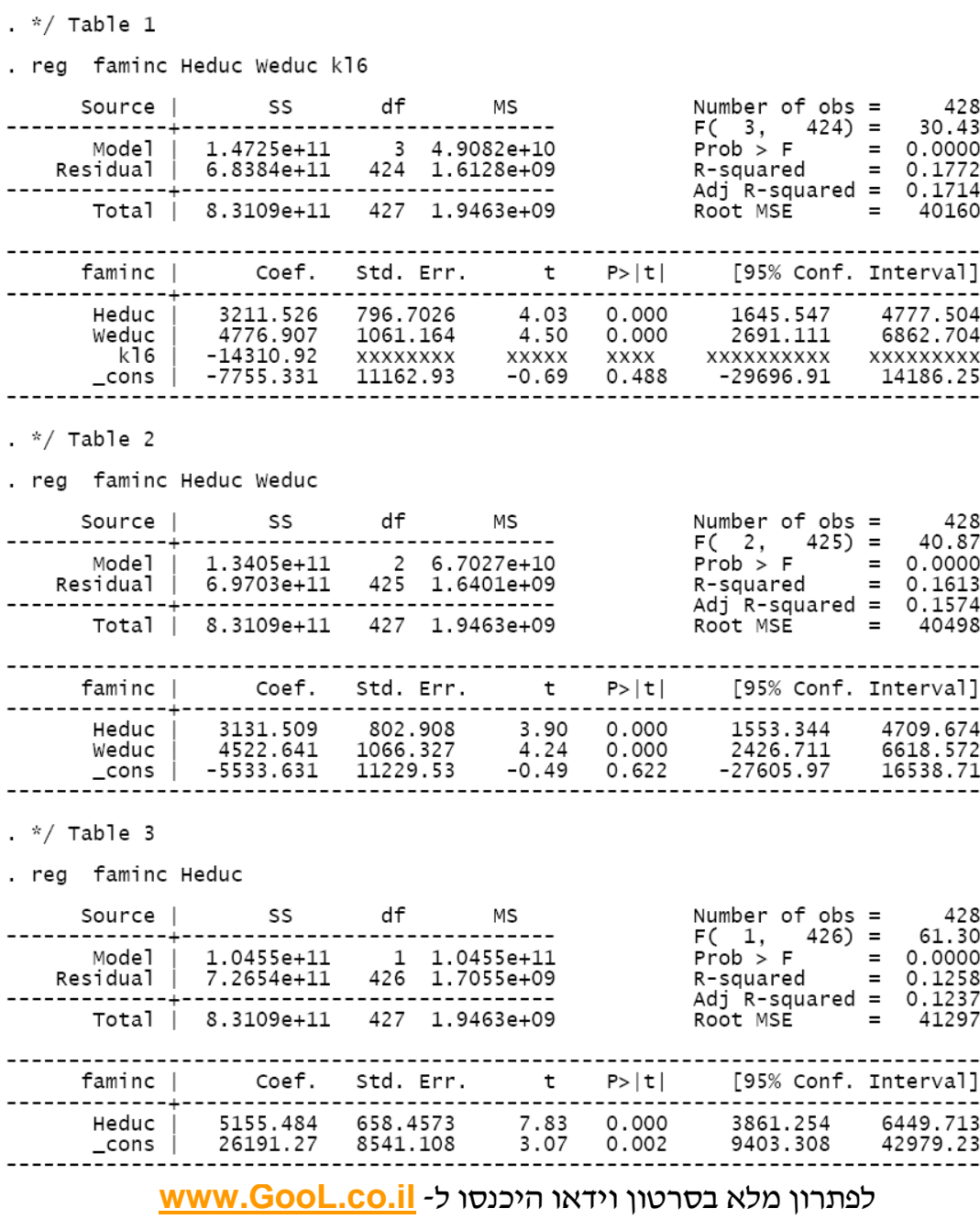

- **א. פרשו את משמעויות המקדמים ברגרסיה בטבלה הראשונה, התייחסו למובהקות המקדמים )אין צורך בבדיקה פורמאלית של מובהקות(.**
- **ב. התקבל כי ממוצע משתנה 6KID במדגם הוא .0.432 מה משמעות נתון זה?**
- **ג. חשבו את סטית התקן הנאמדת של אומד הריבועים הפחותים ל**  *KL*<sup>6</sup> **מהמודל הנאמד בטבלה הראשונה. הראו את החישובים שלכם ואת הנוסחאות עליהן אתם מתבססים. רמז: השתמשו באינפורמציה שניתן לבדוק מובהקות המקדם הנ"ל ביותר**

**מדרך אחת.**

**בשלוש**  *HEDU* **ד. הסבירו את הסיבה להבדל המשמעותי בין אומדני הטבלאות? איך אפשר להסביר את העדר השוני )כמעט העדר שוני( בטבלה הראשונה והשנייה?** *WEDU* **ו** *HEDU* **באומדני**

# **שאלה מס' 7**

הורצו 2 רגרסיות על מדגם בן 400 תצפיות והתקבלו התוצאות הבאות :

 $2 =$ בלו התוצאות הבאות :<br>1. CM  $_i = 263.6416 - 0.0056 \cdot PGNP_i - 2.2316$ (s.e)  $(11.5932)$   $(0.0019)$   $(0.2099)$   $R^2 = 0.7077$ 1. CM *i* = 263.6416 – 0.0056 · PGNP<sub>i</sub> – 2.2316 · FLR<sub>i</sub><br>
(s.e) (11.5932) (0.0019) (0.2099) R<sup>2</sup> = 0.7<br>
2. CM *i* = 168.3067 – 0.0055 · PGNP<sub>i</sub> – 1.768 · FLR<sub>i</sub> + 12.8686  $(s.e)$   $(11.5932)$   $(0.0019)$ *i* ת והתקבלו התוצאות הבאות :<br> *M*<sub>i</sub> = 263.6416–0.0056·*PGNP*<sub>i</sub> – 2.2316·*FLR*<sub>i</sub> *i i*<sub>i</sub> = 263.6416-0.0056·*PGNP*<sub>i</sub>-2.2316·*FLR*<sub>i</sub><br>
(e) (11.5932) (0.0019) (0.2099)  $R^2 = 0.7077$ <br>  $\hat{M}_i = 168.3067 - 0.0055 \cdot PGNP_i - 1.768 \cdot FLR_i + 12.8686 \cdot TFR_i$  $\wedge$  $\wedge$ תצפיות והתקבלו התוצאות הבאות :<br>40 בעצפיות והתקבלו התוצאות הבאות = 263.6416 – 0.0056 ·  $PGNP_i - 2.2316 \cdot FLR_i$ = 263.6416 – 0.0056 · *PGNP*<sub>i</sub> – 2.2316 · *FLR*<sub>i</sub><br>
(11.5932) (0.0019) (0.2099) R<sup>2</sup> = 0.7077<br>
= 168.3067 – 0.0055 · *PGNP*<sub>i</sub> – 1.768 · *FLR*<sub>i</sub> + 12.8686 · *TFR*<sub>i</sub>  $R^2 = 0.7474$ (0.2099)  $R^2 = 0.7077$ <br>
55  $PGNP_i - 1.768 \cdot FLR_i + 12.8686 \cdot TFR_i$ <br>
(0.2099) (?)  $R^2 = 0.7474$ 

כאשר:

*Mortality Child=CM* מס' מקרי המוות של ילדים מתחת לגיל 5 לכל 1000 לידות חיים

*GNP Capita Per=PGNP* תוצר לנפש במחירים קבועים בדולרים

*Rate Literacy Female=FLR* אחוז נשים שיודעות לקרוא ולכתוב

*Rate Fertility Total=TFR* מס' הלידות הממוצע לאישה במדינה

הנתונים הם עבור 64 מדינות.

- **א. כיצד ניתן לפרש את המקדם למשתנה** *TFR* **? אפריורית , האם תצפו לקשר חיובי/שלילי בין** *CM* **<sup>ל</sup>***TFR* **? הסבירו.**
- **ב. האם ערכי המקדמים של המשתנים** *FLR***,***PGNP* **מרגרסיה 1 שונים מאלו ברגרסיה 2 ? אם כן, מה יכולה להיות הסיבה/ות לשינוי זה ?**
- **ג. חוו דעתכם על הטענה הבאה: "כיוון ש: FLR ו-TFR כל כך מתואמים אין לשים אותם באותה הרגרסיה".**
- **ד. באיזה מודל תבחרו מבין השניים? באיזה מבחן סטטיסטי יש להשתמש כדי לענות על שאלה זו? הראו חישובכם. )רמז: הביעו את הסטטיסטי של מבחן F במונחי** 2 **)** *R*
- **ה. האם תוכלו לחשב את סטיית התקן הנאמדת של המקדם למשתנה** *TFR* **? ) רמז: היזכרו בקשר בין התפלגות** *T* **להתפלגות** *F***)**
	- **ו. האם ניתן להשוות את מקדם ההסבר של שתי הרגרסיות? האם ניתן להשוות את מקדם ההסבר המתוקנן? אם כן, השוו ודווחו על התוצאות.**
		- **ז. ענו על השאלות התיאורטיות הבאות:**
	- **1) איזה מן הגורמים הבאים יכול לגרום לכך שאומדי OLS יהיו מוטים:**

114

- **.1 הטרוסקדסטיות**
- **.2 השמטת משתנה מסביר רלוונטי**
- **.3 מקדם מתאם גבוה מאוד בין שני משתנים מסבירים במודל**
- **2( איזה מהגורמים הנ"ל יכול לגרום לכך שסטטיסטי t של OLS לא יהיה תקף?**
	- **3( התייחסו לטענה הבאה: "אם האומדים הינם עקיבים הם יהיו בהכרח גם חסרי הטיה". נכון/לא נכון**
	- **4( אם נתון ש u לא מתפלג נורמאלית אז אמידת המשוואה בשיטת OLS תניב אומדים שאינם עקיבים. נכון/לא נכון**

# **שאלה מס' 8**

**חוקרת רצתה לבדוק עונתיות במחירי הירקות. לשם כך הגדירה את משתני הדמי הבאים:**

> *D*1 **יקבל את הערך 1 אם מדובר באביב ו0- אחרת.** *D*2 **יקבל את הערך 1 אם מדובר בקיץ ו0- אחרת.** *D*3 **יקבל את הערך 1 אם מדובר בסתיו ו0- אחרת.** *D*4 **יקבל את הערך 1 אם מדובר בחורף ו0- אחרת. כאשר: = מדד מחירי הירקות** *Vt pt* **=מדד המחירים לצרכן לשם כך אמדה את הרגרסיה הבאה על פני 30 שנה:**  $V_t = \alpha_0 + \alpha_1 D_{1t} + \alpha_2 D_{2t} + \alpha_3 D_{3t} + \alpha_4 \cdot P_t + u_t$

**?** *D*4 **א. מדוע לא הכניסה החוקרת למשוואת הרגרסיה את משתנה** 

## **תוצאות האמידה שהתקבלו הן:**

 $V_t = 1379.11 + 99.18 D_{1t} + 2209.47 D_{2t} - 476.56 D_{3t} + 489.92 \cdot P_{t}$  $R^2 = 0.0844$ **נאמדה בנוסף גם המשוואה הבאה:**  $V_t = \beta_0 + \beta_1 \cdot P_t + \varepsilon_t$ **תוצאות האמידה שהתקבלו:**  $V_t = 11114.14 + 536.36 \cdot P_t$ 

 $R^2 = 0.0670$ 

- **ב. על סמך התוצאות שהתקבלו, דרגו את העונות לפי רמת המחיר הבסיסית שלהן. הציגו לכל עונה את המיקום שלה ואת רמת המחיר הבסיסית כפי שבא לידי ביטוי במודל.**
	- **ג. בדקו את ההשערה כי עונתיות לא משפיע על מחיר הירקות**
		- **ד. כתבו את ההשערות הבאות:**
		- **.1 מדד מחירי הירקות זהה בחורף ובאביב**
	- **.2 מדד מחירי הירקות גבוה בקיץ מאשר בחורף ביותר מ600-**
- **ה. האם יש הבדל בין עונות השנה בתוספת למחיר הירקות בגין המחיר לצרכן )בהנחה שהמחיר ההתחלתי של הירקות זהה בין עונות השנה(?**

# **שאלה מספר 9**

**חוקר רצה לבדוק את הטענה שסוג הכביש משפיע על מס' תאונות הדרכים בקטעי כביש בינעירוניים, בהינתן נפח התנועה.**

**החוקר בדק האם הפונקציה של מס' התאונות בהינתן נפח התנועה, שונה בין כבישים מהירים לבין כבישים שאינם מהירים. לשם כך אמד החוקר את המשוואות הבאות:**

$$
NUM_t = \gamma_3 + \delta_3 \cdot AVGD_t + \epsilon_{3t} \qquad (1)
$$

$$
NUM_t = \alpha + \beta_1 \cdot TYPE_t + \beta_2 \cdot AVGD_t + \beta_3 \cdot (AVGD \cdot TYPE)_t + U_t \qquad \textbf{(2)}
$$

**= מס' תאונות הדרכים הקטלניות בקטע כביש t בשנה** NUMt **כאשר :** 

AVGD t **=נפח התנועה בקטע כביש t ליום באלפים**

TYPEt **= משתנה דמי המקבל את הערך 1 כאשר הכביש מהיר , ו- 0** 

**כאשר הכביש לא מהיר.**

**תוצאות אמידת המשוואות מוצגות להלן:**

 $NUM_t = 0.739 + 0.0233 \cdot AVGD_t$  (1)

 $(2)$ 

$$
NUM_t = 0.14978 + 1.40311 \cdot TYPE_t + 0.002877 \cdot AVGD_t - 0.008 \cdot (AVGD \cdot TYPE_t)
$$

 $ESS = 20963$   $Pt_{\hat{\alpha}} = 0.0019; Pt_{\hat{\beta}} = 0.0001$  (1)

$$
Pt_{\hat{\alpha}} = 0.6534 \ ; Pt_{\hat{\beta}_1} = 0.0067 \ ; Pt_{\hat{\beta}_2} = 0.0001 \ ; Pt_{\hat{\beta}_3} = 0.1283 \qquad \qquad ESS = 20759 \ \textbf{(2)}
$$

**1( בדקו את טענת החוקר.**

**2( מהו האומדן הנקודתי למס' התאונות בכביש מהיר כאשר נפח התנועה עומד על 4 אלפי מכוניות ליום בקטע הכביש האמור?**

**3( מהי השערת האפס לבדיקת הטענה?** 

 $\cdot$  הרגרסיה המוגבלת "תחת  $^{\prime\prime}$ " למבחן  $^{\prime\prime}$  F (4 הינה  $^{\prime\prime}$ 

 $Z_0 = \gamma_0 + \gamma_1 Z_1 + \gamma_2 Z_2 + \gamma_3 Z_3 + \gamma_4 Z_4 + \nu$ 

**כאשר:**

 $Z_4 = \_$  $Z_2 = \_$  $Z_1 = \_$  $Z_0 = \_$ 

# **שאלה מס' 10**

**ברשותכם נתונים על מחירי ארוחת ביג מק במסעדות מקדונלדס ברחבי הארץ ב – 1/1/2008 וב- .1/1/2009 חלק מהחנויות מנוהלות ע"י הרשת והשאר מנוהלות ע"י זכיינים. אתם מעוניינים לבדוק את השפעתה של פסיקת בית משפט מ7/2008- אשר מאפשרת לרשת לקבוע מחיר מקסימום עבור מוצרים הנמכרים בחנויות המנוהלות ע"י זכיינים.**

## **לפניך הנתונים הבאים:**

- **=מחיר ארוחת ביג-מק** Pr*ice*
	- $\overline{\mathcal{L}}$ ┤  $\int$  $=$  $=$  $=$ 1  $year = 2009$ 0  $year = 2008$ 2009 *year year D*  $\overline{\mathcal{L}}$ ₹  $=\bigg\{$ *חנות זכיין חנות רשת*  $D_{\text{Franchise}} = \begin{cases} 0 \\ 1 \end{cases}$  $\boldsymbol{0}$

**נתון המודל הבא המתאר את המחיר:**

 $\Pr{ice_i} = \beta_1 + \beta_2 D_{2009} + \beta_3 D_{Franchise} + \beta_4 D_{2009} * D_{Franchise} + \varepsilon_i$ 

- **א. מה המקדם שמגלם את הפרש השכר הצפוי בין חנות רשת לחנות זכיין כשכל יתר המשתנים מוחזקים קבוע?**
	- **לבדיקת ההשערות הבאות – ו -** <sup>1</sup>*H H*0 **ב. נסחו את**
- **.1 מחיר ארוחת ביג מק ב2008- היה זהה בחנויות המנוהלות ע"י הרשת ובחנויות המנוהלות ע"י זכיינים**
- **.2 פסיקת בית המשפט שינתה את פער המחירים בין חנויות המנוהלות ע"י הרשת לבין חנויות המנוהלות ע"י זכיינים בין השנים 2008 ו.2009-**
	- **ג. הגדירו את משתנה האינטראקציה על ידי הגדרת 4 הקבוצות הבאות:** 
		- **1D-רשת לפני 2009**
		- **2D-רשת אחרי 2009**
		- **3D-זכיין לפני 2009**
		- **4D-זכיין אחרי 2009**
		- **.1 מהי הפקודה הרלוונטיות ב-STATA ליצירת 1D?**
			- **.2 כמה ממשתני הדמי יש להכניס לתוך הרגרסיה?**
				- **.3 כתבו את משוואת הרגרסיה**

- **.4 נסחו שוב את ההשערות של סעיף א'**
- **.5 חוקר טוען כי התוצאות שהתקבלו בבדיקת ההשערות על ידי הגדרת משתני הדמי בשני האופנים יהיו זהות. נכון/לא נכון.**

# **שאלה מס' 11**

**היצע העבודה של נשים נשואות היה נושא מרכזי במחקר הכלכלי. לצרוך אמידת** 

## **היצע זה נבחר המודל הבא:**

 $HOUSR$ <sup>*s*</sup><sub>*i*</sub> =  $\beta$ <sub>1</sub> +  $\beta$ <sub>2</sub>WAGE<sub>*i*</sub></sub> +  $\beta$ <sub>3</sub>EDUC<sub>*i*</sub> +  $\beta$ <sub>4</sub>AGE<sub>*i*</sub> +  $\beta$ <sub>5</sub>KIDSL6 +  $\beta$ <sub>6</sub>KIDS618 +  $\beta$ <sub>7</sub>NWIFEINC<sub>*i*</sub> +  $u$ <sub>*i*</sub>

**כאשר:**

**HOURS- היצע העבודה בשעות**

**WAGE- שכר לשעה**

**EDUC-מספר שנות הלימוד**

**AGE- גיל**

**6KIDSL-מספר הילדים בבית מתחת לגיל 6**

**618KIDS-מספר הילדים בגילאים 6-18**

**NWIFEINC-הכנסת משק הבית ממקורות שאינם מעבודתה של האישה**

- **א. מהם הסימנים שתצפו לקבל בכל אחד מהמקדמים?**
- **ב. הסבירו מדוע לא ניתן לאמוד את משוואת ההיצע הנ"ל בשיטת הריבועים הפחותים. איזה מתכונות אר"פ עלולות להיפגע?**
	- 0 **ג. אם כתוצאה מאמידת המשוואה בשיטת OLS התקבל כי**  ˆ **, האם**  <sup>2</sup> cov( , ) 0 **ניתן להסיק כי**  *wage<sup>i</sup> hours<sup>i</sup>* **במדגם?**
- **ד. החוקר טען שכדאי להשמיט את משתנה ה-wage בשל היותו מתואם עם הטעויות במודל. לטענתו, השמטתו תאפשר לאמוד את המשוואה ב- OLS ולקבל אומדים חסרי הטיה. חוו דעתכם על טענתו.**
- **ה. הניחו כי אנחנו משתמשים בניסיון של האישה בשוק העבודה )EXPER ) 2 ובריבועו ) EXPER )כמשתני עזר למשתנה WAGE. הסבירו מדוע משתני העזר הללו עונים על הדרישות שלנו ממשתני עזר וכיצד ניתן לבדוק זאת.**
	- **ו. האם ניתן לאמוד את משוואת ההיצע על ידי שימוש במשתני העזר הנ"ל? הסבירו.**
	- **ז. תארו את השלבים )לא בפקודות מחשב( שתבצעו כדי לקבל את האומדים בשיטת TSLS.**
		- **ח. כתבו את פקודת המחשב לביצוע TSLS ב-STATA:**

## **פרק 11 - מבחן לדוגמא מס' 1**

### **שאלה 1 )55 נקודות(**

**חוקר רצה לבדוק את השפעת התל"ג על ההשקעה במשק לפי המודל הבא:** ת כאשר  $I_t$  היא ההשקעה באלפי שקלים,  $Y_t$  הוא התוצר ,  $\ln I_t = \alpha + \beta \ln Y_t + u_t$ **, מקיימת את כל ההנחות הקלאסיות.** *ut* **באלפי שקלים, וההפרעה האקראית, באמידה התקבל הפלט הבא:**

**Analysis of Variance**

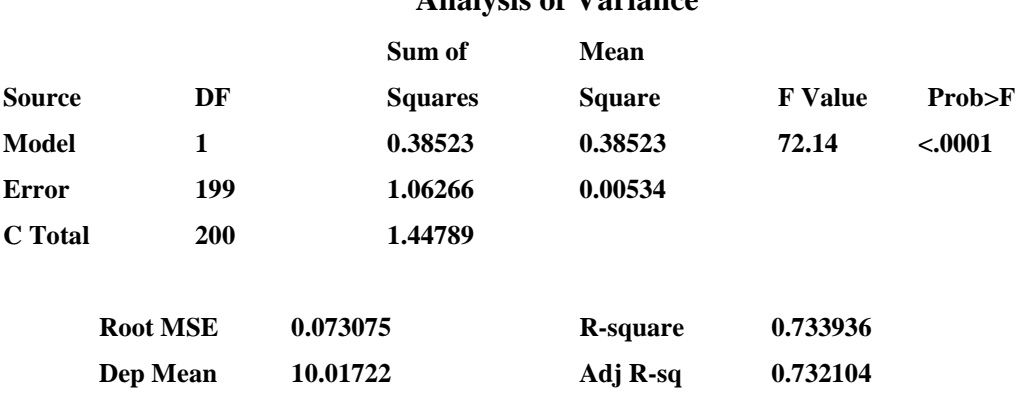

**C.V. 0.729494**

## **Parameter Estimates**

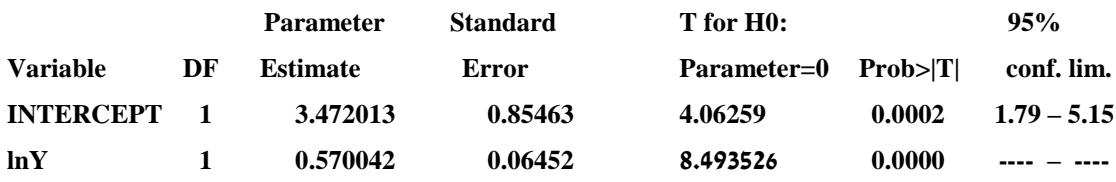

**1( מהו Pvalue לבדיקת מובהקות המודל ע"י מבחן F?**

**2( אם נגדיל את התוצר ב1%- בכמה תגדל ההשקעה?**

**? ? מהו רווח הסמך ל- 3( מהו רווח הסמך ל-**

**4( הועלתה הטענה כי הגמישות שווה ל.0.4- מהן ההשערות לבדיקת הטענה?**

**5( מהי הרגרסיה המוגבלת למבחן WALD תחת 0H ?**

**6( מהו הסטטיסטי של WALD למבחן זה )אם ניתן לחישוב(?**

**7( אם ההשקעה נמדדת בשקלים במקום באלפי שקלים:**

**לא ישתנה. נכון / לא נכון / לא ניתן לדעת** ln*Y* **א( המקדם של** 

**קרן ברוסרד ©**

**ב( החותך לא ישתנה. נכון / לא נכון / לא ניתן לדעת לא ישתנה. ג( הסטטיסטי t לבדיקת המובהקות של נכון / לא נכון / לא ניתן לדעת ד( הסטטיסטי F לבדיקת מובהקות המודל לא ישתנה. נכון / לא נכון / לא ניתן לדעת**

 $R^2$  ( $\pi$ **לא ישתנה. נכון / לא נכון / לא ניתן לדעת**

**, משפיע על ההשקעה לפי המודל הבא:** *P* **החוקר טען כי גם גודל האוכלוסיה,** 

 $\ln I_t = \alpha + \beta_1 \ln Y_t + \beta_2 \ln P_t + u_t$ 

**1( מהי השערה האפס לבדיקת הטענה?**

**התקבל הפלט הבא:**

## **Parameter Estimates**

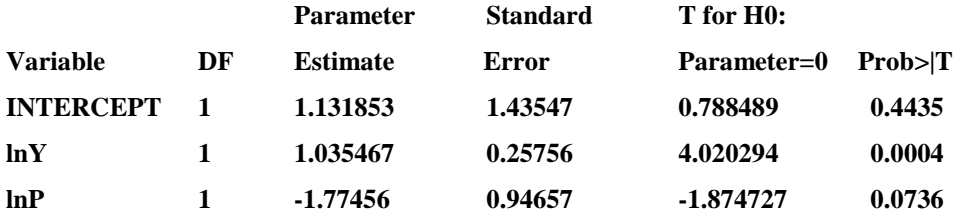

- **2( באיזו רמת מובהקות נקבל את טענת החוקר?**
- **)3** 2 **של המשוואה החדשה קטן מזה של המשוואה המקורית.** *R*

 **נכון / לא נכון / לא ניתן לדעת**

**במשוואה החדשה הועלתה הטענה כי סכום הגמישויות שווה ל.0-**

- **4( מהי השערת האפס לבדיקת הטענה?**
- 1 2 **5( מהו הסטטיסטי t לבדיקת ההשערה? )נתון כי**  ˆ ˆ **)** cov , 0.25
	- **6( האם ניתן לדחות את השערת האפס?**

#### **שאלה 2 )24 נקודות(**

**1( ברגרסיה מרובה, כמו ברגרסיה חד משתנית, מבחן F למובהקות המודל שווה . נכון / לא נכון / לא ניתן לדעת לריבוע של מבחן t למובהקות של מובהקת. , אזי 2( אם הערך 0 נמצא בתוך רווח הסמך ל-**

**נכון / לא נכון / לא ניתן לדעת 3( בהוספת משתנה לא רלוונטי למודל האומד המתוקן לפרופורצית השונות המוסברת ירד בהכרח.**

**נכון / לא נכון / לא ניתן לדעת אינה**  *ut* **4( אומדי הריבועים הפחותים אינם חסרי הטיה אם ידוע שהשונות של קבועה )הפרה של הנחה קלאסית(. נכון / לא נכון / לא ניתן לדעת 5( אם דוחים 0H ברמת מובהקות מסויימת, אזי דוחים 0H בכל רמות המובהקות הקטנות יותר. נכון / לא נכון / לא ניתן לדעת 6( אומד חסר הטיה הוא אינו בהכרח אומד עקיב**

**נכון / לא נכון / לא ניתן לדעת**

#### **שאלה 3 )14 נקודות(**

$$
\tilde{\beta} = \frac{\sum\limits_{t=1}^T X_t Y_t}{S_{XX}} \text{ (אומון האומד
$$

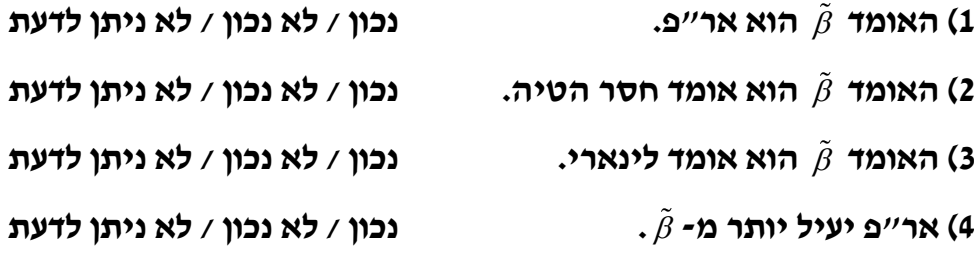

**? 5( מהי השונות של** 

#### **שאלה 4 )7 נקודות(**

**, ונתון האומד נתון מודל ללא חותך**  *Y X u t t t* 1 2 1 ˆ *T t t t T t t X Y X* 

- $\hat{\beta}$  האומד (1
- האומד  $\hat{\beta}$  הוא אומד חסר הטיה.  $\qquad \qquad$  נכון / לא ניתן לדעת (2
	- $\hat{\beta}$  האומד (3
		- **?** ˆ **4( מהי השונות של**
- **הוא אומד עקיב. נכון / לא נכון / לא ניתן לדעת**  $\hat{\beta}$  האומד (5

**הוא אר"פ. נכון / לא נכון / לא ניתן לדעת**

**הוא אומד לינארי. נכון / לא נכון / לא ניתן לדעת**

# **פרק 12 - מבחן לדוגמא מס' 2**

#### **שאלה 1 )60 נקודות(**

## **חוקר בדק את השפעת שעות העבודה בשבוע )HOURS )על השכר החודשי ברוטו**

**בשקלים )SALARY )לפי המודל:**  *t t t* **.** *SALARY HOURS u*

## **הסטיה המקרית מקיימת את כל ההנחות הקלאסיות.**

**: S** $_{\text{XX}}$  **השלם את הפלט הבא, אם ידוע כי** 46.040873 ( 35079  $\bar{X}$ 

#### **Analysis of Variance**

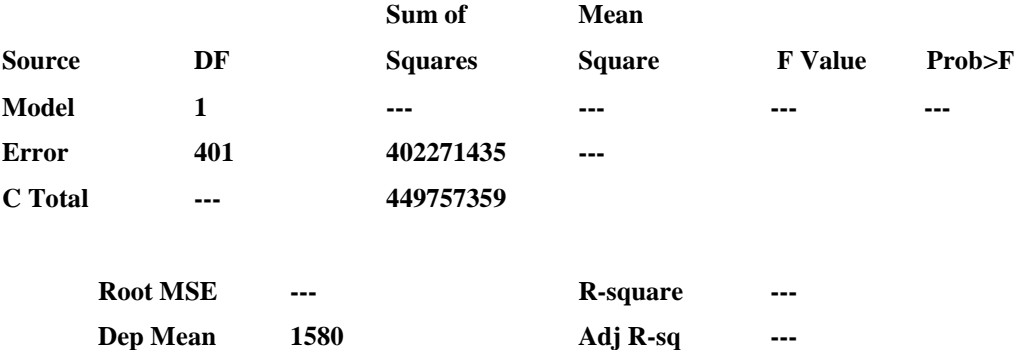

## **Parameter Estimates**

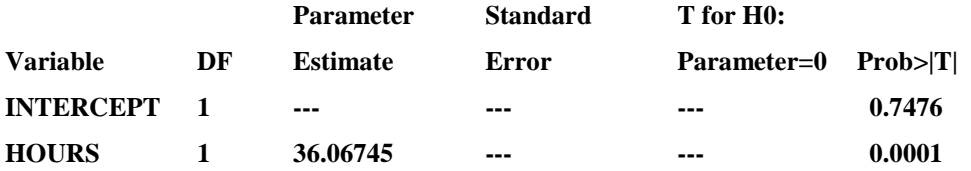

**C.V. ---**

- **1( מהו Pvalue לבדיקת מובהקות המודל ע"י מבחן F?**
	- **2( מהו האומדן לשכר התחלתי?**

**החוקר רצה לבדוק את הטענה כי אם יעבוד שעה אחת נוספת בשבוע, שכרו יגדל ב40- ש"ח.**

- **3( מהן ההשערות לבדיקת הטענה?**
	- **4( מהו הסטטיסטי t למבחן?**
- **5( מהו הסטטיסטי WALD למבחן?**

לפתרון מלא בסרטון וידאו היכנסו ל- **[il.co.GooL.www](http://www.gool.co.il/)**

### **קרן ברוסרד ©**

- **6( מהי התחזית לשכר של עובד העובד 55 שעות בשבוע?**
- **7( החוקר טען כי יש לבדוק את הקשר בין השכר לשעות העבודה ע"י שימוש בנתונים שנתיים, כלומר, שכר שנתי )בהנחה שהשכר החודשי קבוע כל השנה( ושעות עבודה שנתיות )בהנחה ששעות העבודה קבועות בכל 52 השבועות בשנה(.**

**שימוש בנתונים שנתיים:**

**. א. ישנה את הסטטיסטי t לבדיקת המובהקות של** 

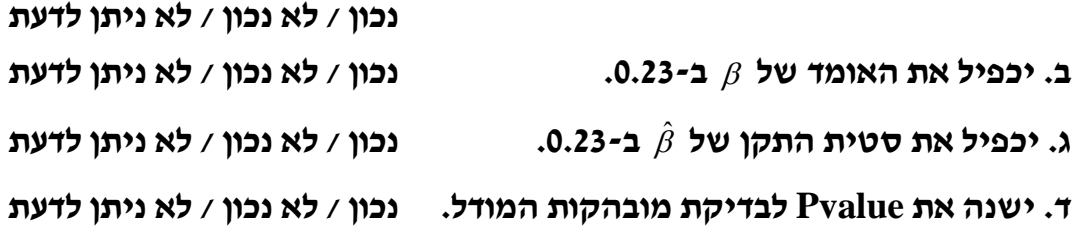

**החוקר טען כי יש להוסיף למשוואה גם את השפעת הגיל )AGE )ומספר שנות הלימוד )SCL). לשם כך הוא אמד את המשוואה הבאה:**

 $SALARY = \alpha + \beta_1 \cdot HOURS + \beta_2 \cdot AGE + \beta_3 \cdot SCL + u$ 

- **8( מהי השערת האפס לבדיקת הטענה?**
- **9( מהו הנתון הנדרש כדי לחשב את הסטטיסטי של WALD לבדיקת טענת החוקר?**

**10(בפלט האמידה של המשוואה החדשה לא היה ברור אם ערכו של נתון זה הוא 315968434 או 515968434 )בשל בעיה במדפסת(. מהו הסטטיסטי של WALD לבדיקת טענת החוקר?**

**11(מהם הנתונים הנדרשים לחישוב הסטטיסטי t ?**

**החוקר רוצה לבדוק את הטענה כי השפעת ההשכלה על השכר גדולה פי 8 מהשפעת הגיל על השכר.**

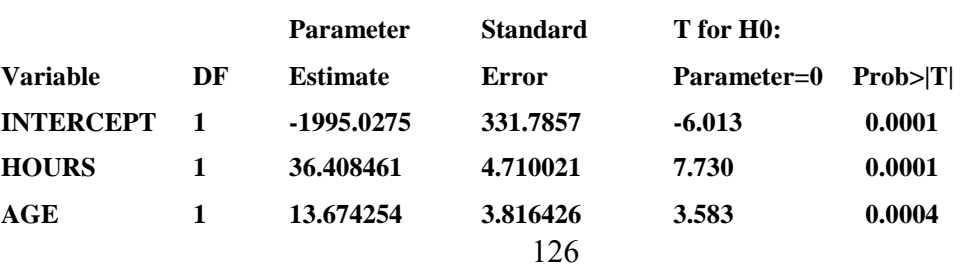

#### **Parameter Estimates**

**12(הנתונים בפלט אינם מספיקים לבדיקת ההשערה לפי מבחן t. מהו הנתון** 

**החסר? באיזה פלט של SAS ניתן למצוא אותו?**

**13(בהנחה שנתון זה הוא ,8.3969 חשב את הסטטיסטי t לבדיקת הטענה. מהי מסקנתך לגבי נכונות הטענה?**

**14( אם תרצה לבדוק את הטענה לפי מבחן WALD, יהיה המודל המוגבל:**

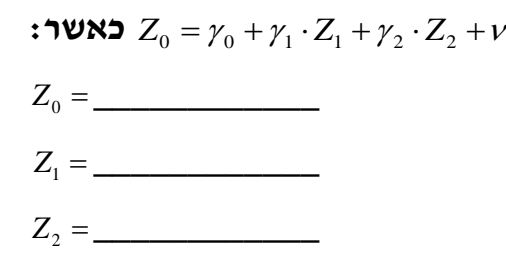

**15( אם יש מספיק נתונים, חשב את הסטטיסטי של WALD לבדיקת הטענה?**

**שאלה 2 )30 נקודות(**

 $\boldsymbol{X}_t = \alpha + \beta \cdot X_t + u_t$   $\boldsymbol{Y}_t = \alpha + \beta \cdot X_t + u_t$  **לדוע כי כל ההנחות הקלאסיות מתקיימות.** 

**נתון האומד:**  2 1 *XY T t t S X*  $\tilde{\beta} =$  $\equiv$  $\sum$ **.**

**1( אומד זה הוא הפתרון של המשוואות הנורמליות**  1  $\sum_{i=1}^{T} \hat{u}_i = 0$ *t t u* =  $\sum_{i=1}^{n} \hat{u}_i X_i = 0$ ,  $\sum_{i=1}^{n} \hat{u}_i =$  $\sum_{i=1}^{T} \hat{u}_i X_i = 0$  $t^{I\Lambda}t$ *t*  $\hat{u}_t X$  $\sum_{t=1}^r \hat{u}_t X_t =$ 

**נכון / לא נכון / לא ניתן לדעת**

**היא: 2( התוחלת של** 

$$
\beta \cdot \mathbf{X}
$$
\n
$$
\beta \cdot \sum_{t=1}^{T} X_t
$$
\n
$$
\beta \cdot \sum_{t=1}^{T} X_t^2
$$
\n
$$
\beta \cdot \sum_{t=1}^{T} X_t^2
$$
\n
$$
\beta \cdot S_{XX}
$$
\n
$$
\beta \cdot S_{XX}
$$
\n
$$
\frac{\beta \cdot S_{XX}}{\sum_{t=1}^{T} X_t^2}
$$

$$
:E\bigl(\tilde{\beta}\bigl) < \beta
$$
דטענה  $\mathbf{C}^*$ 

**א. תמיד נכונה**

**ב. אינה נכונה**

$$
\bar{X} \, \mathord{>} \, 0 \,
$$
ג נכונה אס ורק אס

$$
\bar{X} \neq 0
$$
ת  $\mathbf{H} \neq \mathbf{0}$ 

**ה. כל התשובות אינן נכונות**

$$
\qquad \qquad \mathbf{A} \hspace{10pt} \mathbf{a} \hspace{10pt} \mathbf{b} \hspace{10pt} \mathbf{c} \mathbf{d} \mathbf{b} \mathbf{c} \mathbf{d} \mathbf{d} \mathbf{d} \mathbf{c}
$$

$$
\frac{\sigma^2}{\left(\sum_{t=1}^T X_t\right)^2} \cdot \mathbf{X}
$$
\n
$$
\frac{\sigma^2}{S_{XX}^2} \cdot \mathbf{I}
$$
\n
$$
\frac{\sigma^2 \sum_{t=1}^T X_t^2}{S_{XX}} \cdot \mathbf{J}
$$
\n
$$
\frac{\sigma^2}{S_{XX}} \cdot \mathbf{J}
$$

**ה. כל התשובות אינן נכונות**

הינו האומד הלינארי חסר ההטיה בעל השונות הקטנה  $\bar{\beta}$  , אז  $\bar{X}$  הינו האומד הלינארי חסר ה **ביותר.**

**נכון / לא נכון / לא ניתן לדעת**

#### **שאלה 3 )10 נקודות(**

 $\boldsymbol{X}_t = \alpha + \beta \cdot X_t + u_t$   $\boldsymbol{Y}_t = \alpha + \beta \cdot X_t + u_t$  **לדוע כי כל ההנחות הקלאסיות מתקיימות.** 

**, אך איננו אומד עקיב ל- . הוא אומד לינארי וחסר הטיה ל- נתון כי** 

**אינו אומד עקיב, לא נוכל להשתמש במשפט גאוס מרקוב ולקבוע כי מאחר ש-**

 $\hat{B} = \frac{S_{XY}}{X}$ *XX S* אר״פ) הינו אומד יעיל יותר.  $\hat{\beta} = \frac{S}{S}$   $\hat{\beta} = \frac{S}{S}$ 

# **פרק 13 - מבחן לדוגמא מס' 3**

## **שאלה מס' 1 )50 נקודות(**

**על מנת לאמוד את פונקצית הייצור נאספו נתונים על 150 פירמות בשנת 2007 ונאמדה המשוואה הבאה: )1(**  (1)  $\ln(Y)_t = \alpha + \beta_1 \cdot \ln(L)_t + U_t$ 

 **כאשר:** 

*Y <sup>t</sup>* **= תפוקה שנתית באלפי ש"ח בלוגים** ln( )

 $\ln(L)$  **and a** above  $\ln(L)$ 

*Ut* **=הטעות המיקרית המקיימת את כל ההנחות הקלאסיות.**

**משוואה מס' )1( נאמדה בפלט מס' 1**

**)3( א. סטטיסטי F לבדיקת מובהקות המודל:**

- **.1 לא ניתן לחשב את סטטיסטי F בעזרת הנתונים הקיימים.**
	- **.2 ניתן לחשבו וערכו הוא:\_\_\_\_\_\_\_\_\_\_\_\_\_\_\_**

**)3( ב. סטטיסטי t לבדיקת מובהקות המודל:**

- **.1 לא ניתן להשתמש בסטטיסטי t בהשערה מסוג זה**
	- **.2 לא ניתן לחשבו בעזרת הנתונים הקיימים.**
		- **.3 ניתן לחשבו וערכו הוא:\_\_\_\_\_\_\_\_\_\_\_\_\_\_**

**הועלתה הטענה כי עליה ב1%- במס' העובדים תגדיל את התפוקה בפחות מ1%-**

**)3( ג. ההשערות לבדיקת הטענה** 

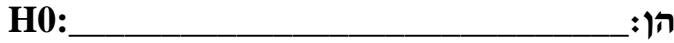

**H1:\_\_\_\_\_\_\_\_\_\_\_\_\_\_\_\_\_\_\_\_\_\_\_\_\_\_\_\_\_\_** 

**)4( ד. הסטטיסטי לבדיקת הטענה הינו:**

 **.1 לא ניתן לחשבו בנתונים הקיימים.**

- **5.5 .2**
- **-5.5 .3**
- **-15.5 .4**
- **15.5 .5**

**)3( ה. הסטטיסטי של WALD לבדיקת הטענה:**

- **.1 לא ניתן לחשבו בעזרת הנתונים הקיימים.**
	- **.2 ניתן לחשבו וערכו הוא:\_\_\_\_\_\_\_\_\_\_\_\_\_\_**

**)3( ו. לאור התשובות לסעיפים הקודמים, אחוז התפוקה קטן ככל שאחוז מס' העובדים גדל: נכון/לא נכון/אי אפשר לדעת**

**החוקרת טענה כי יש משתנים נוספים המסבירים את תפוקת הפירמה ואמדה את**   ${\bf (2)} \quad \ln(Y)_t = \alpha + \beta_1 \cdot \ln(L)_t + \beta_2 \cdot \ln(K)_t + \beta_3 \cdot \ln(PY)_t + U_t$  המשוואה הבאה:  $\ln(Y)_t = \alpha + \beta_1 \cdot \ln(L)$ **כאשר:** 

- $\mathsf{Int}(K)_i$  **מלאי ההון של הפירמה באלפי** ₪ **בלוגים**
- הוצאות למחקר ופיתוח באלפי ₪ בלוגים $\ln(\, P Y)_{\mu}$

**משוואה מס' )2( נאמדה בפלט מס' 2**

**)2( ז. ההשערות לבדיקת הטענה הינן :** 

H **:\_\_\_\_\_\_\_\_\_\_\_\_\_\_\_\_\_\_\_\_\_\_\_** 0

H **:\_\_\_\_\_\_\_\_\_\_\_\_\_\_\_\_\_\_\_\_\_\_\_** 1

**)2( ח. הסטטיסטי של WALD לבדיקת הטענה הינו:**

- **.1 לא ניתן לחשב את הסטטיסטי בעזרת הנתונים הקיימים**
	- **.2 ניתן לחישוב וערכו:\_\_\_\_\_\_\_\_\_\_\_\_\_\_\_\_\_\_\_\_\_\_\_\_\_\_\_\_\_\_\_.**

**)2( ט. הסטטיסטי של t לבדיקת הטענה הינו:**

**.1 לא ניתן לחשב את הסטטיסטי בעזרת הנתונים הקיימים**

**.2 לא ניתן לחשב סטטיסטי t לטענה מסוג זה**

 **.3 ניתן לחישוב וערכו:\_\_\_\_\_\_\_\_\_\_\_\_\_\_\_\_\_\_\_\_\_\_\_\_\_\_\_\_\_\_\_.**

**החוקרת טענה כי השפעת הוצאות למחקר ופיתוח אינה מובהקת ולכן יש לאמוד את המשוואה הבאה:** 

**(3)**  $\ln(Y)_{t} = \alpha + \beta_{1} \cdot \ln(L)_{t} + \beta_{2} \cdot \ln(K)_{t} + U_{t}$ 

**משוואה מס' )3( נאמדה בפלט מס' 3**

**)3( י. ההשערות לבדיקת הטענה הינן :** 

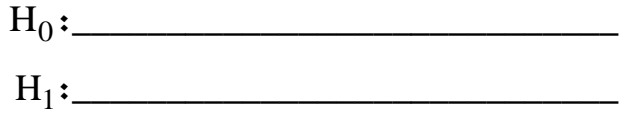

**)2( יא. הסטטיסטי של WALD לבדיקת הטענה הינו:**

**.1 לא ניתן לחשב את הסטטיסטי בעזרת הנתונים הקיימים**

**.2 ניתן לחישוב וערכו:\_\_\_\_\_\_\_\_\_\_\_\_\_\_\_\_\_\_\_\_\_\_\_\_\_\_\_\_\_\_\_.**

**הועלתה הטענה כי גמישות התפוקה ביחס להון גדולה פי 2 מגמישות התפוקה ביחס לעבודה.**

**בדקי את הטענה במשוואה )3(**

**)4( יב. השערת האפס לבדיקת הטענה היא :** 

H **:\_\_\_\_\_\_\_\_\_\_\_\_\_\_\_\_\_\_\_\_\_\_\_\_\_\_\_\_\_** 0

**)2( יג. הסטטיסטי t לבדיקת הטענה הינו:**

- **.1 לא ניתן לחשב את הסטטיסטי בעזרת הנתונים הקיימים**
	- **.2 ניתן לחישוב וערכו:\_\_\_\_\_\_\_\_\_\_\_\_\_\_\_\_\_\_\_\_\_\_.**

H**)4( יד. הרגרסיה המוגבלת כאשר** <sup>0</sup> H **נכונה )" תחת**  0 **"( למבחן WALD**

 $Z_0 = \gamma_0 + \gamma_1 \cdot Z_1 + V$  **:** הינה

 $Z_0 = \_$ **כאשר:\_\_\_\_\_\_\_\_\_\_\_\_\_\_\_\_\_\_\_\_**

**)4( טו. הסטטיסטי של WALD לבדיקת הטענה )חשבי ישירות( :**

**.1 לא ניתן לחשב את הסטטיסטי בעזרת הנתונים הקיימים**

**.2 ניתן לחישוב וערכו:\_\_\_\_\_\_\_\_\_\_\_\_\_\_\_\_\_\_\_\_\_\_**

**)3( טז. נטען כי אם נמדוד את המשתנים הב"ת במודל בדולרים במקום בשקלים , האומדים ל-β ול-α יישארו ללא שינוי )הנח כי שער הדולר הוא 3.5 ₪(: נכון/לא נכון/אי אפשר לדעת** 

**)3( יז. נטען שאם נוריד את משתנה PY מהמודל ה-** 2 **יעלה:** *R*

 **נכון/לא נכון/אי אפשר לדעת**

## **שאלה מס' 2 )33 נקודות- כל סעיף 3 נקודות(**

**עני על כל השאלות הבאות. כל שאלה בפני עצמה. בכל השאלות מונח**   $\bm{Y} = \alpha + \beta$  (ומתקיימות כל ההנחות הקלאסיות)

- .1 **במודל לוגריתמי כפול β מייצגת את שיעור השינוי השולי: נכון/לא נכון/ אי אפשר לדעת**
- $\sum \hat{u}_i x_i = 0$  : במודל ללא חותך מתקיימת המשוואה הנורמאלית:  $\sum \hat{u}_i x_i = 0$ **נכון/לא נכון/אי אפשר לדעת**
- .3 **כאשר מוסיפים משתנה ב"ת למודל, עליה ב-** 2 **מעידה על כך שהמשתנה**  *R* **שהוסף מובהק באוכלוסיה: נכון/לא נכון/אי אפשר לדעת**
- **לכל t ) איננה מתקיימת, האומדים של המודל**  *E*(*u* ˆ) 0 .4 **אם הנחה מס' 3) לא יהיו יעילים: נכון/לא נכון/ אי אפשר לדעת**
	- **גדול יותר, קל יותר לדחות את HO למובהקות ה-β:** .5 **ככל ש-** *XX S* **נכון/לא נכון/אי אפשר לדעת**
		- .6 2 2 **מתקיים תמיד:**  *R R*  **נכון/לא נכון/ אי אפשר לדעת**
- .7 **מבחן F למובהקות המודל מהווה מקרה פרטי של מבחן t למובהקות ה-β : נכון/לא נכון/ אי אפשר לדעת**
	- .8 **ככל שגודל המדגם גדל כך האומד יהיה יעיל יותר לפרמטר באוכלוסיה: נכון/לא נכון אי אפשר לדעת**
		- .9 **ה-PVALUE גדל ביחס הפוך לרמת המובהקות של המבחן )ה-α): נכון/לא נכון/אי אפשר לדעת**
		- .10 **אם דחינו את HO במבחן t למובהקות ה-β כאשר האומד חיובי, נדחה אותה בהכרח גם ביחס להשערה כי מקדם השיפוע חיובי באוכלוסיה: נכון/לא נכון/ אי אפשר לדעת**
	- .11 **אם ידוע כי הקשר בין X ל-Y מובהק באוכלוסיה, הדבר מעיד בהכרח על מובהקות המודל: נכון/לא נכון/ אי אפשר לדעת**

**שאלה מס' 3 )14 נק'(:**

 $Y_{t} = \beta\!X_{t} + U_{t}$  **: נתון המודל נתון האומד:**  $(X, -\overline{X})$  $\sum (X_i - \overline{X})^2$  $\sum$  $\overline{a}$  $\overline{a}$  $=\frac{\sum_{i=1}^{r} \frac{1}{r} + \sum_{j=1}^{r} (r - \overline{r})^2}{\sum_{i=1}^{r} (r - \overline{r})^2}$  $\tilde{\delta}$  $X$ <sub>t</sub>  $-\overline{X}$  $X_{t} - X$   $Y$ *t*  $\widetilde{\beta} = \frac{\sum_{i=1}^{n} \mu_i}{\sum_{i=1}^{n} \mu_i}$ 

**)5(א.**  ~ **הינו אומד חסר הטייה ל-β: נכון/לא נכון/אי אפשר לדעת**

**)3(ב. שונותו של האומד:\_\_\_\_\_\_\_\_\_\_\_\_\_\_\_\_\_\_\_\_\_\_\_\_\_\_\_\_**

**)2(ג. על סמך משפט גאוס מרקוב ניתן להסיק כי אר"פ הינו אומד יעיל יותר מ-** ~ **: נכון/לא נכון/אי אפשר לדעת**

**ו-**  $\sum \hat{u}_i x_i = 0$  הינן המשוואות הנורמאליות  $\hat{u}_i = 0$  ו-  $\sum \hat{u}_i x_i = 0$  הינן המשוואות **לאמידת הפרמטרים של המודל בשיטת הריבועים הפחותים:** 

 **נכון/לא נכון/אי אפשר לדעת**

 $\vec{\lambda}$  אזי  $\vec{\beta}$  הינו אומד הריבועים הפחותים: $\vec{\lambda} = 0:$ ה. אם נתון ש

 **נכון/לא נכון/אי אפשר לדעת**

## **פלט מס 1' - משוואה מס' )1(**

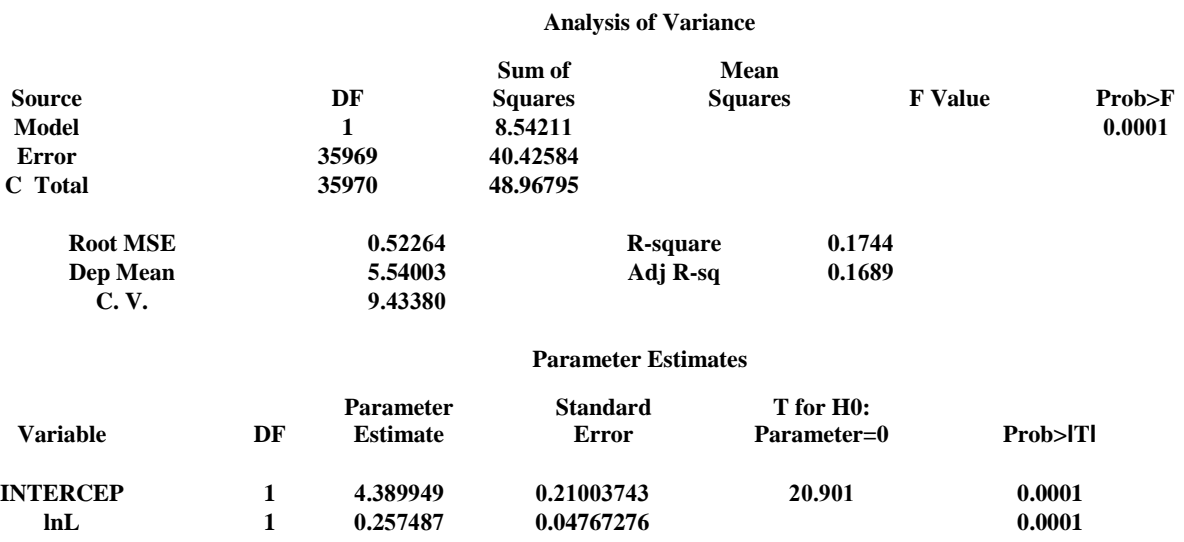

#### **Dependent Variable: lnY**

## **פלט מס 2' – משוואה מס' )2(**

#### **Dependent Variable: lnY**

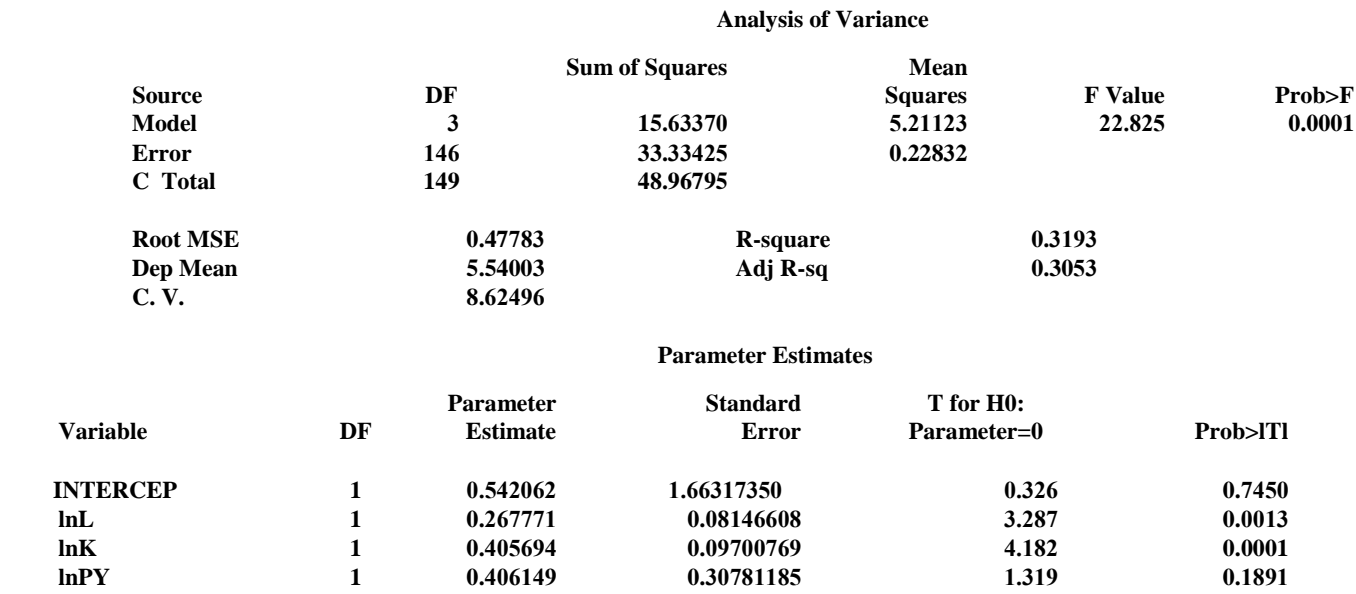

## **פלט מס 3' – משוואה מס' )3(**

#### **Dependent Variable: lnY**

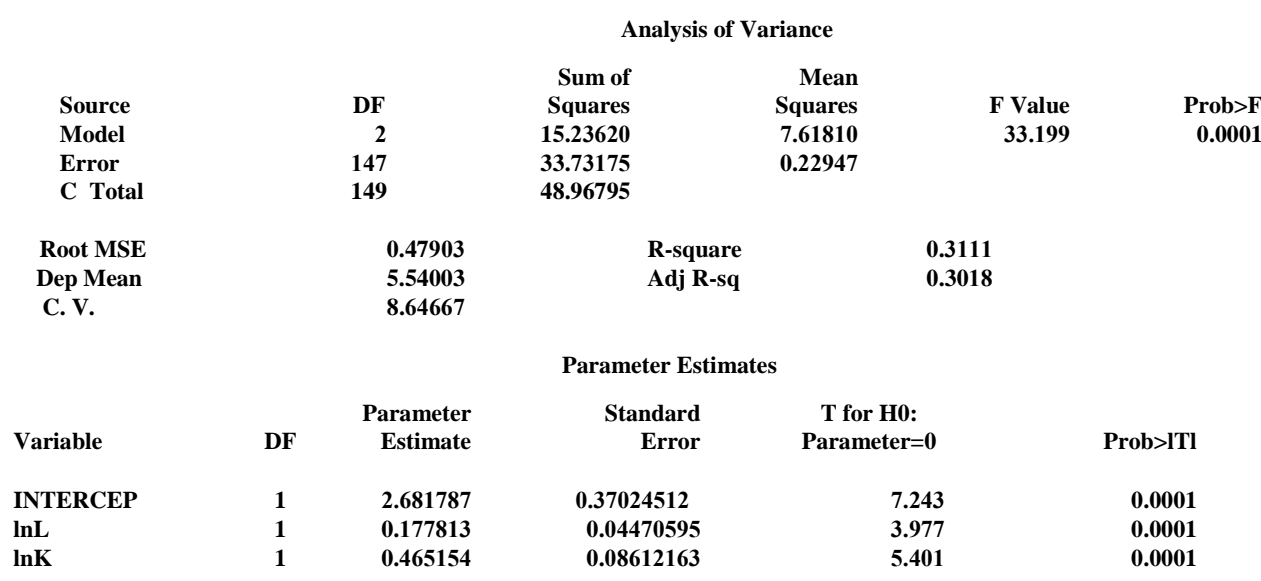

#### **Covariance of Estimates**

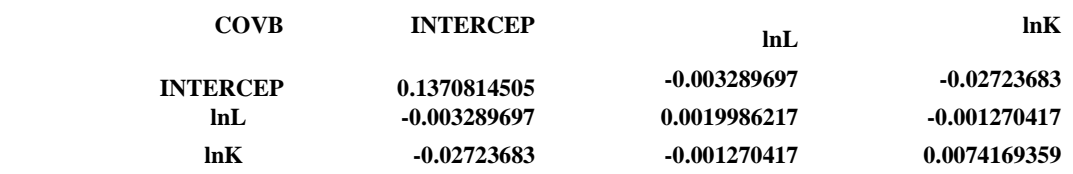

# **פרק 14 - מבחן לדוגמא מס' 4**

## **שאלה מס' 1 )55 נקודות(**

**בנק מעוניין לאמוד את סך הפעילות בכרטיסי אשראי של לקוחותיו. לשם כך אסף נתונים על 35,971 מלקוחותיו ואמד את המשוואה הבאה:**

 $CREDIT_t = \alpha + \beta \cdot \text{SAVINGS}_t + U_t$  (1)

**כאשר:**

*CREDIT<sup>t</sup>* **=סך הפעילות בכרטיסי אשראי בש"ח**

*SAVINGSt***=סך הפעילות בחשבונות חיסכון בש"ח**

*Ut* **-סטיה מקרית המקיימת את כל ההנחות הקלאסיות.**

**משוואה )1( נתונה בפלט מס' .1**

**)3( א. סטטיסטי F לבדיקת מובהקות המודל הינו:**

**.1 לא ניתן לחשב את ססטיסטי F בעזרת הנתונים הקיימים.**

**.2 ניתן לחשבו וערכו הוא: \_\_\_\_\_\_\_\_\_\_\_\_\_\_\_\_\_\_\_\_\_\_\_**

**)3( ב. PVALUE של סטטיסטי t לבדיקת מובהקות ה-β :**

**.1 לא ניתן לחשבו בעזרת הנתונים הקיימים.**

**.2 לא ניתן להשתמש בסטטיסטי t בהשערה מסוג זה.**

**.3 ניתן לחשבו וערכו:\_\_\_\_\_\_\_\_\_\_\_\_\_\_\_\_\_\_\_\_\_\_\_\_**

**הבנק טען שאם יגדילו לקוחותיו את הפעילות בחשבונות חיסכון שלהם אפילו בשקל אחד, הפעילות בכרטיסי אשראי תגדל ביותר מ 40 אגורות. )3( ג. ההשערות לבדיקת הטענה הינן:** 

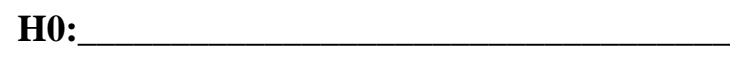

**HI :**  $\qquad \qquad \qquad$ 

**)3( ד. הסטטיסטי לבדיקת טענת הבנק הינו:**

**.1 לא ניתן לחשב את הסטטיסטי בעזרת הנתונים הקיימים.**

**.2 הסטטיסטי לבדיקת הטענה צריך להיות שלילי.**

**19.67 .3**

**5.797 .4**

**)3( ה. הסטטיסטי של WALD לבדיקת טענת הבנק :**

**.1 לא ניתן לחשבו בעזרת הנתונים הקיימים.**

**.2 ניתן לחשבו וערכו:\_\_\_\_\_\_\_\_\_\_\_\_\_\_\_\_\_\_\_**

**)3( ו. ברמת ביטחון של 95% מהו טווח הגידול בפעילות בכרטיסי אשראי, על כל שקל נוסף בפעילות בחשבונות חיסכון?**

**)3(ז. ברמת ביטחון 95% מהו האומד לתוחלת פעילות בכרטיסי אשראי עבור סך פעילות בחשבונות חיסכון של 50,000 ₪?**

**)5(ח. אם פעילות כרטיסי האשראי של כל לקוח תגדל ב- 1000 ש"ח:**

**.1 האומד של α ישתנה: נכון/לא נכון/ אי אפשר לדעת**

**.2 האומד של β ירד: נכון/לא נכון/ אי אפשר לדעת**

**.3 סטטיסטי F לבדיקת מובהקות המודל לא ישתנה:**

 **נכון/לא נכון/ אי אפשר לדעת**

**נטען שסה"כ פעילות הלקוח בחשבונות חיסכון איננו המשתנה המשפיע על הפעילות בכרטיסי האשראי, אלא הרכב החסכונות.**

**לשם כך נאמדה המשוואה הבאה:**

 $CREDIT_t = \alpha + \beta_1 \cdot PIKADON1_t + \beta_2 \cdot PIKADON2_t + U_t$  (2)

**כאשר:**

*PIKADON*1*<sup>t</sup>* **= סה"כ הפקדה לפקדונות יומיים בש"ח.**

*t*2*PIKADON***= סה"כ הפקדה לפקדונות חודשיים בש"ח.**

**משוואה )2( נאמדה בפלט מס' .2**

**)3( ט. השערת האפס לבדיקת הטענה** 

**הינה:\_\_\_\_\_\_\_\_\_\_\_\_\_\_\_\_\_\_\_\_\_\_\_\_\_\_\_\_\_\_\_\_\_:HO**

- **)4( י. הסטטיסטי של WALD לבדיקת הטענה:**
- **.1 לא ניתן לחשבו בעזרת הנתונים הקיימים.**
- **.2 ניתן לחשבו וערכו:\_\_\_\_\_\_\_\_\_\_\_\_\_\_\_\_\_\_\_\_**

**)3( יא. הסטטיסטי של t לבדיקת הטענה:**

**.1 לא ניתן לחשבו בעזרת הנתונים הקיימים.**

**.2 לא ניתן להשתמש בסטטיסטי t בהשערה מסוג זה.**

**.3 ניתן לחישוב וערכו:\_\_\_\_\_\_\_\_\_\_\_\_\_\_\_\_\_\_\_\_\_\_\_**

**נטען שהגדלת הפעילות בחשבונות חיסכון של הלקוח על ידי העברה לפקדונות חודשיים משפיעה על הפעילות בכרטיסי אשראי פי 10 מאשר הגדלת הפעילות בחשבונות חיסכון על ידי העברה לפקדונות יומיים.**

**)3( יב. השערת האפס לבדיקת הטענה** 

**הינה:\_\_\_\_\_\_\_\_\_\_\_\_\_\_\_\_\_\_\_\_\_\_\_\_\_\_\_\_:HO**

**)4( יג. הסטטיסטי t לבדיקת הטענה הינו:**

**.1 לא ניתן לחשב את הסטטיסטי בעזרת הנתונים הקיימים.**

**.2 ניתן לחשבו וערכו הוא:\_\_\_\_\_\_\_\_\_\_\_\_\_\_\_\_\_**

**)2( יד. PVALUE של סטטיסטי t מהסעיף הקודם:**

**.1 לא ניתן לחשב את הסטטיסטי t בעזרת הנתונים הקיימים.**

**.2 ניתן לחשבו וערכו הוא:\_\_\_\_\_\_\_\_\_\_\_\_\_\_\_\_\_\_\_\_\_\_\_**

**)4( טו. הרגרסיה המוגבלת כאשר HO נכונה למבחן WALD הינה:**

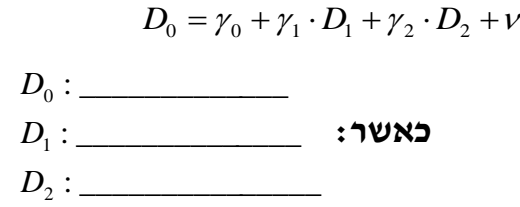

**)4( טז. על פי משוואה מס' ,2 כל שקל שיועבר לפיקדון הראשון יוסיף כ0.07552- ₪ לסה"כ הפעילות בכרטיסי אשראי: נכון/לא נכון/ אי אפשר לדעת**

## **שאלה מס' 2 )30 נקודות- כל שאלה 3 נקודות(**

**עני על השאלות הבאות )כל שאלה בפני עצמה, בכל שאלה מונח המודל: ומתקיימות כל ההנחות הקלאסיות).**  $Y = \alpha + \beta \cdot X + U$ 

**.1 אם המודל מובהק אזי שיפוע הרגרסיה מובהק בהכרח:**

 **נכון/לא נכון/אי אפשר לדעת**

- **.2 הגמישות במודל חצי לוגרתמי היא קבועה: נכון/לא נכון/אי אפשר לדעת**
	- **לא ניתן לאמוד את הרגרסיה**  *X*1 **מהווה קומבינציה ליניארית של**  *X*2 **.3 אם המרובה:**
- **: נכון/לא נכון/ אי אפשר לדעת**  $Y = \alpha + \beta_1 X_1 + \beta_2 X_2 + U$
- **.4** 2 2 *R R* **רק בתנאי שהמודל מובהק: נכון/לא נכון/ אי אפשר לדעת**
- **.5 ליניאריות וחוסר הטיה של האומדים מהווים תנאי הכרחי לעקיבותם: נכון/לא נכון/ אי אפשר לדעת**
- **.6 נתון כי רווח הסמך לאמידת β ברמת סמך של 95% הוא: ]-2,-5[. מכך ניתן להסיק כי שיפוע הרגרסיה מובהק ברמת מובהקות של :5%**

 **נכון/לא נכון/ אי אפשר לדעת**

**.7 ככל שפיזור**  *Ut* **גדול יותר כך קשה יותר לדחות את HO למובהקות המודל: נכון/לא נכון/ אי אפשר לדעת**

- **.8 מודלים לא ליניאריים מתארים קשרים שאינם ליניאריים בין המשתנה המסביר למוסבר: נכון/לא נכון/ אי אפשר לדעת**
- **.9 אם הנחה 5 )שונות קבועה( לא מתקיימת, אומדי הריבועים הפחותים אינם חסרי הטיה: נכון/לא נכון/ אי אפשר לדעת**

**.10אם דחינו את HO לבדיקת הטענה כי שיפוע הרגרסיה הוא שלילי בוודאי שמודל הרגרסיה הוא מובהק: נכון/לא נכון/ אי אפשר לדעת**

## **שאלה 3 )12 נקודות(**

**נתון המודל :** *Y<sup>t</sup> X<sup>t</sup> U<sup>t</sup>* **, כאשר כל ההנחות הקלאסיות מתקיימות.**

$$
\widetilde{\beta}=\frac{\sum Y_{\iota}}{S_{XX}}:\textbf{max}\ \textbf{max}
$$

 $\mathbf{E}(\tilde{\beta})$  $\mathcal{C}(\mathbb{C}^2)$ 

**)2(ב. על סמך משפט גאוס מרקוב אומד זה יעיל פחות מאומד הריבועים הפחותים: נכון/ לא נכון/ אי אפשר לדעת**

 $S_X^2 \neq 0$  ג. אומד  $\widetilde{\beta}$  מוגדר רק כאשר  $S_X^2 \neq 0$  :  $\widetilde{\beta}$  and  $\widetilde{\beta}$  and  $\widetilde{\beta}$  and  $\widetilde{\beta}$ 

 $\alpha$  ד. חשבו את השונות של  $\widetilde{\beta}$  עבור מודל שבו  $\tau$  (3)

**)3( ה. שונות האומד )שחושבה בסעיף הקודם( הינה גדולה משונות המודל הנתון: נכון/לא נכון/ אי אפשר לדעת**

#### **פלט מס 1' - משוואה מס' )1(**

#### **Dependent Variable: credit Analysis of Variance F** Value **Prob>F**<br>  $\leftarrow$  **Prob>F**<br>  $\leftarrow$  **Prob>F Mean Squares Sum of Source DF Squares Model --- ----- ------ ------ <0.0001 Error --- ----- ------ C Total --- ----- Root MSE 43859 R-square 0.0106 Dep Mean 7433.60809 Adj R-sq 0.0106 C. V. 589.99662 Parameter Estimates Prob>lTl Prob>lTl 95% Confidence Standard T for H0: Error Parameter Variable DF 1 11151.91516 394.35144 2.92 0.0035 378.97 1924.8 INTERCE P savings 1 0.56719 0.02884 19.67 0.51 0.623 פלט מס 2' – משוואה מס' )2(**

**Dependent Variable: lnY Analysis of Variance F Value Prob>F Mean Squares Sum of Squares Source DF Model 2 1.00791E12 5.003955E11 261.10 0.0001 Error 35968 6.893195E13 C Total 35970 6.993274E13 Root MSE 43778 R-square 0.0143 Dep Mean 7433.68809 Adj R-sq 0.0143 C. V. 588.90847**

**Parameter Estimates**

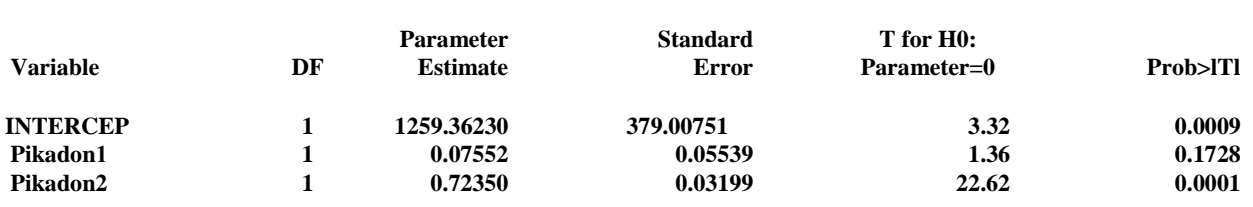

#### **Covariance of Estimates**

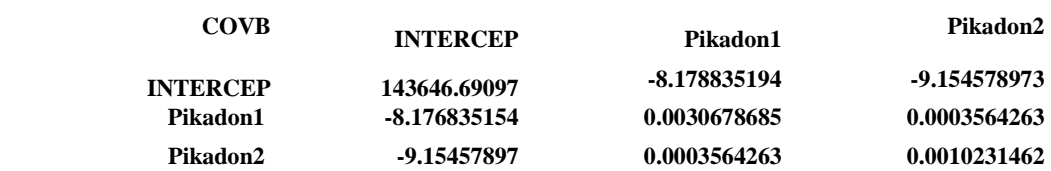

# **פרק 15 - מבחן לדוגמא מס' 5**

## **שאלה מס' 1 )55 נקודות(**

**על מנת לאמוד את הקשר בין רמת המחירים במשק )P )לכמות הכסף )M), נאספו נתונים חודשיים בשנים 86-94 )סה"כ 105 תצפיות( ונאמדה המשוואה הבאה:**

 $M_{t} = e^{\alpha} + p^{\beta} + e^{\mu}$  (1)

**כאשר:**

**m =כמות הכסף במשק לחודש )מזומנים+עו"ש(**

**p =מדד המחירים לצרכן במשק**

*Ut* **-סטיה מקרית המקיימת את כל ההנחות הקלאסיות.**

**משוואה מס' )1( נאמדה בפלט מס' .1**

**)2( א. כתבי את המשוואה בצורה ליניארית בעזרת הטרנספורמציה המתאימה.**

**)2(ב. האומדן למשואה )1( הינו:\_\_\_\_\_\_\_\_\_\_\_\_\_\_\_\_\_\_\_\_\_\_\_\_\_\_\_\_\_\_\_\_\_\_\_\_\_\_\_\_**

**היא:\_\_\_\_\_\_\_\_\_\_\_\_ )2( ג. המשמעות הכלכלית של** 

**הינם: )4( ד. גבולות רווח-סמך ברמת סמך של 95% עבור** 

**גבול תחתון:\_\_\_\_\_\_\_\_\_\_\_\_\_\_\_\_\_\_**

**גבול עליון:\_\_\_\_\_\_\_\_\_\_\_\_\_\_\_\_\_\_\_**

**הינו: )3( ה. ערך t לחישוב מובהקות ה-**

**.1 לא ניתן לחשב ערך זה בעזרת הנתונים הקיימים.**

**.2 ניתן לחשבו וערכו הוא :\_\_\_\_\_\_\_\_\_\_\_\_\_\_\_\_\_\_**

**)2( ו. אם נגדיל את מדד המחירים לצרכן ביחידה אחת, כמות הכסף במשק תגדל ב:**

 **. 71.7233 .1**

**1.69267 .2**

**169.267 .3**

לפתרון מלא בסרטון וידאו היכנסו ל- **[il.co.GooL.www](http://www.gool.co.il/)**
**1.69267% .4**

**.5 אף תשובה איננה נכונה**

**הועלתה הטענה שתוספת של אחוז אחד במדד המחירים לצרכן תגדיל את כמות הכסף במשק ביותר מאחוז אחד.** 

**)3( ז. ההשערות לבדיקת הטענה:\_\_\_\_\_\_\_\_\_\_\_\_\_\_\_\_**

**)3(ח. סטטיסטי t לבדיקת הטענה הינו:**

**.1 לא ניתן לחשבו באמצעות הנתונים הקיימים.**

**.2 ניתן לחשבו וערכו הוא:\_\_\_\_\_\_\_\_\_\_\_\_\_\_\_\_\_\_\_\_\_\_\_\_\_\_\_\_\_\_**

**)3( ט. על פי התשובות לסעיפים הקודמים ניתן להסיק כי ערכו של סטטיסטי F לבדיקת מובהקות המודל הינו:**

**.1 לא ניתן לחשב את ערכו של סטטיסטי F על סמך סטטיסטי t**

**861.4225 .2**

**5144.23 .3**

**71.7233 .4**

**)3( י. אם נוציא שורש ריבועי למדד המחירים לצרכן במשק:**

**.1 האומד של α ישתנה: נכון/לא נכון/ אי אפשר לדעת**

**.2 האומד של β יעלה: נכון/לא נכון/ אי אפשר לדעת**

**.3 סטטיסטי F לבדיקת מובהקות המודל לא ישתנה:**

 **נכון/לא נכון/ אי אפשר לדעת**

**הועלתה הטענה כי יש צורך להוסיף למשוואה גם את הפעילות הכלכלית במשק )Y ) כמשתנה מסביר, ולכן יש לאמוד את המשוואה הבאה:**

> $(2)$  $LN(M)_t = \alpha + \beta_1 \cdot LN(P)_t + \beta_2 \cdot LN(Y)_t + U_t$

> > **משוואה )2( נתונה בפלט מס' .2**

144 לפתרון מלא בסרטון וידאו היכנסו ל- **[il.co.GooL.www](http://www.gool.co.il/) קרן ברוסרד © )2( יא. סטטיסטי t לבדיקת הטענה הינו:**

- **.1 לא ניתן לחשבו בעזרת הנתונים הקיימים.**
	- **.2 ניתן לחשבו וערכו**

**הוא:\_\_\_\_\_\_\_\_\_\_\_\_\_\_\_\_\_\_\_\_\_\_\_\_\_\_\_\_\_\_**

**)2( יב. על פי התשובה לסעיף הקודם, ניתן להסיק את ערכו של סטטיסטי F למובהקות המודל . נכון/ לא נכון/ אי אפשר לדעת**

**)2( יג. על פי התשובה לסעיף יא' ניתן להסיק את ערכו של סטטיסטי WALD לבדיקת הטענה. נכון/לא נכון/ אי אפשר לדעת**

**הועלתה הטענה כי הגמישות ביחס למחיר גבוהה פי 10 מהגמישות ביחס לפעילות הכלכלית במשק.** 

**)3( יד. סטטיסטי WALD לבדיקת הטענה הינו:**

**.1 לא ניתן לחשבו בעזרת הנתונים הקימים.**

**.2 ניתן לחשבו וערכו הוא:\_\_\_\_\_\_\_\_\_\_\_\_\_\_\_\_\_\_\_\_\_\_\_\_\_\_\_\_\_\_\_\_**

**)3( טו. הרגרסיה המוגבלת כאשר HO נכונה למבחן WALD הינה:\_\_\_\_\_\_\_\_\_**

 $D_{\!\scriptscriptstyle 1}$  : \_\_\_\_\_\_\_\_\_\_\_\_\_\_\_\_\_\_\_\_\_\_ : **כאשר:** : \_\_\_\_\_\_\_\_\_\_\_\_\_ 0 *D*

**)4( טז. א. איזה מבין המודלים המוצעים במשוואות 1 ו2- עדיף?** 

 **משוואה /1משוואה/2אין הבדל בין המודלים**

**ב. אם משתנה רמת המחירים במשק היה מובהק במשוואה מס' ,1 הוא יהיה מובהק בהכרח גם במשוואה מס' 2 :** 

 **נכון/לא נכון/אי אפשר לדעת**

## **שאלה מס' 2 )30 נקודות- כל שאלה 3 נקודות(**

**עני על השאלות הבאות )כל שאלה בפני עצמה, בכל שאלה מונח המודל: ומתקיימות כל ההנחות הקלאסיות).**  $Y = \alpha + \beta \cdot X + U$ 

R R **.1** 2 2 **מתקיים תמיד: נכון/לא נכון/ אי אפשר לדעת.**

**, אזי בהכרח גם נדחה במבחן חד צדדי ברמת מובהקות**  H0 **.2 אם דוחים**  במבחן  $\,$ הדו צדדי באותה רמת מובהקות $\,$ : נכון/לא נכון/ אי אפשר לדעת.  $\rm H_{0}$ 

**.3 אם ערך האומד ל-β גבוה, השערת האפס למובהקות השיפוע תידחה בוודאות: נכון/לא נכון/אי אפשר לדעת.**

R **.4 הוספת משתנה מסביר למשוואת הרגרסיה עשויה להקטין את**  2 **: נכון/לא נכון/אי אפשר לדעת.**

**, אזי בהכרח גם נדחה במבחן דו צדדי ברמת מובהקות**  H0 **.5 אם דוחים**  במבחן החד צדדי באותה רמת מובהקות:  $\qquad \mathbf{H}_0$  במבחן החד צדדי באותה רמת מובהקות:

**.6 אם רווח בר סמך לשיפוע כולל את הערך אפס, ניתן לומר כי השערת האפס למובהקות השיפוע מתקבלת בהכרח: נכון/לא נכון/אי אפשר לדעת.**

**.7 האומדים היעילים ביותר לפרמטרים באוכלוסיה יהיו בהכרח אומדי הריבועים הפחותים: נכון/לא נכון/ אי אפשר לדעת.**

**.8 בהוספת משתנה מסביר מובהק למודל, ערך**  2 **יעלה בהכרח.** R  **נכון/לא נכון/אי אפשר לדעת.**

**.9 מבחן WALD הוא מקרה פרטי של מבחן F למובהקות המודל: נכון/לא נכון/ אי אפשר לדעת.**

 $\overline{\textbf{R}}^{\textbf{2}}$  שיטת הריבועים הפחותים מביאה למקסימום את.

 **נכון/לא נכון/אי אפשר לדעת.**

**שאלה 3 )17 נקודות(**

**נתון המודל :**   $Y_t = \alpha + \beta X_t + U_t$ 

> $\beta = \frac{\rm{c} \, xy}{\rm{c}}$   $\epsilon$  נתון כי אר״פ למודל זה הינו S S xy xx

- **. אומד ליניארי וחסר הטיה של א. הוכיחי כי** 
	- **.** VAR() **ב. חשבי את**

$$
\widetilde{\beta} = \frac{\sum X_i Y_i}{\sum X_i^2} \qquad \text{::}\ \text{וא to:}
$$

**הוכיחי כי**   $\tilde{\Omega}$ **אומד ליניארי אך איננו חסר הטיה ל- .**

 $\mathcal{F}_\epsilon(\widetilde{\beta}) = \beta \, : \, \mathsf{C}(\widetilde{\beta}) = \mathsf{C}$  . מהם התנאים בהם מתקיים

## **פלט מס 1' - משוואה מס' )1(**

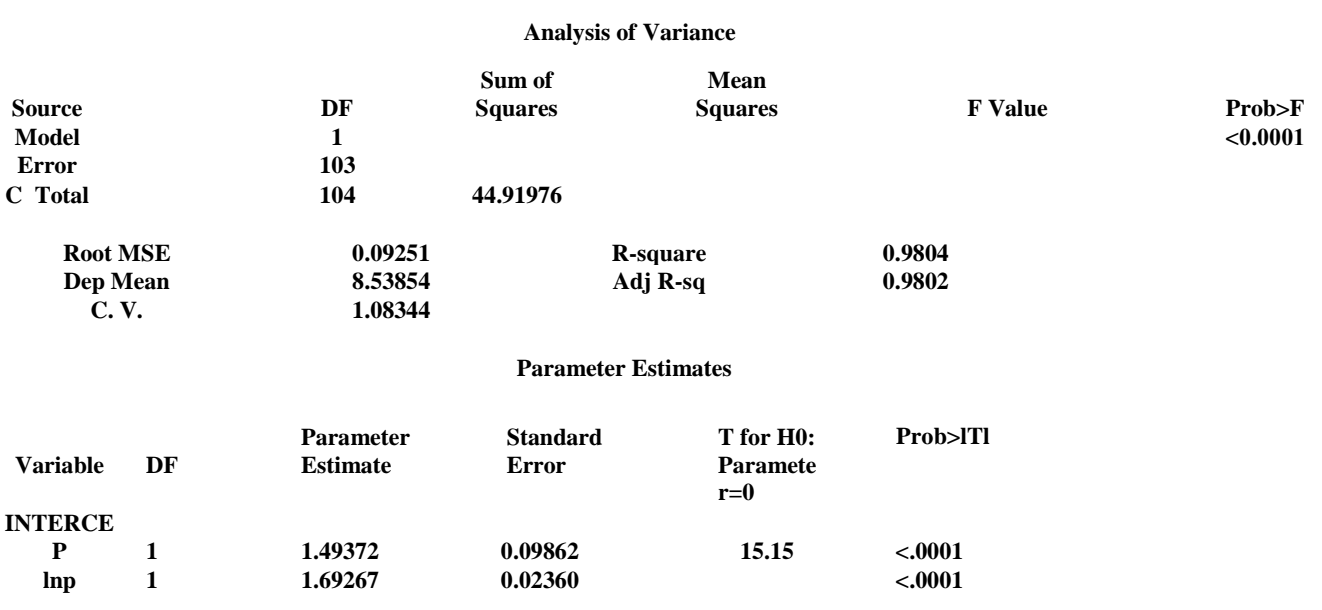

**Dependent Variable: lnm**

**פלט מס 2' – משוואה מס' )2(**

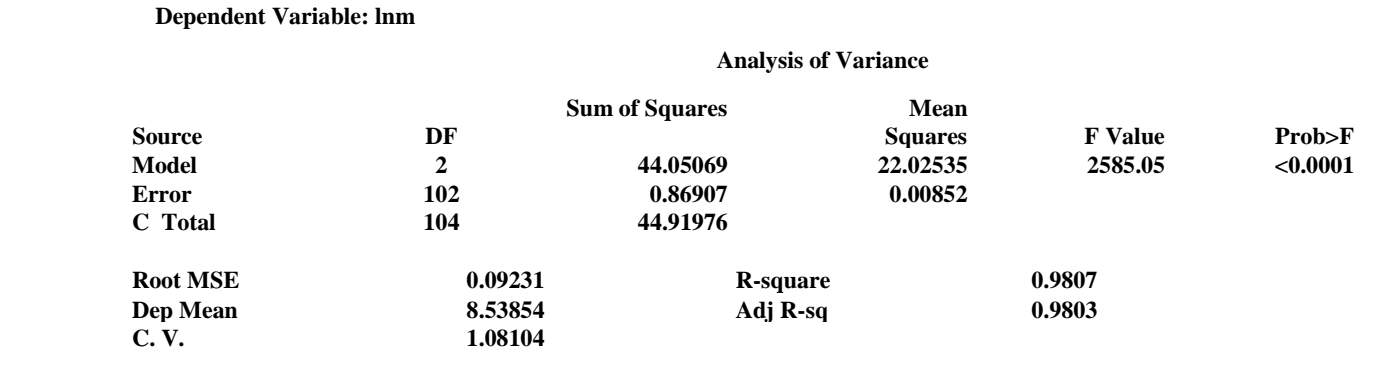

**Parameter Estimates**

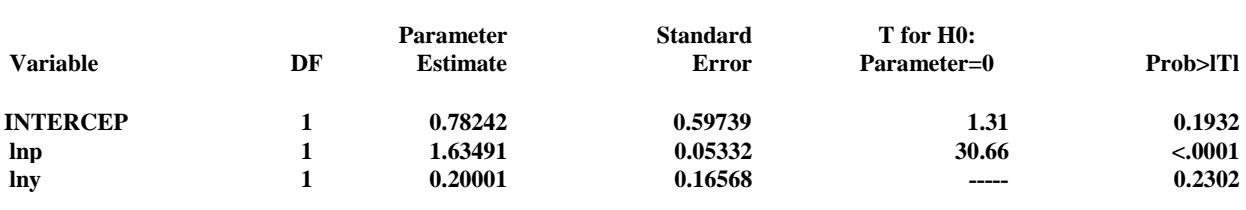

## **Covariance of Estimates**

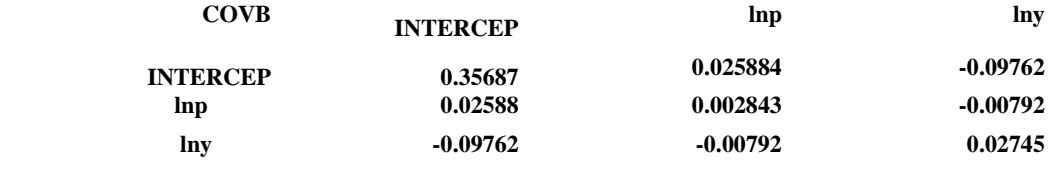

149 לפתרון מלא בסרטון וידאו היכנסו ל- **[il.co.GooL.www](http://www.gool.co.il/) קרן ברוסרד ©**